**Załącznik Nr 1 - Szczegółowy Opis Przedmiotu Zamówienia**

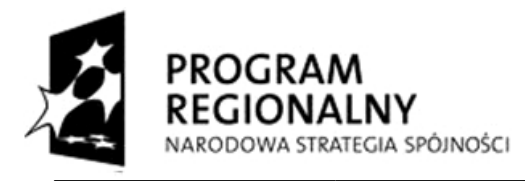

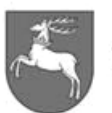

WOJEWÓDZTWO<br>LUBELSKIE

**UNIA EUROPEJSKA** EUROPEJSKI FUNDUSZ ROZWOJU REGIONALNEGO

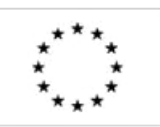

 $ZP-P-1.271.1.53.2014$  Zał. nr 1 do SIWZ oraz wzoru umowy – szczegółowy opis z oraz wzoru umowy – szczegorowy opis<br>przedmiotu zamówienia kontract z 88

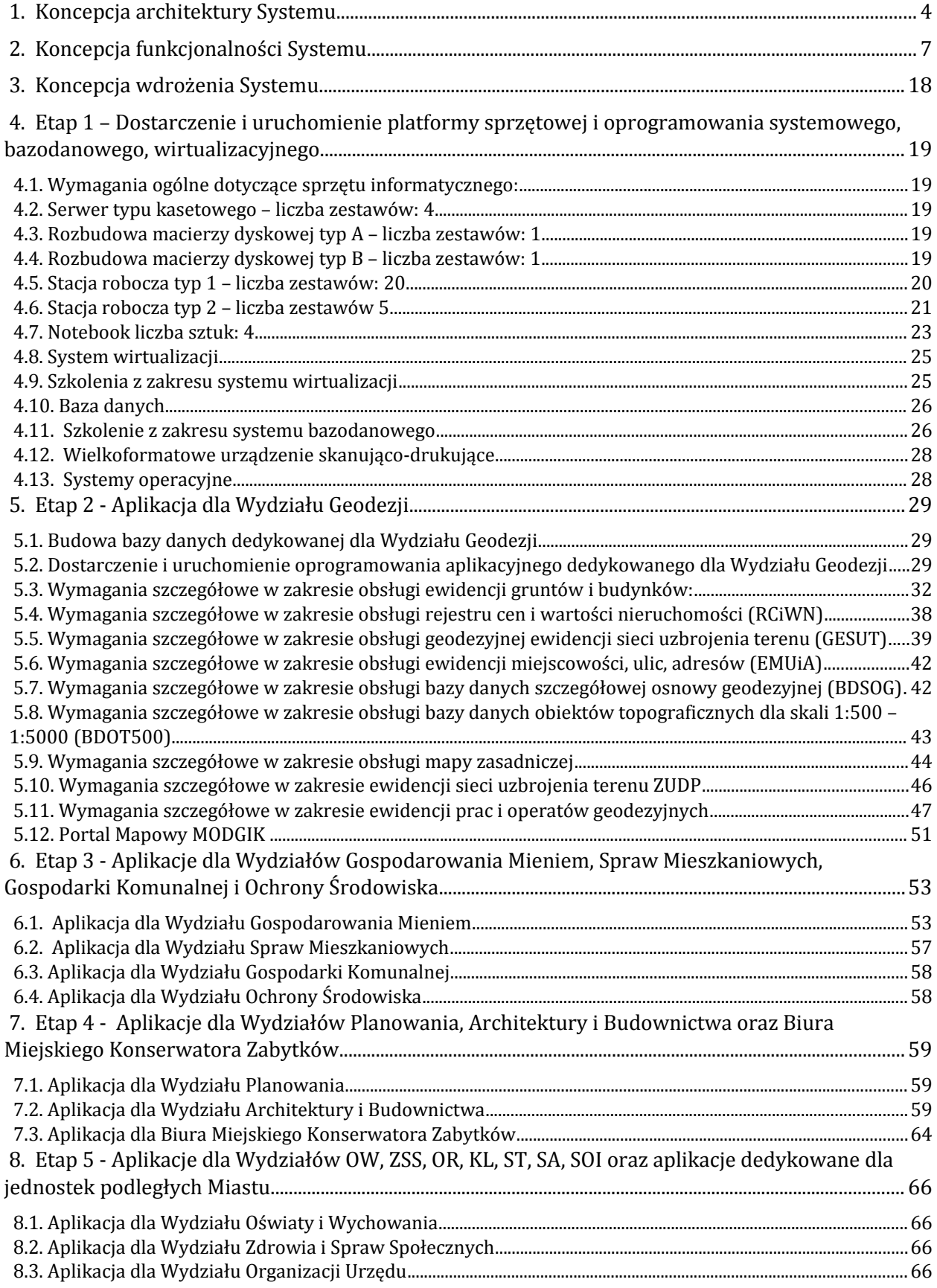

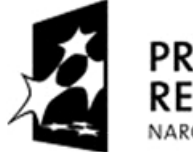

**PROGRAM REGIONALNY** NARODOWA STRATEGIA SPÓJNOŚCI

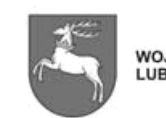

**UNIA EUROPEJSKA** WOJEWÓDZTWO<br>LUBELSKIE EUROPEJSKI FUNDUSZ ROZWOJU REGIONALNEGO

$$
\begin{array}{c}\n \star \star \star \\
\star \star \\
\star \star \\
\star \star \star\n \end{array}
$$

 $\vert$ ZP-P-I.271.1.53.2014  $\vert$  Zał. nr 1 do SIWZ oraz wzoru umowy – szczegółowy opis z oraz wzoru umowy – szczegorowy opis<br>przedmiotu zamówienia Strona 2 z 88

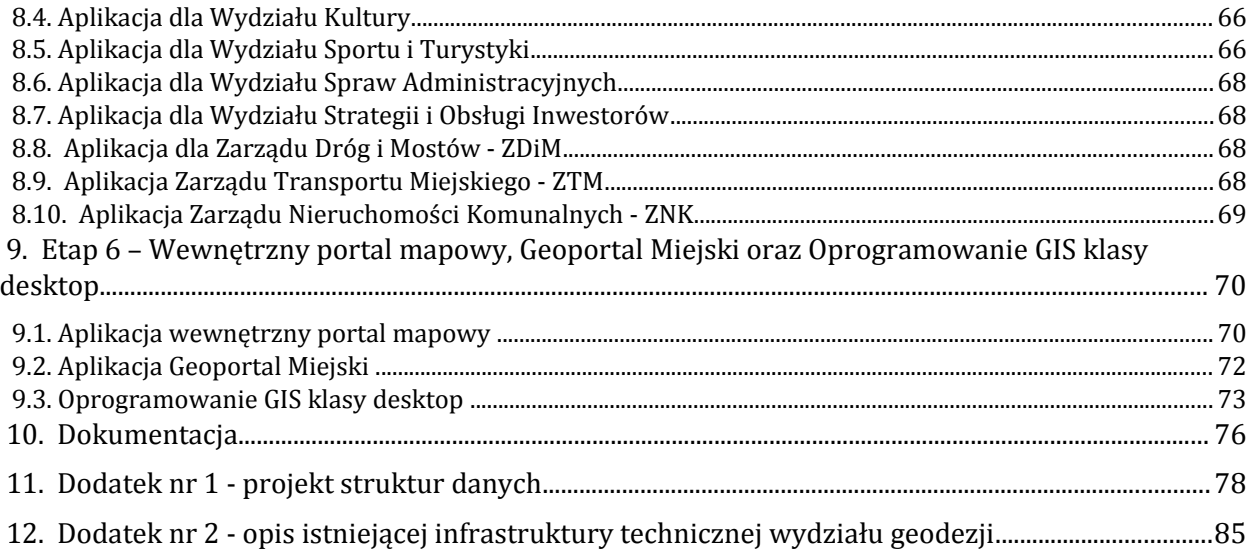

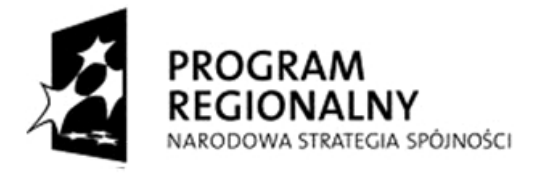

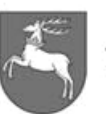

WOJEWÓDZTWO<br>LUBELSKIE

**UNIA EUROPEJSKA** EUROPEJSKI FUNDUSZ ROZWOJU REGIONALNEGO

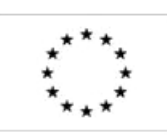

 $\vert$ ZP-P-I.271.1.53.2014

Zał. nr 1 do SIWZ oraz wzoru umowy - szczegółowy opis przedmiotu zamówienia

Strona 3 z 88

## **1. Koncepcja architektury Systemu**

- 1.1.System Informacji Przestrzennej miasta Lublin (SIPL) zwany dalej Systemem musi być węzłem lokalnym Regionalnej Infrastruktury Informacji Przestrzennej Województwa Lubelskiego.
- 1.2.Architektura zaproponowanego rozwiązania musi doprowadzić do centralizacji rozproszonych baz danych istniejących w strukturach Urzędu Miasta Lublin i jednostek mu podległych w jednej instancji bazy danych Oracle.
- 1.3.Centralizacja baz danych musi iść w parze z ich wzajemną integracją w jednej instancji, co jest najlepszym sposobem na doprowadzenie do harmonizacji danych, a następnie utrzymania danych w harmonii w trakcie ich bieżącej aktualizacji.
- 1.4.Do aktualizacji danych w bazie musi zostać dostarczone oprogramowanie aplikacyjne dedykowane do każdej dziedziny, która jest reprezentowana przez wyznaczony Wydział w ramach Urzędu. Oprogramowanie takie często zwane oprogramowaniem dziedzinowym lub oprogramowaniem dedykowanym musi zostać dostarczone w postaci gotowej i przetestowanej, a następnie musi zostać uruchomione do bieżącej obsługi. Zamawiający preferuje, aby oprogramowanie dziedzinowe było skonstruowane w technologi klient-serwer (dwuwarstwowej) ze względu na większą szybkość i mniejszą awaryjność jednakże dopuszcza zastosowanie technologii trójwarstwowej.
- 1.5.Do prezentacji, raportowania i analizowania danych z bazy czyli szeroko pojętego udostępniania informacji przestrzennej musi zostać dostarczone oprogramowanie napisane w technologii internetowej, która interfejs użytkownika udostępnia za pomocą każdej standardowej przeglądarki internetowej. Oprogramowanie takie często zwane WebGIS może zostać dostarczone w postaci gotowej lub zostać zaprojektowane, zbudowane, przetestowane i wdrożone. Architektura zaproponowanego rozwiązania musi być oparta przynajmniej o technologię trójwarstwową. Zaproponowane rozwiązanie musi zapewniać niezależność sprzętową i aplikacyjną poprzez zgodność z międzynarodowymi normami ISO i specyfikacjami OGC.
- 1.6.Do zarządzania użytkownikami w zakresie nadawania uprawnień dostępu do danych przestrzennych z poziomu oprogramowania dziedzinowego jak i WebGIS musi zostać dostarczone oprogramowanie lub moduł administratora bazy danych.
- 1.7.Proponowane rozwiązanie musi uwzględniać proces i procedury tworzenia i aktualizacji metadanych zgodnie z Krajowym Profilem Metadanych w ramach systemów zarządzania zasobem.

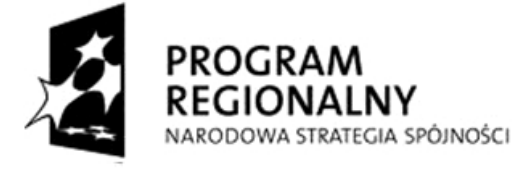

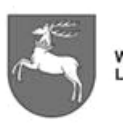

WOJEWÓDZTWO LUBEL SKIE

**UNIA EUROPEJSKA** EUROPEJSKI FUNDUSZ ROZWOJU REGIONALNEGO

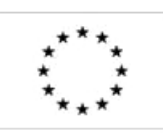

P-I.271.1.53.2014 Zał. nr 1 do SIWZ oraz wzoru umowy – szczegółowy opis z oraz wzoru umowy – szczegorowy opis<br>przedmiotu zamówienia korzy – Strona 4 z 88

#### 1.8.Architektura fizyczna Systemu

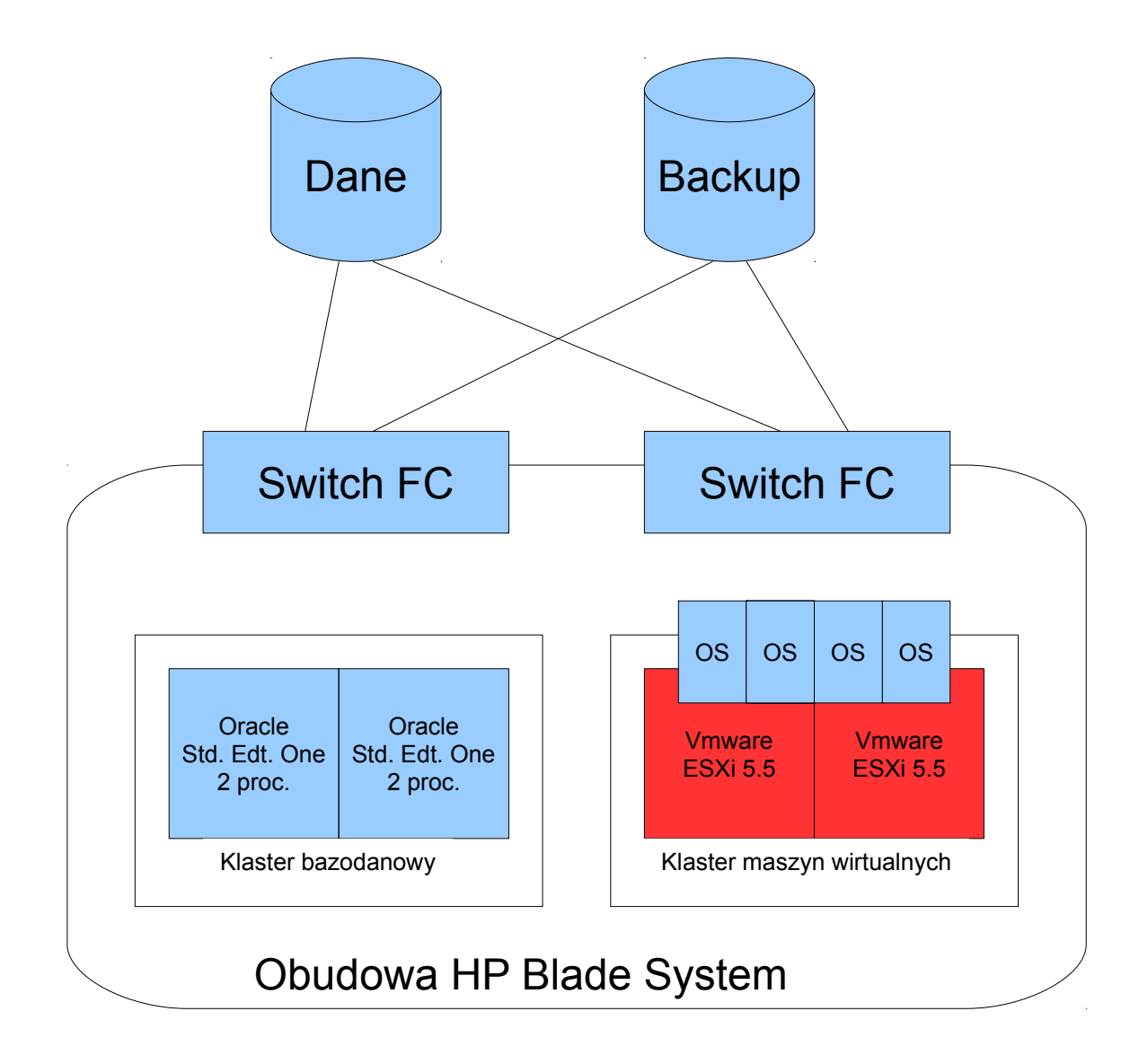

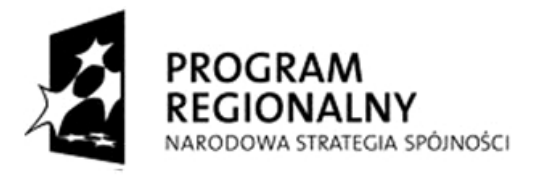

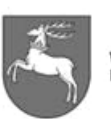

WOJEWÓDZTWO<br>LUBELSKIE

**UNIA EUROPEJSKA** EUROPEJSKI FUNDUSZ ROZWOJU REGIONALNEGO

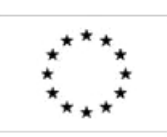

 $\vert$  ZP-P-I.271.1.53.2014  $\vert$  Zał. nr 1 do SIWZ oraz wzoru umowy – szczegółowy opis  $\frac{2 \text{ rad}}{\text{ s}}$  Strona 5 z 88<br>przedmiotu zamówienia

#### 1.9.Architektura logiczna Systemu

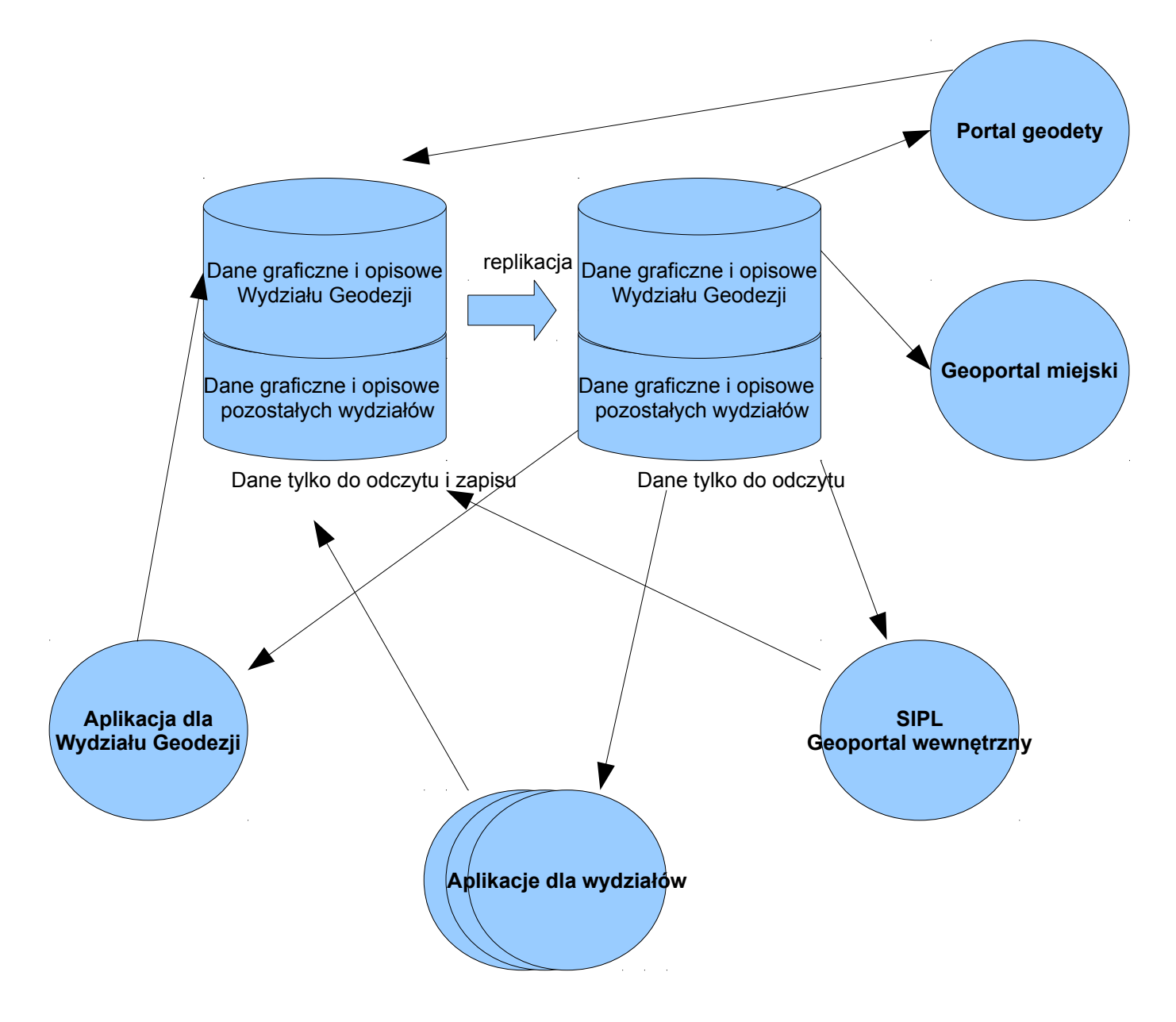

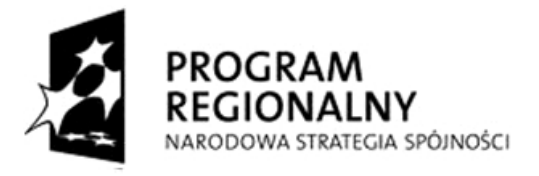

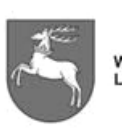

WOJEWÓDZTWO<br>LUBELSKIE

**UNIA EUROPEJSKA** EUROPEJSKI FUNDUSZ ROZWOJU REGIONALNEGO

$$
\begin{array}{c}\n \star \star \star \\
\star \quad \star \\
\star \quad \star \\
\star \quad \star \\
\star \quad \star\n \end{array}
$$

 $ZP-P-1.271.1.53.2014$  Zał. nr 1 do SIWZ oraz wzoru umowy – szczegółowy opis  $\frac{2 \text{ rad}}{\text{ s}}$  Strona 6 z 88

## **2. Koncepcja funkcjonalności Systemu**

## 2.1.**Wymagania niefunkcjonalne dotyczące aplikacji:**

- 2.1.1. Proponowane rozwiązanie musi posiadać jednorodny, intuicyjny interfejs użytkownika, opracowany w języku polskim, zapewnić możliwość rozbudowy i rozwoju poprzez użycie powszechnych środowisk programistycznych oraz zapewnić dostęp do danych przy użyciu znormalizowanych języków zapytań,
- 2.1.2. Proponowane rozwiązanie musi zapewnić niezbędną wydajność, poziom niezawodności i bezpieczeństwa funkcjonowania systemu i procesów komunikacyjnych pomiędzy węzłami Infrastruktury danych przestrzennych.

## **2.2.System musi być zgodny w szczególności z następującymi aktami prawnymi:**

- 2.2.1. Ustawa z dnia 4 marca 2010 r. o Infrastrukturze Informacji Przestrzennej
- 2.2.2. Ustawa z dnia 12 lutego 2010 r. o zmianie ustawy o informatyzacji działalności podmiotów realizujących zadania publiczne, oraz niektórymi innymi ustawami
- 2.2.3. Ustawa z dnia 17 lutego 2005 r. o informatyzacji działalności podmiotów realizujących zadania publiczne,
- 2.2.4. Ustawa z dnia 17 maja 1989r. Prawo Geodezyjne i Kartograficzne,
- 2.2.5. Ustawa z dnia 29 sierpnia 1997 r. o ochronie danych osobowych,
- 2.2.6. Ustawa z dnia 21 sierpnia 1997 r. o gospodarce nieruchomościami.
- 2.2.7. Rozporządzenie Ministra Administracji i Cyfryzacji z dnia 12 lutego 2013r. w sprawie bazy danych geodezyjnej ewidencji sieci uzbrojenia terenu, bazy danych obiektów topograficznych oraz mapy zasadniczej.
- 2.2.8. Rozporządzenie Rady Ministrów z dnia 17 stycznia 2013r. w sprawie zintegrowanego systemu informacji o nieruchomościach
- 2.2.9. Rozporządzenie Rady Ministrów z dnia 12 września 2012r. w sprawie gleboznawczej klasyfikacji gruntów
- 2.2.10. Rozporządzenie Ministra Administracji i Cyfryzacji z dnia 14 lutego 2012r. w sprawie osnów geodezyjnych, grawimetrycznych i magnetycznych
- 2.2.11. Rozporządzenie Rady Ministrów z dnia 10 stycznia 2012r. w sprawie państwowego rejestru granic i powierzchni jednostek podziałów terytorialnych kraju
- 2.2.12. Rozporządzenie ministra administracji i cyfryzacji z 9 stycznia 2013 r. w sprawie ewidencji miejscowości, ulic i adresów,
- 2.2.13. Rozporządzenie Ministra Spraw Wewnętrznych i Administracji z dnia 20 października 2010 r. w sprawie ewidencji zbiorów i usług danych przestrzennych objętych infrastrukturą informacji przestrzennej
- 2.2.14. Rozporządzenie Ministra Spraw Wewnętrznych i Administracji z dnia 29 kwietnia 2004 r. w sprawie dokumentacji przetwarzania danych osobowych oraz warunków technicznych i organizacyjnych, jakim powinny odpowiadać urządzenia i systemy informatyczne służące do przetwarzania danych osobowych
- 2.2.15. Rozporządzenie Rady Ministrów z dnia 17 lipca 2001r. w sprawie wykazywania w ewidencji gruntów i budynków danych odnoszących się do gruntów, budynków i lokali, znajdujących się na terenach zamkniętych.
- 2.2.16. Rozporządzenie Ministra Rozwoju Regionalnego i Budownictwa z dnia 16 lipca 2001r. w sprawie zgłaszania prac geodezyjnych i kartograficznych,

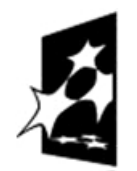

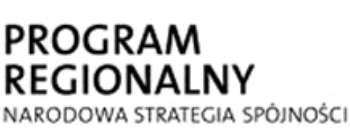

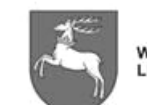

**WOJEWÓDZTWO** LUBELSKIE

**UNIA EUROPEJSKA** EUROPEJSKI FUNDUSZ ROZWOJU REGIONALNEGO

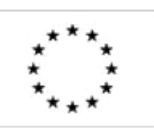

 $-$ P-I.271.1.53.2014  $\parallel$  Zał. nr 1 do SIWZ oraz wzoru umowy – szczegółowy opis z oraz wzoru umowy – szczegorowy opis<br>przedmiotu zamówienia korzy – Strona 7 z 88

ewidencjonowania systemów i przechowywania kopii zabezpieczających bazy danych, a także ogólnych warunków umów o udostępnianie tych baz,

- 2.2.17. Rozporządzenie Ministra Rozwoju i Budownictwa z dnia 29 marca 2001r. w sprawie ewidencji gruntów i budynków
- 2.2.18. Rozporządzenie Ministra Administracji i Cyfryzacji z dnia 29 listopada 2013r. zmieniające rozporządzenie w sprawie ewidencji gruntów i budynków
- 2.2.19. Rozporządzenie Ministra Spraw Wewnętrznych i Administracji z dnia 3 listopada 2011 r. w sprawie w sprawie baz danych dotyczących zobrazowań lotniczych i satelitarnych oraz ortofotomapy i numerycznego modelu terenu,
- 2.2.20. Rozporządzenie Ministra Spraw Wewnętrznych i Administracji z dnia 3 czerwca 1998 r. z późniejszymi zmianami w sprawie określenia podstawowych warunków technicznych i organizacyjnych, jakim powinny odpowiadać urządzenia i systemy informatyczne służące do przetwarzania danych osobowych.
- 2.2.21. Rozporządzenie Ministra Rozwoju Regionalnego i Budownictwa z dnia 2 kwietnia 2001 r. w sprawie geodezyjnej ewidencji sieci uzbrojenia terenu oraz zespołów uzgadniania dokumentacji projektowej.
- 2.2.22. Rozporządzenie Rady Ministrów z dnia 21 września 2004 r. w sprawie wyceny nieruchomości i sporządzania operatu szacunkowego.
- 2.2.23. Rozporządzenie Ministra Administracji i Cyfryzacji z dnia 5 września 2013r. w sprawie organizacji i trybu prowadzenia państwowego zasobu geodezyjnego i kartograficznego.

### **2.3.Wymagania w zakresie realizacji przez System wskaźników realizacji celów projektu**

 2.3.1. System musi zapewniać realizację niżej wymienionych wskaźników realizacji celów projektu:

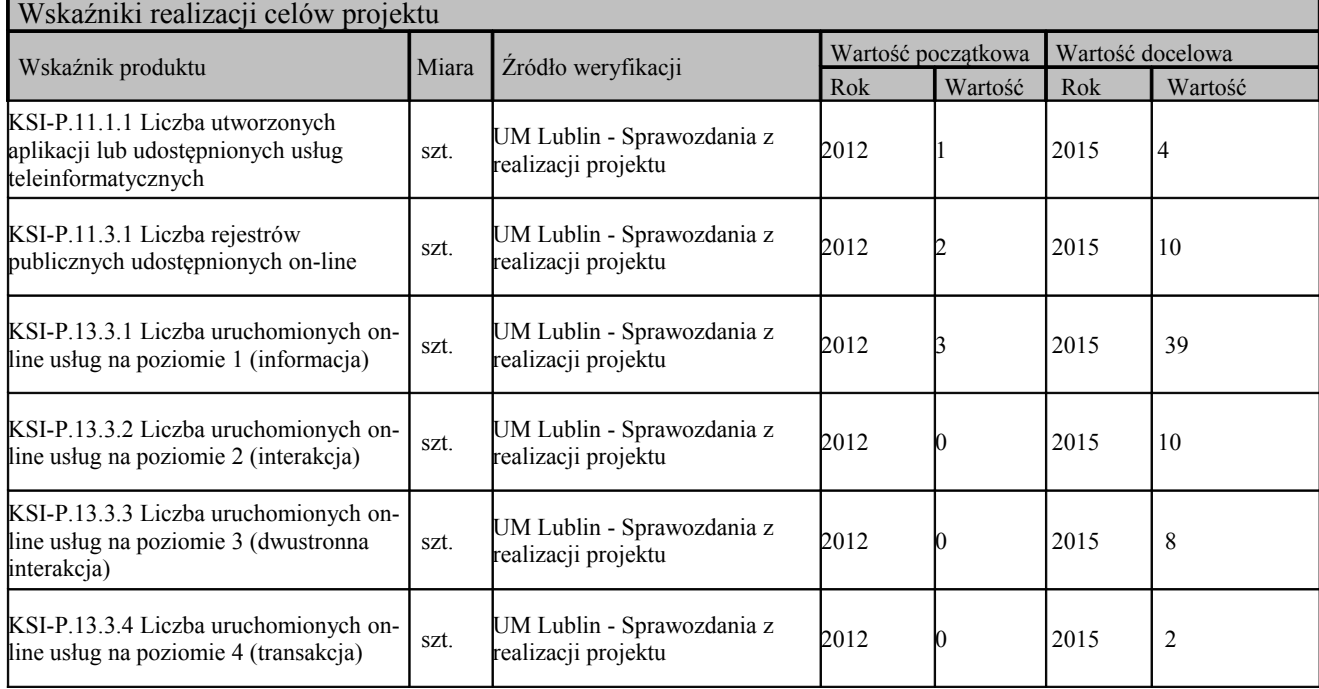

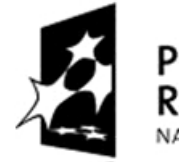

PROG **ONALNY** NARODOWA STRATEGIA SPÓJNOŚCI

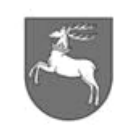

**WOJEWÓDZTWO** LUBELSKIE

**UNIA EUROPEJSKA** EUROPEJSKI FUNDUSZ ROZWOJU REGIONALNEGO

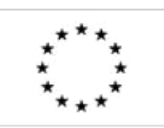

P-I.271.1.53.2014 Zał. nr 1 do SIWZ oraz wzoru umowy – szczegółowy opis z oraz wzoru umowy – szczegorowy opis<br>przedmiotu zamówienia i strona 8 z 88

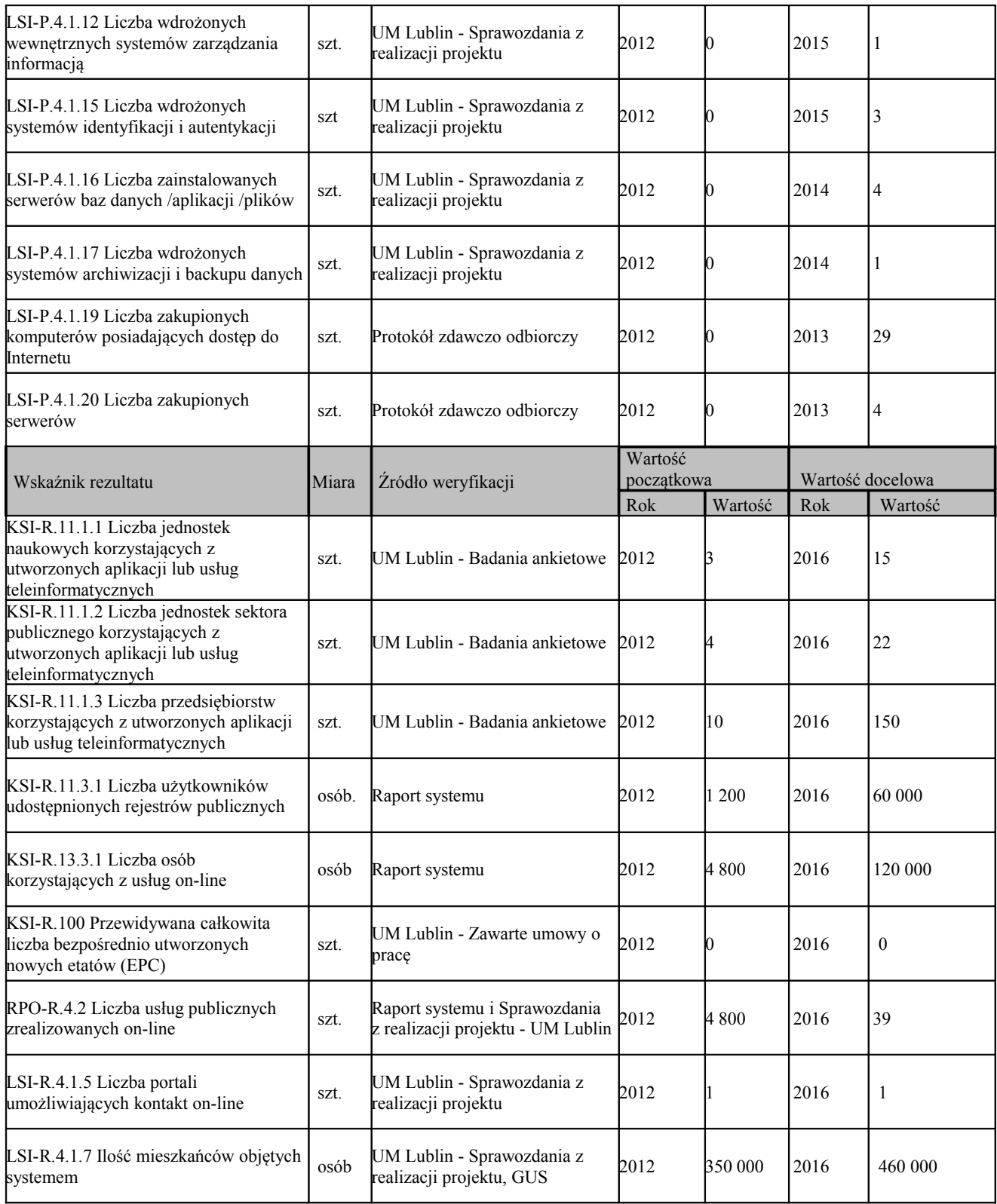

2.4. **Wymagania funkcjonalne Systemu:**

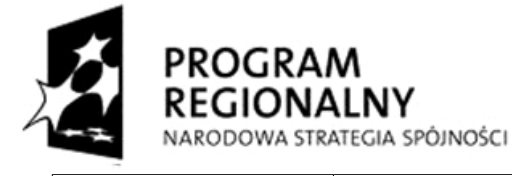

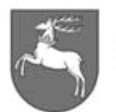

WOJEWÓDZTWO<br>LUBELSKIE

**UNIA EUROPEJSKA** EUROPEJSKI FUNDUSZ ROZWOJU REGIONALNEGO

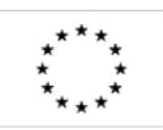

 $\vert$ ZP-P-I.271.1.53.2014  $\vert$  Zał. nr 1 do SIWZ oraz wzoru umowy – szczegółowy opis z oraz wzoru umowy – szczegorowy opis Strona 9 z 88<br>przedmiotu zamówienia

- 2.4.1. Dostarczony przez Wykonawcę System nie musi posiadać zgodności nazewnictwa dla poszczególnych jego części lub składowych, lecz musi zapewnić oczekiwaną przez Zamawiającego funkcjonalność.
- 2.4.2. Licencja na System musi gwarantować obsługę nieograniczonej liczby użytkowników.
- 2.4.3. Podany zakres funkcjonalny Systemu jest minimalny, tzn. w toku wdrożenia Wykonawca może przedstawić szerszy zakres funkcjonalny dla poszczególnych aplikacji.
- 2.4.4. System musi być zaimplementowany w oparciu o wskazane przez Zamawiającego oprogramowanie narzędziowe i bazodanowe.
- 2.4.5. System musi posiadać budowę modułową umożliwiającą konfigurację funkcji dla każdego modułu dla grup użytkowników przez przypisanie do użytkownika grupy usług lub funkcji, włącznie z dodatkową konfiguracją i parametryzacją lokalnych ustawień.
- 2.4.6. System musi być skalowalny.
- 2.4.7. System musi zapewnić bezpieczeństwo gromadzenia i przetwarzania danych przez transakcyjne przetwarzanie danych gwarantujące poprawność i spójność zapisów bazy danych w przypadku normalnej pracy Systemu, jak i jego awarii.
- 2.4.8. System musi posiadać możliwość przywrócenia do pracy po awarii bez strat zapisanych danych i konfiguracji.
- 2.4.9. System musi być zabezpieczony przed niepowołanym dostępem.
- 2.4.10. System musi umożliwiać użytkownikom dostęp za pomocą indywidualnego loginu i hasła z możliwością jego zmiany, przypomnienia lub nadania przez administratora. System musi posiadać możliwość wymuszenia zmiany haseł przez użytkowników w określonym interwale czasowym.
- 2.4.11. Wszystkie komponenty sprzętowe i programowe Systemu muszą być ze sobą kompatybilne.
- 2.4.12. Dla prawidłowej pracy Systemu nie jest dopuszczalne, aby jakakolwiek jego funkcja uruchamiana na stacji roboczej użytkownika wymagała dla jej wykonania uprawnień poziomu administratora Systemu lub poziomu uprawnień użytkownika zaawansowanego tj. administratora danej aplikacji.
- 2.4.13. System musi posiadać własny silnik graficzny (środowisko graficzne) do obróbki obiektów geometrycznych, generowania map i wprowadzania zmian w geometrii obiektów.
- 2.4.14. System musi mieć budowę modułową, lecz wszystkie moduły wraz z silnikiem graficznym muszą być dostępne z poziomu jednego interfejsu użytkownika (GUI) po jednokrotnej autoryzacji (logowaniu) w bazie danych.
- 2.4.15. Wykonawca dokona migracji danych, podczas każdego etapu wdrażania Systemu, w zakresie i przy spełnieniu wymagań:
	- 2.4.15.1. Migracja nie może zaburzać pracy Wydziałów.
	- 2.4.15.2. Migracja musi obejmować: rozpoznanie struktur obecnie prowadzonych baz danych, przeprowadzenie testowej migracji, sprawdzenie błędów i ich wyeliminowanie oraz docelową migrację.
	- 2.4.15.3. Migracja powinna być przeprowadzona z maksymalnym zachowaniem istniejących w obecnych systemach danych archiwalnych (w uzgodnieniu z zamawiającym).

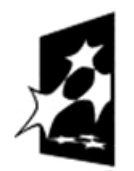

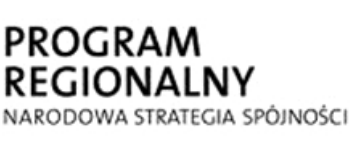

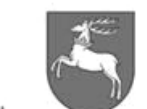

**WOJEWÓDZTWO** LUBELSKIE

**UNIA EUROPEJSKA** EUROPEJSKI FUNDUSZ ROZWOJU REGIONALNEGO

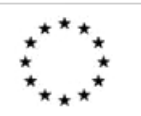

 $P$ -I.271.1.53.2014  $\vert$  Zał. nr 1 do SIWZ oraz wzoru umowy – szczegółowy opis  $\frac{p}{p}$  Strona 10 z 88<br>przedmiotu zamówienia  $\frac{p}{p}$  Strona 10 z 88

- 2.4.15.4. Migracja danych musi się odbyć z obecnie wykorzystywanych programów i systemów oraz z pozostałych baz i zasobów danych tematycznych, wskazanych w Dodatku nr 1 (większość tych danych ma obecnie postać analogową, zadaniem Wykonawcy będzie ich ucyfrowienie i nadanie im odniesienia przestrzennego).
- 2.4.15.5. Migracja danych z Wydziału Geodezji musi się odbyć na zasadach opisanych w Dodatku Nr 2.
- 2.5.System musi zapewnić obsługę interoperacyjnych standardów OGC i INSPIRE.
- 2.6.System musi zapewnić możliwość publikacji katalogu metadanych.
- 2.7.System musi zapewnić możliwość publikacji jednolitych usług mapowych dla aplikacji typu WebGIS.
- 2.8.System musi umożliwiać zmianę układu współrzędnych dla wizualizowanych danych (transformacja w locie do nowego układu współrzędnych).
- 2.9.System musi zapewniać ochronę dostępu do danych i usług za pomocą mechanizmu uwierzytelniania i autoryzacji.
- 2.10.System musi posiadać możliwość dynamicznego generowania obrazów z danych wektorowych bezpośrednio z bazy.
- 2.11.System musi posiadać możliwość zarządzania parametrami określającymi możliwości cofnięcia operacji edycji danych.
- 2.12.System musi zapewnić narzędzia do tworzenia kafelków dla dowolnych skal i układów odniesienia z danych analogowych.
- 2.13.System musi zapewniać uzupełnianie lub selekcję danych przy pomocą słowników. Zakresy słowników muszą mieć możliwość ich edytowania z poziomu administratora. Wybór wartości ze słownika musi być możliwy za pomocą przeszukiwania fragmentu wartości.
- 2.14.System musi działać poprawnie w systemie Windows co najmniej w wersji XP.
- 2.15.System musi być zbudowany zgodnie ze standardem MDI Multi-Document Interface, co oznacza, że użytkownik musi mieć możliwość otwarcia jednocześnie kilku okien. To rozwiązanie ma pozwolić na równoległy sposób wykonywania kilku zadań np. wyszukiwania i tworzenia raportów. Sposób prezentacji wszystkich elementów okien aplikacji takich jak menu, napisy, kontrolki wyboru, pola edycji itp. ma być zgodny z powszechnie używanymi standardami.
- 2.16.Każda operacja, przeprowadzona w Systemie musi zostać zarejestrowana na indywidualnym koncie użytkownika.
- 2.17.System musi zapewniać polskojęzyczność w zakresie komunikacji z użytkownikiem przez wydawanie wszystkich komunikatów, generowanie opisu nazwy pól i wprowadzanych parametrów oraz opisów w systemie pomocy w języku polskim.

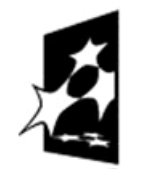

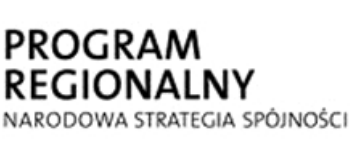

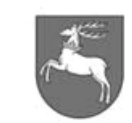

**WOJEWÓDZTWO** LUBELSKIE

**UNIA EUROPEJSKA** EUROPEJSKI FUNDUSZ ROZWOJU REGIONALNEGO

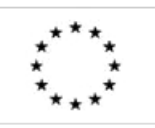

ZP-P-I.271.1.53.2014 Zał. nr 1 do SIWZ oraz wzoru umowy – szczegółowy opis z oraz wzoru umowy – szczegorowy opis Strona 11 z 88

- 2.18.System musi zapewnić tworzenie szablonów dokumentów, za pomocą edytora OpenOffice (wykorzystywanym przez Zamawiającego) oraz modyfikację i zarządzanie nimi, z możliwością automatycznego uzupełniania danymi wprowadzonymi do systemu.
- 2.19.System musi posiadać zaawansowane narzędzia do wydruków obejmujące minimum:
- 2.19.1. drukowania widocznego obszaru mapy, zaznaczonego obszaru mapy, wybranego zakresu danych,
- 2.19.2. dodawanie/usuwanie: legendy, skali, podziałki liniowej, strzałki północy, nagłówka, komentarzy, elementów tekstowych, cech identyfikujących użytkownika (kto, kiedy, itp.),
- 2.19.3. wybór rozdzielczości wydruku,
- 2.19.4. wybór standardowych i niestandardowych rozmiarów papieru,
- 2.19.5. sprawdzenia podglądu wydruku,
- 2.19.6. zapisania mapy do wydruku do wybranego formatu graficznego, m.in. tiff, jpg.
- 2.20.System musi udostępnić interfejs programowania aplikacji (API) umożliwiający użytkownikom tworzenie zaawansowanych internetowych aplikacji mapowych co najmniej w środowisku JavaScript. API musi posiadać ogólnodostępną dokumentację programistyczną publikowaną w Internecie przez producenta oprogramowania, obejmująca udokumentowane klasy obiektów pozwalające na:
	- 2.20.1. przeglądanie usług w tym dodawanie i nakładanie się usług w tym WMS (obsługa serwisów dynamicznych i kafelkowanych);
	- 2.20.2. nawigację w oknie mapy (suwak skali, przesuwanie, zbliżanie, oddalanie);
	- 2.20.3. identyfikację obiektów wraz z możliwością przeglądania atrybutów;
	- 2.20.4. wyszukiwanie lokalizacji obiektów (np. adresów);
	- 2.20.5. możliwość pomiaru powierzchni i długości w oknie mapy (pomiar powierzchni różnych obiektów występujących na mapie w postaci poligonów (np. budynków, działek), wielosegmentowy pomiar odległości),
- 2.20.6. selekcję obiektów przez: selekcję obiektów linią lub poligonem, zaznaczanie, jednego lub wielu obiektów przez wskazanie ich kursorem, ustawienia skali,
- 2.21.API musi posiadać kreator, pozwalający użytkownikowi nie mającemu przygotowania programistycznego, na przygotowanie widoku mapy z wybranymi warstwami, bez konieczności ręcznego tworzenia kodu aplikacji i osadzenie go na własnej stronie www.
- 2.22.Opracowany i dostarczony przez Wykonawcę System musi:
	- 2.22.1. zapewnić sygnalizację postępu pracy Systemu podczas przetwarzania danych lub generowania raportów.
	- 2.22.2. zapewniać możliwość tworzenia i zapisywania własnych zestawów stylów graficznych używanych przy prezentacji kartograficznej oraz zapisywania ich w bibliotekach stylów,
	- 2.22.3. zapewniać możliwość tworzenia kompozycji mapowych, a także możliwość zdefiniowania własnych szablonów kompozycji,
- 2.22.4. mieć możliwość eksportu danych w formacie m.in. SHP/DBF, XML/GML, DXF,

## **2.23.Aplikacja administracyjna**

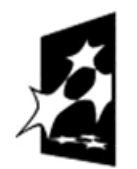

**PROGRAI REGIONALNY** NARODOWA STRATEGIA SPÓJNOŚCI

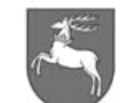

**WOJEWÓDZTWO** LUBELSKIE

**UNIA EUROPEJSKA** EUROPEJSKI FUNDUSZ ROZWOJU REGIONALNEGO

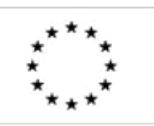

- 2.23.1. Aplikacja będzie służyła administratorom Systemu do nadawania uprawnień poszczególnym użytkownikom, zarządzania dostępnymi dla nich funkcjami i danymi. Aplikacja musi być podzielona na 2 podsystemy:
	- 2.23.1.1. do zarządzania Aplikacją Wydziału Geodezji
	- 2.23.1.2. do zarządzania pozostałymi aplikacjami dziedzinowymi, wewnętrznym portalem mapowym oraz Geoportalem
- 2.23.2. Aplikacja musi współpracować z oprogramowaniem dziedzinowym na każdym etapie wdrażania Systemu.
- 2.23.3. Administratorzy dla obydwu podsystemów zostaną ustanowieni oddzielnie i wskazani przez Zamawiającego. Każdy z podsystemów musi mieć przynajmniej 2 administratorów. Administratorzy muszą zostać przeszkoleni w zakresie obsługi podsystemów administracyjnych, zgodnie z Planem Szkolenia.
- 2.23.4. Dostęp do narzędzi administracyjnych powinien być możliwy wyłącznie w sposób autoryzowany i tylko dla uprawnionych użytkowników, przy wykorzystaniu bezpiecznego protokołu transmisji danych SSL.
- 2.23.5. Aplikacja zawierać ma zbiór dedykowanych narzędzi administracyjnych umożliwiających skuteczne i efektywne zarządzanie zarówno Systemem, jak i jego użytkownikami poprzez interfejs graficzny.
- 2.23.6. W ramach tej aplikacji odbywać się ma realizacja następujących czynności podstawowych związanych z funkcjonowaniem Systemu:
	- 2.23.6.1. zarządzanie procesem udostępniania danych przestrzennych i opisowych poszczególnym użytkownikom i ich grupom,
	- 2.23.6.2. administrowanie bazą danych oraz zgromadzonym w niej zasobem danych przestrzennych i opisowych,
	- 2.23.6.3. zarządzanie użytkownikami na poziomie dostępu do bazy danych oraz charakterem uprawnień dostępu do danych (przeglądanie, edycja, inne),
	- 2.23.6.4. monitorowanie procesów zasilania bazy danych oraz bieżącej aktualizacji zgromadzonych zasobów (dla danych ładowanych w postaci replik innych baz danych lub wsadowo z dostarczonych plików).
- 2.23.7. Aplikacja ma pozwalać na zarządzanie użytkownikami oraz zasobami Systemu, co najmniej:
	- 2.23.7.1. Nadawania i ograniczania uprawnień w zakresie:
		- 2.23.7.1.1. wglądu do danych,
		- 2.23.7.1.2. korzystania z określonych funkcji Systemu,
		- 2.23.7.1.3. zasilania i aktualizacji danych,
		- 2.23.7.1.4. grupowania użytkowników (m.in.: ze względu na przynależność do danej instytucji, zakres posiadanych uprawnień) i administrowania tymi grupami.
	- 2.23.7.2. Wprowadzania zmian w konfiguracji uprawnień użytkowników pojedynczo i grupowo.
	- 2.23.7.3. Obsługi haseł w zakresie:
		- 2.23.7.3.1. kontroli czasu ważności konta/hasła,
		- 2.23.7.3.2. kontroli jakości hasła (m.in.: minimalnej długości, nietrywialności itd.),
		- 2.23.7.3.3. unikalności hasła (w ustalonym okresie czasu, np. 12 miesięcy),
		- 2.23.7.3.4. wymuszanie zmiany hasła przez użytkownika,
		- 2.23.7.3.5. czasowe blokowanie konta po określonej ilości nieudanych logowań.

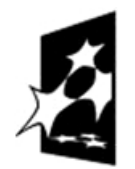

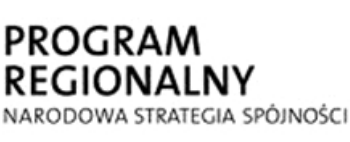

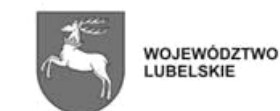

**UNIA EUROPEJSKA** EUROPEJSKI FUNDUSZ ROZWOJU REGIONALNEGO

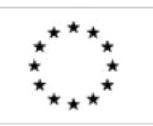

- 2.23.7.4. Tworzenia, konfiguracji sposobu prezentacji, usuwania, ukrywania, akceptacji i publikacji warstw w środowisku poszczególnych aplikacji Systemu,
- 2.23.7.5. Tworzenia, konfiguracji sposobu prezentacji, usuwania, ukrywania, akceptacji i publikacji formularzy służących do przeglądania danych opisowych.
- 2.23.7.6. konfigurowanie warstw w portalu mapowym przez definiowanie kompozycji mapowej, dodanie / usunięcie warstw danych, określenie ich atrybutów i sposobu prezentacji,
- 2.23.7.7. personalizację ustawień lokalnych użytkownika,
- 2.23.7.8. definiowania dostępu dla określonych numerów IP dla pojedynczego użytkownika lub grupy,
- 2.23.7.9. generowania raportów na temat aktywności użytkowników, dostępu do danych, w tym danych osobowych, czasu logowania, itp.,
- 2.23.7.10. zarządzanie konfiguracją Systemu poprzez:
	- 2.23.7.10.1. zarządzanie słownikami definiowania i dodawania nowego słownika do Systemu,
	- 2.23.7.10.2. ustalanie konieczności wypełniania pól tabel danych, uznanych za wymagane,
	- 2.23.7.10.3. zarządzanie dopuszczalnym czasem pracy Systemu dla określonego użytkownika i grupy użytkowników,
	- 2.23.7.10.4. uruchamianie usług WMS, WFS, WMTS.
- 2.23.7.11. Aplikacja w części do zarządzania pozostałymi aplikacjami dziedzinowymi, wewnętrznym portalem mapowym oraz Geoportalem musi dodatkowo:
	- 2.23.7.11.1. zarządzać dostępem do funkcji w poszczególnych aplikacjach, a w przypadku portalu mapowego do poziomu serwisów mapowych,
	- 2.23.7.11.2. dodawać i usuwać serwisy mapowe włącznie z konfiguracją ich parametrów,
	- 2.23.7.11.3. konfigurować warstwy w wybranym serwisie lub module (kompozycje mapowe), przez dodanie / usunięcie / modyfikację warstw danych, określenie ich atrybutów i sposobu prezentacji oraz określenie reguł kontroli i aktualizacji danych,
- 2.23.8. Aplikacja, w zakresie aktualizacji danych, (nie tworzonych przy pomocy aplikacji dziedzinowych) ma spełniać następujące wymagania:
	- 2.23.8.1. aktualizacja danych w trybie online lub o wyznaczonej porze, wsadowe ładowanie danych przez zastosowanie standardowych formatów wymiany danych (np.: SWDE, SHP/DBF, MAP/TAB, XML/GML, DXF, inne),
	- 2.23.8.2. konfiguracja określająca ścieżki dostępu do danych graficznych (wektorowych, rastrowych - GeoTIFF, TIF+TFW) i opisowych (tabelarycznych - XLS, ODS, DBF), które mają być ładowane do bazy danych w procesie jego aktualizacji w określonych interwałach czasu lub po pojawieniu się nowej wersji pliku źródłowego.

## **2.24.Integracja z istniejącymi systemami MDOK, KSAT**

 2.24.1. Zakres usługi obejmie rozpoznanie dokumentacji i działania istniejących systemów MDOK, KSAT, rozpoznanie możliwości zakresu ich integracji z Systemem, przetestowanie sposobów integracji, a następnie ich wdrożenie.

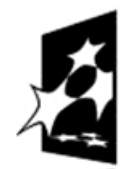

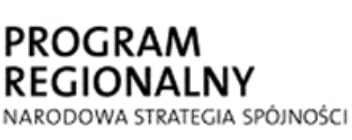

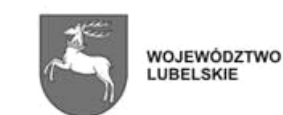

**UNIA EUROPEJSKA** EUROPEJSKI FUNDUSZ ROZWOJU REGIONALNEGO

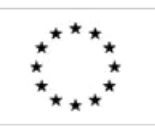

 $-$ P-I.271.1.53.2014  $\parallel$  Zał. nr 1 do SIWZ oraz wzoru umowy – szczegółowy opis  $\text{p}$ rzedmiotu zamówienia  $\text{p}$ rzedmiotu zamówienia  $\text{p}$ 

- 2.24.2. Wykonawca w ramach usługi integracji jest zobowiązany do wymaganej współpracy z producentem systemów MDOK, KSAT.
- 2.24.3. System udostępni jednolity słownik ulic dla Miasta Lublina oraz dopuszczalny zakres numerów porządkowych, dla systemów MDOK, KSAT. Słownik musi być generowany z danych referencyjnych Wydziału Geodezji.
- 2.24.4. Możliwość tworzenia relacji dla "obiektów geometrycznych" poprzez ich wskazanie przy pomocy prostych narzędzi edycyjnych na warstwach informacyjnych w wewnętrznym portalu mapowym i połączenie z daną sprawą w MDOK (np. decyzja, postanowienie, wniosek) oraz z modułem GOP systemu **KSAT**
- 2.24.5. Dane tworzone w systemach MDOK i KSAT, posiadające odniesienie przestrzenne (np. identyfikator działki, adres, itp.) muszą mieć możliwość ich wyświetlania w wewnętrznym portalu mapowych.
- 2.24.6. Niezbędny zakres integracji:
	- 2.24.6.1. z MDOK:
		- 2.24.6.1.1. Integracja powinna przechwytywać dokumenty wraz metadanymi i treścią z Mdok do obsługi w docelowym Systemie (wejście z poziomu pracownika merytorycznego po dołączeniu dokumentu do sprawy w systemie Mdok).
		- 2.24.6.1.2. Integracja powinna przerzucać dokumenty z Systemu do Mdok na dwa sposoby: z metadanymi i treścią (z załącznikami lub bez) lub tylko z metadanymi (odwzorowanie czynności dokonanej w Systemie). To użytkownik decyduje o sposobie przekazania, opisując go komentarzem wygenerowanym ze słownika.
		- 2.24.6.1.3. Integracja powinna umożliwiać zmianę treści dokumentów przesłanych z Systemu do Mdok bez naruszania ich integralności. Dokumenty przerzucane z Systemu do Mdok powinny być zapisywane w formacie edytowalnym, (np. odt, doc). dając możliwość nanoszenia poprawek w Mdok. Zmieniając treść dokumentu w Systemie, ale przesłanym wcześniej do Mdok integracja powinna np. na podstawie numeru uid wyróżniającego dokument podmieniać jego plik.
		- 2.24.6.1.4. Integracja powinna umożliwiać zarządzanie sprawami ograniczonym zakresie z systemu Mdok. Pracując w Systemie użytkownik powinien mieć możliwość kończenia spraw w Mdok oraz wiązania dokumentów ze sprawami.
		- 2.24.6.2. z KSAT:
			- 2.24.6.2.1. powiązanie z danymi EGiB z Wydziału Geodezji, wraz z możliwości podglądu historii zmian,
			- 2.24.6.2.2. Aplikacja Wydziału Geodezji powinna korzystać z bazy CKK (Centralna Kartoteka Kontrahentów) wraz z możliwością jej uzupełniania (nie dotyczy podmiotów EGiB).
			- 2.24.6.2.3. w zakresie naliczania oraz wydawania faktur z Systemu dane muszą być zaimplementowane do modułu NZ (należności i zobowiązania).
- 2.24.7. Sposób implementacji zostanie ustalony z Wykonawcą na etapie opracowania dokumentacji przedwykonawczej, przy założeniu zastosowania jak najprostszych

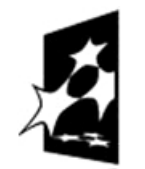

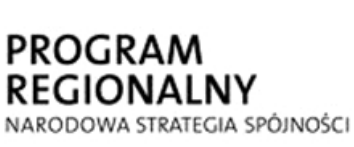

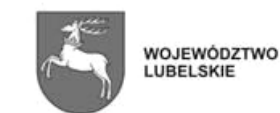

**UNIA EUROPEJSKA** EUROPEJSKI FUNDUSZ ROZWOJU REGIONALNEGO

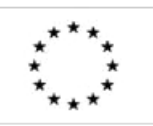

P-I.271.1.53.2014 Zał. nr 1 do SIWZ oraz wzoru umowy – szczegółowy opis z oraz wzoru umowy – szczegorowy opis strona 15 z 88<br>przedmiotu zamówienia

rozwiązań i minimalizacji kosztów ich realizacji przy jednoczesnym zapewnieniu ich realizowalności.

2.24.8. Integracja powinna zapewniać spełnienie wskaźników wskazanych w pkt 2.3.1.

## **2.25.Komponent metadanych – gromadzenie, przetwarzanie, publikacja i edycja.**

- 2.25.1. Zadaniem Wykonawcy będzie publikacja katalogu metadanych (dostępnego dla użytkowników wewnętrznych i zewnętrznych), uruchomienie edytora metadanych i zasilenie katalogu metadanych plikami metadanych utworzonymi w Urzędzie Miasta Lublin.
- 2.25.2. Utworzenie plików metadanych dla zbiorów istniejących jak i dla nowoutworzonych zbiorów i usług zgodnie z wymogami Ustawy o Infrastrukturze Informacji Przestrzennej.
- 2.25.3. Metadane muszą być utworzone zgodnie z normami ISO serii 19100 (głównie 19115, 19119, 19136 oraz 19139). Ponadto uwzględnione muszą być standardy opracowane przez OGC, które są wymienione w zasadach wdrożenia INSPIRE.
- 2.25.4. Opracowany komponent metadanych musi umożliwiać:
	- 2.25.4.1. katalogowanie informacji o zasobach przez import opisu zasobów przestrzennych w formacie XML,
	- 2.25.4.2. skanowanie oraz katalogowanie informacji o zasobach przez import opisu metadanych z zarejestrowanych - wskazanych serwerów z wykorzystaniem mechanizmów Open Archive Initiative Protocol for Metadata Harvesting (OAI-PMH) lub Web Accessible Folders, celem pobrania plików XML z metadanymi (opcja w sieci Internet),
	- 2.25.4.3. wyszukiwanie zasobów przestrzennych bazy danych SIPL w oparciu o wprowadzone kryteria atrybutowe, przestrzenne, tematyczne oraz czasowe stanowiące atrybuty metadanych Systemu (tzw. przeszukiwanie katalogu metadanych),
	- 2.25.4.4. sortowanie wyników wyszukiwania, włącznie z ich zapisaniem do pliku oraz wydrukiem,
	- 2.25.4.5. webowy interfejs graficzny zintegrowany z Geoportalem Miejskim,
	- 2.25.4.6. wyświetlenie mapy dla wybranych zasobów przestrzennych, w tym zasobów spoza zakresu SIPL a dostępnych przez OGC WMS,
	- 2.25.4.7. obsługę / nawigowanie po mapie w zakresie funkcji minimum: powiększ, pomniejsz, przesuń, poprzedni zasięg mapy, pełny zasięg mapy, włącz/wyłącz legendę mapy.
- 2.25.5. Portal metadanych musi obsługiwać metadane dla określonych profili metadanych w zakresie wymaganym przez przepisy szczegółowe tj. obowiązujące przepisy ustawy o infrastrukturze informacji przestrzennej.

## **2.26.Zasady oraz warunki organizacji szkoleń**

- 2.26.1. Wykonawca zobowiązany jest do przeprowadzenia szkoleń na zakończenie każdego z etapów wdrożenia.
- 2.26.2. Podstawą organizacji szkoleń jest Plan Szkolenia, składający się z następujących elementów:
	- 2.26.2.1. cel i proponowany zakres szkolenia,
	- 2.26.2.2. metoda i forma szkolenia,

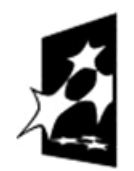

PROGRAM **REGIONALNY** NARODOWA STRATEGIA SPÓJNOŚCI

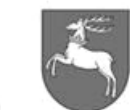

**WOJEWÓDZTWO** LUBELSKIE

**UNIA EUROPEJSKA** EUROPEJSKI FUNDUSZ ROZWOJU REGIONALNEGO

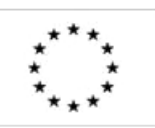

- 2.26.2.3. niezbędny czas przeszkolenia jednej grupy danego szkolenia (liczba godzin pojedynczego szkolenia),
- 2.26.2.4. program (agenda danego szkolenia) zgodny z celami szkolenia określonymi dla poszczególnych szkoleń w niniejszej specyfikacji,
- 2.26.2.5. harmonogram szkolenia,
- 2.26.2.6. wskazanie miejsca prowadzenia szkolenia.
- 2.26.3. Plan szkolenia zostanie przedstawiony przez Wykonawcę do akceptacji przez Zamawiającego na 2 tygodnie przed rozpoczęciem szkolenia.
- 2.26.4. Wykonawca zobowiązany jest do przeprowadzenia szkoleń zgodnie z zatwierdzonym planem szkoleń.
- 2.26.5. W przypadku etapu 1 oraz etapu 6, Wykonawca zobligowany jest do przeprowadzenia szkoleń autoryzowanych przez producentów oprogramowania.
- 2.26.6. W ramach każdego pakietu szkoleń (każdej grupy szkoleniowej) obowiązują Wykonawcę te same, poniższe zasady:
	- 2.26.6.1. Wykonawca w cenie wynagrodzenia pokrywa wszystkie koszty związane z organizacją i przeprowadzeniem szkoleń.
	- 2.26.6.2. Zamawiający pokrywa koszty oddelegowania swoich pracowników na czas szkoleń oraz koszty dojazdu do miejsc ich przeprowadzenia,
	- 2.26.6.3. Wykonawca jest zobowiązany przeprowadzić szkolenia tak, aby uwzględnić obowiązujące terminy w załączniku nr 2 do Umowy.
	- 2.26.6.4. Wykonawca zapewni odpowiednie do przeprowadzenia szkolenia warunki zgodne z przepisami bezpieczeństwa i higieny pracy w trakcie trwania szkolenia teoretycznego jak i praktycznego oraz odpowiednie wyposażenie (stacje robocze, rzutnik itp.),
	- 2.26.6.5. Wykonawca zapewni uczestnikom szkolenia zimny i gorący catering w czasie trwania szkolenia,
	- 2.26.6.6. Wykonawca pokryje koszty noclegów, w przypadku szkoleń odbywających się poza miejscem pracy,
	- 2.26.6.7. Wykonawca przeprowadzi wszystkie szkolenia w języku polskim, zapewniając materiały szkoleniowe dla uczestników szkoleń,
	- 2.26.6.8. każdy uczestnik szkolenia ma być szkolony przy oddzielnym komputerze,
	- 2.26.6.9. szkolenia mogą się odbywać w maksymalnie 6-cio godzinnych blokach szkoleniowych,
	- 2.26.6.10. szkolenia realizowane powinny być w grupach o liczebności nie przekraczającej 10 osób,
	- 2.26.6.11. Wykonawca ma obowiązek przeprowadzenia szkolenia przez podmioty będące twórcą oprogramowania lub podmioty posiadające uprawnienia do certyfikowanego prowadzenia szkoleń z danego oprogramowania. Zamawiający dopuszcza możliwość prowadzenia szkoleń przez inne podmioty lub osoby fizyczne.
	- 2.26.6.12. Każde szkolenie powinno zakończyć się weryfikacją uzyskanych przez pracowników umiejętności w formie teoretycznych i praktycznych testów sprawdzających ich wiedzę oraz umiejętności zgodnie z zakresem szkolenia,
	- 2.26.6.13. Ukończone szkolenie powinno zostać poświadczone certyfikatem o ukończeniu autoryzowanego szkolenia.
	- 2.26.6.14. Na zakończenia szkolenia Wykonawca przedstawia raport z przeprowadzonego szkolenia.

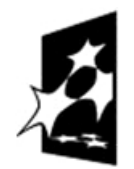

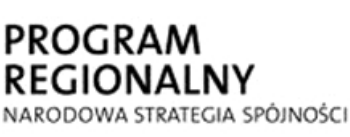

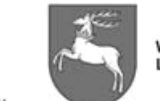

**UNIA EUROPEJSKA WOJEWÓDZTWO** EUROPEJSKI FUNDUSZ LUBELSKIE ROZWOJU REGIONALNEGO

## **3. Koncepcja wdrożenia Systemu**

- 3.1.Zespół Wdrożeniowy będzie odpowiadał za bieżące wdrożenie i może być wspierany przez zespół ekspertów zewnętrznych. W skład Zespołu Wdrożeniowego wejdą przedstawiciele Zamawiającego oraz Wykonawcy
- 3.2.Po stronie Zamawiającego w realizację projektu zostaną zaangażowani:
	- 3.2.1. Kierownik Zespołu ze strony Zamawiającego odpowiedzialny będzie za realizację całego projektu
	- 3.2.2. pracownicy Wydziału Geodezji odpowiedzialni za gromadzenie, aktualizację i udostępnianie danych referencyjnych,
	- 3.2.3. pracownicy Wydziału Planowania odpowiedzialni za ogólną koordynację w zakresie gromadzenia, przetwarzania i udostępniania danych tematycznych,
	- 3.2.4. pracownicy Wydziału Informatyki i Telekomunikacji odpowiedzialny za ogólną koordynację wdrożenia i utrzymania Systemu od strony aplikacyjno - sprzętowej.
- 3.3.Po stronie Wykonawcy w realizację projektu zostaną zaangażowani:
	- 3.3.1. Kierownik Zespołu ze strony Wykonawcyjest osobą odpowiedzialną za koordynację prac wdrożeniowych związanych z realizacją projektu. Zakres zadań i uprawnień Kierownika Zespołu ze strony Wykonawcy obejmować będzie między innymi:
		- 3.3.1.1. przygotowanie i konsultowanie z Kierownikiem Zespołu ze strony Zamawiającego szczegółowego harmonogramu prac wdrożeniowych,
		- 3.3.1.2. kierowanie całością prac wdrożeniowych,
		- 3.3.1.3. zapewnienie odpowiednich zasobów kadrowych i eksperckich wymaganych do realizacji zadania,
		- 3.3.1.4. kontrolowanie terminów wykonania i jakości prac wdrożeniowych,
		- 3.3.1.5. zgłaszanie gotowości do odbioru wykonanych prac wdrożeniowych w danym etapie.
- 3.3.2. Osoby wyznaczone przez Wykonawcę, posiadające odpowiednią wiedzę i doświadczenie w zakresie wdrożeń systemów informatycznych o złożoności nie mniejszej niż realizowane wdrożenie Systemu.
- 3.4.Zadaniem Zespołu Wdrożeniowego jest wykonanie całości prac w określonym terminie zgodnie z załącznikiem nr 2 do Umowy, w ramach ustalonego budżetu i zgodnie z specyfikacja szczegółową.
- 3.5.Oceny zgodności i odbioru wykonanych poszczególnych etapów oraz całości wdrożenia dokonają kolegialnie upoważnieni członkowie Zespołu Wdrożeniowego.
- 3.6.Miejscem odbioru jest siedziba Zamawiającego.
- 3.7.Data podpisania protokołu zdawczo odbiorczego stanowi datę wykonania i odbioru prac, której efekty przechodzą na własność Zamawiającego.

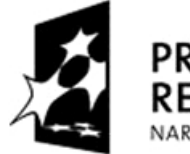

**PROGR** REGIONALNY NARODOWA STRATEGIA SPÓJNOŚCI

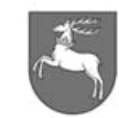

**WOJEWÓDZTWO** LUBELSKIE

**UNIA EUROPEJSKA** EUROPEJSKI FUNDUSZ ROZWOJU REGIONALNEGO

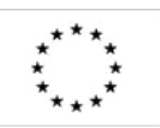

 $P$ -1.271.1.53.2014  $\vert$  Zał. nr 1 do SIWZ oraz wzoru umowy – szczegółowy opis z oraz wzoru umowy – szczegorowy opis strona 18 z 88<br>przedmiotu zamówienia

## **4. Etap 1 – Dostarczenie i uruchomienie platformy sprzętowej i oprogramowania systemowego, bazodanowego, wirtualizacyjnego**

## **4.1.Wymagania ogólne dotyczące sprzętu informatycznego:**

- 4.1.1. Wszystkie oferowane urządzenia muszą być fabrycznie nowe
- 4.1.2. Urządzenia muszą być oznakowane w sposób umożliwiający identyfikację produktu oraz producenta.
- 4.1.3. Każde urządzenie musi posiadać dołączony komplet nośników z dedykowanym oprogramowaniem oraz sterownikami
- 4.1.4. Każde urządzenie musi mieć dołączony komplet niezbędnego okablowania zasilającego oraz transmisyjnego.

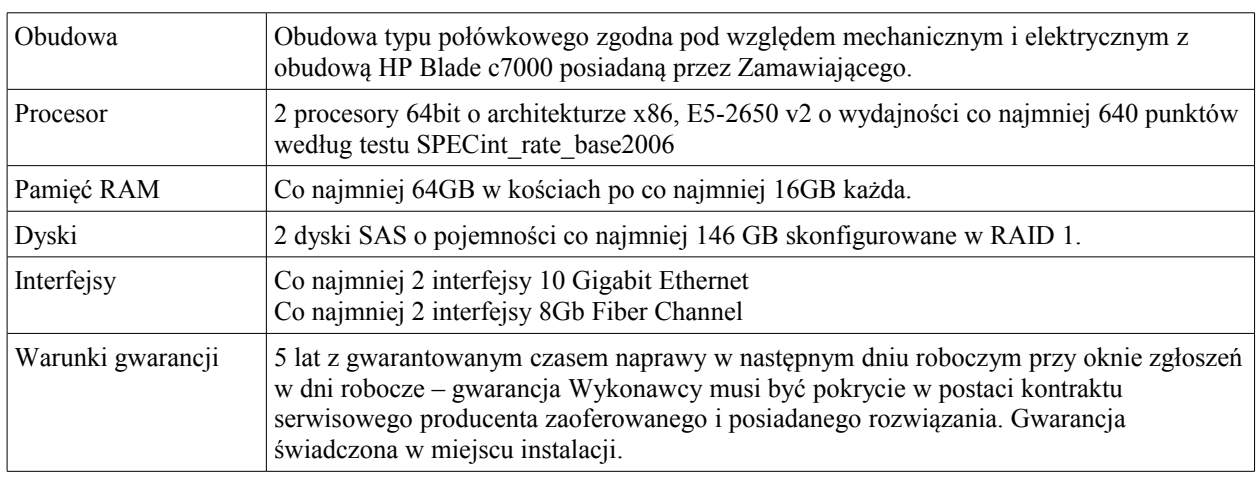

#### **4.2.Serwer typu kasetowego – liczba zestawów: 4**

## **4.3.Rozbudowa macierzy dyskowej typ A – liczba zestawów: 1**

Rozbudowa posiadanej macierzy HP 3PAR StoreServ 7400 o półkę dyskową HP M6710 2.5" wypełnioną 24 dyskami 300GB 15k obr/min,

rozbudowa półek dyskowych HP M6720 3.5" o 12 dysków 3TB 7.2k obr/min,

komplet kabli niezbędnych do połączenia półki HP M6710 do istniejącej infrastruktury z zachowaniem połączeń redundantnych,

komplet akcesoriów do montażu półki HP M6710 w szafie rack 19".

Licencie oprogramowania:

HP 3PAR 7400 OS Suite Drive E-LTU w ilości odpowiadającej ilości zaoferowanych dysków twardych HP 3PAR 7400 Virtual Copy Drive E-LTU w ilości odpowiadającej ilości zaoferowanych dysków twardych

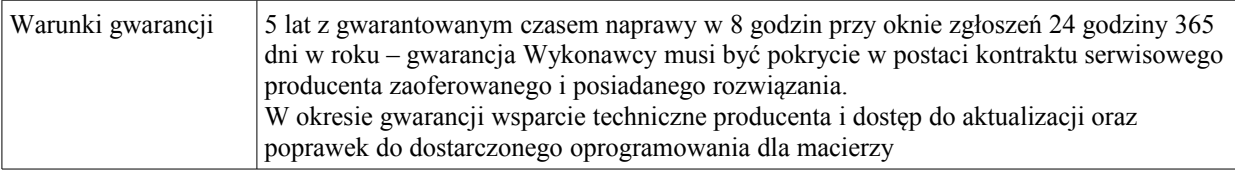

## **4.4.Rozbudowa macierzy dyskowej typ B – liczba zestawów: 1**

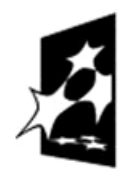

PROGR LNY NARODOWA STRATEGIA SPÓJNOŚCI

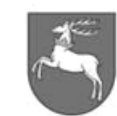

WOJEWÓDZTWO LUBEL SKIE

**UNIA EUROPEJSKA EUROPEJSKI FUNDUSZ** ROZWOJU REGIONALNEGO

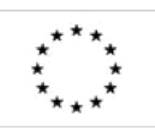

P-I.271.1.53.2014 Zał. nr 1 do SIWZ oraz wzoru umowy – szczegółowy opis z oraz wzoru umowy – szczegorowy opis Strona 19 z 88

Rozbudowa posiadanej macierzy HP MSA P2000 G3 o półkę dyskową HP P2000 Dual I/O LFF Drive Enclosure wypełnioną 12 dyskami 4TB SAS 7.2k obr/min,

komplet kabli niezbędnych do połączenia półki do istniejącej infrastruktury z zachowaniem połączeń redundantnych,

komplet akcesoriów do montażu półki w szafie rack 19".

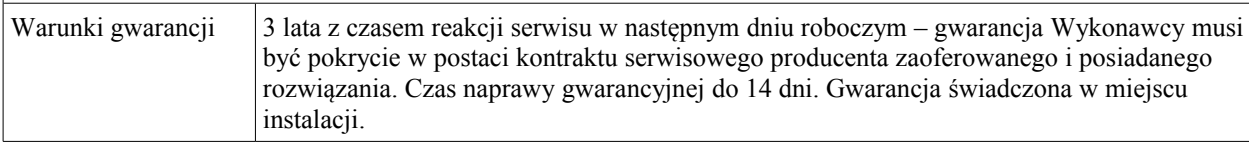

#### **4.5.Stacja robocza typ 1 – liczba zestawów: 20**

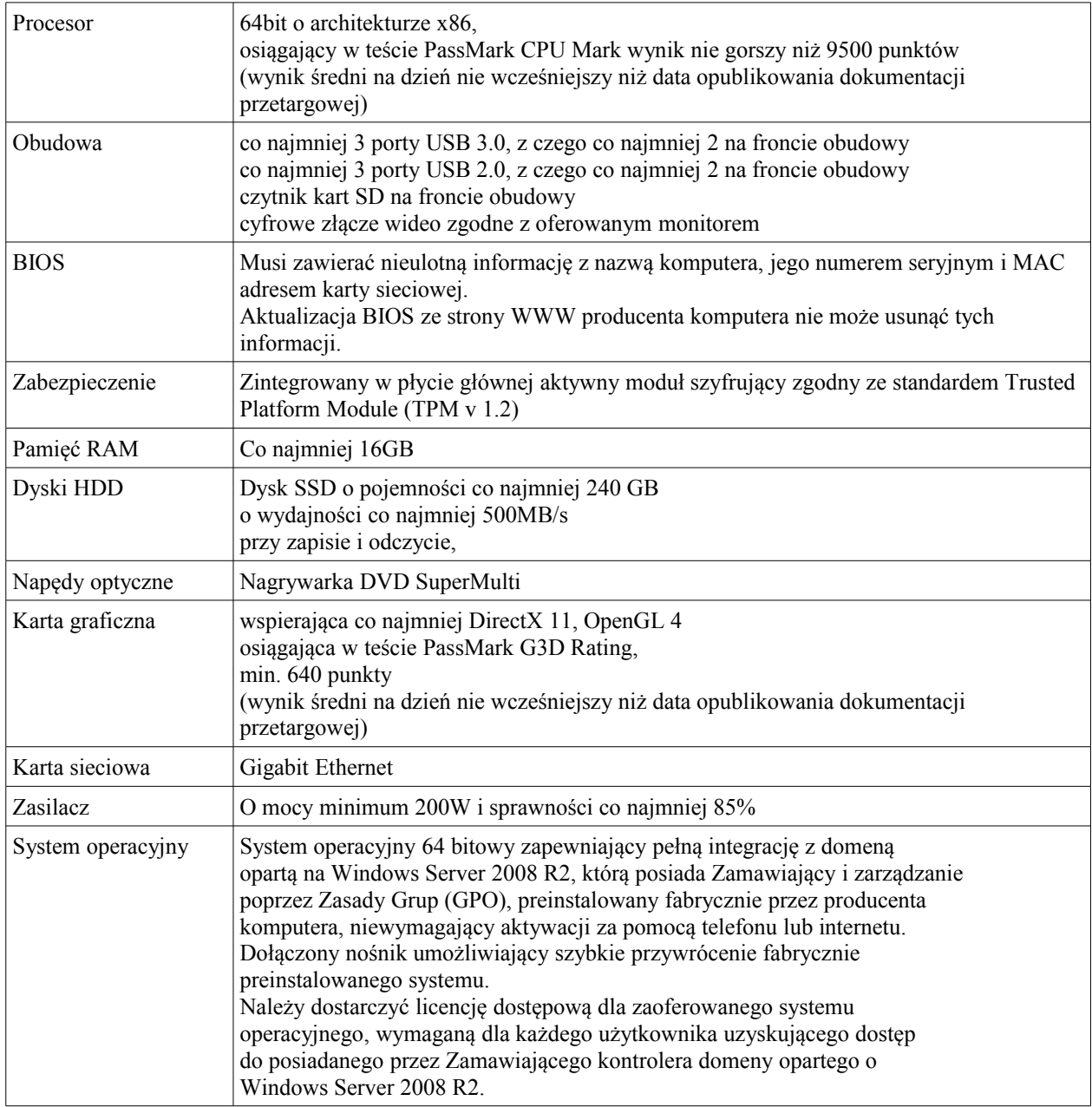

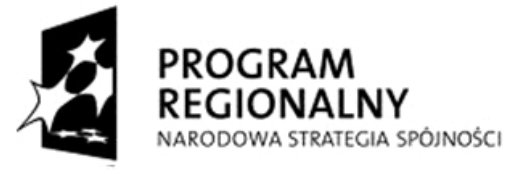

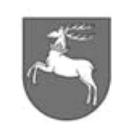

**UNIA EUROPEJSKA** WOJEWÓDZTWO<br>LUBELSKIE EUROPEJSKI FUNDUSZ ROZWOJU REGIONALNEGO

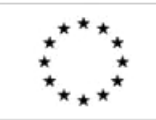

 $ZP-P-I.271.1.53.2014$  Zał. nr 1 do SIWZ oraz wzoru umowy – szczegółowy opis  $\text{p}$ rzedmiotu zamówienia  $\text{p}$ rzedmiotu zamówienia  $\text{p}$ 

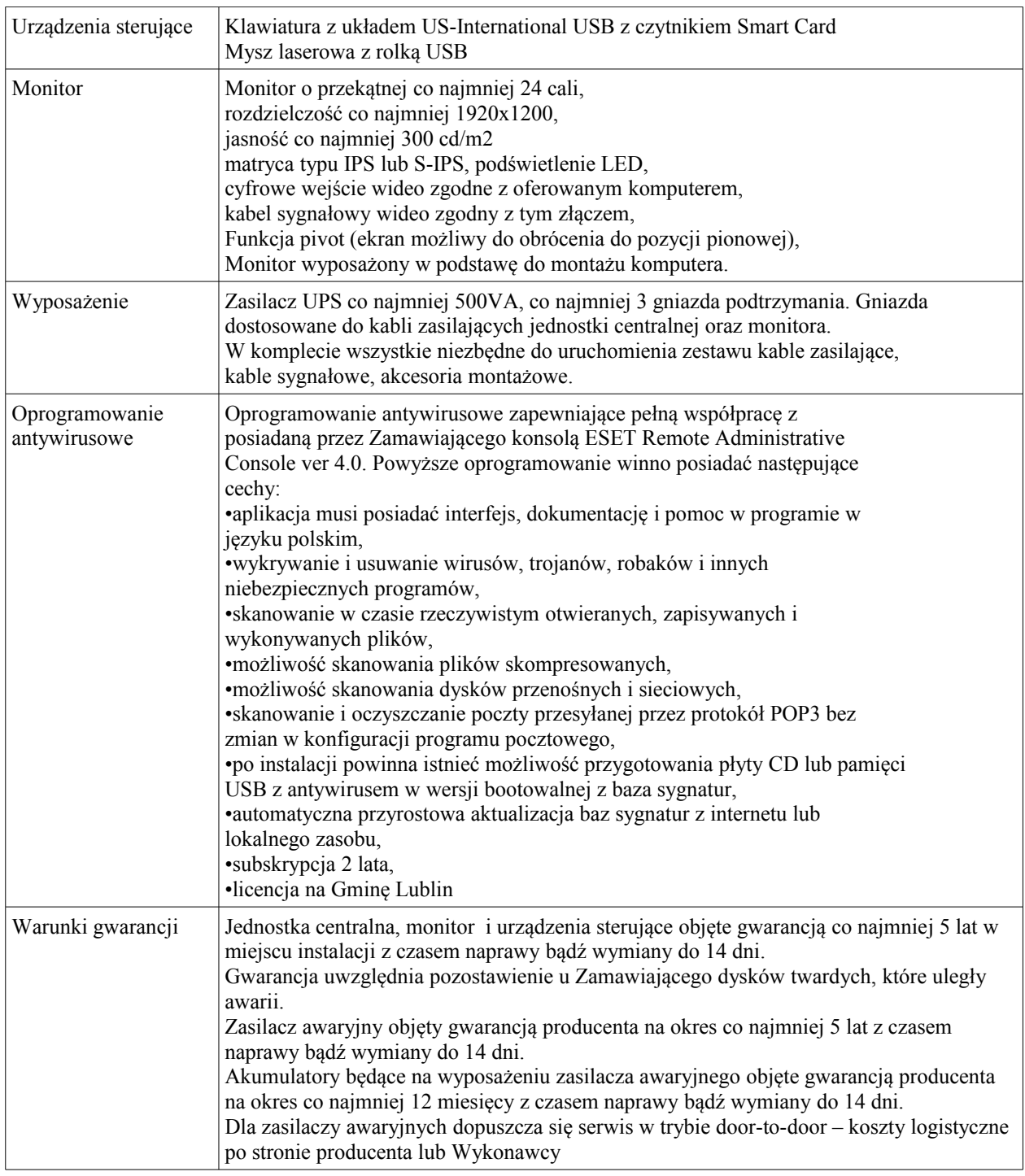

## **4.6.Stacja robocza typ 2 – liczba zestawów 5**

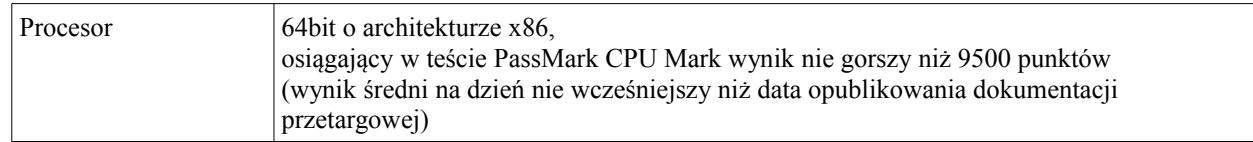

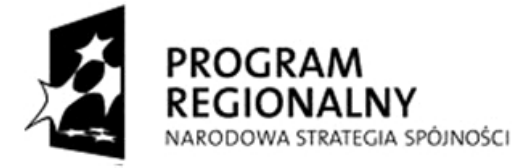

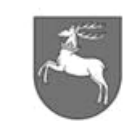

WOJEWÓDZTWO<br>LUBELSKIE

**UNIA EUROPEJSKA** EUROPEJSKI FUNDUSZ ROZWOJU REGIONALNEGO

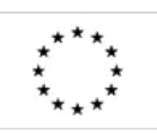

 $\vert$ ZP-P-I.271.1.53.2014  $\vert$  Zał. nr 1 do SIWZ oraz wzoru umowy – szczegółowy opis z oraz wzoru umowy – szczegorowy opis<br>przedmiotu zamówienia strona 21 z 88

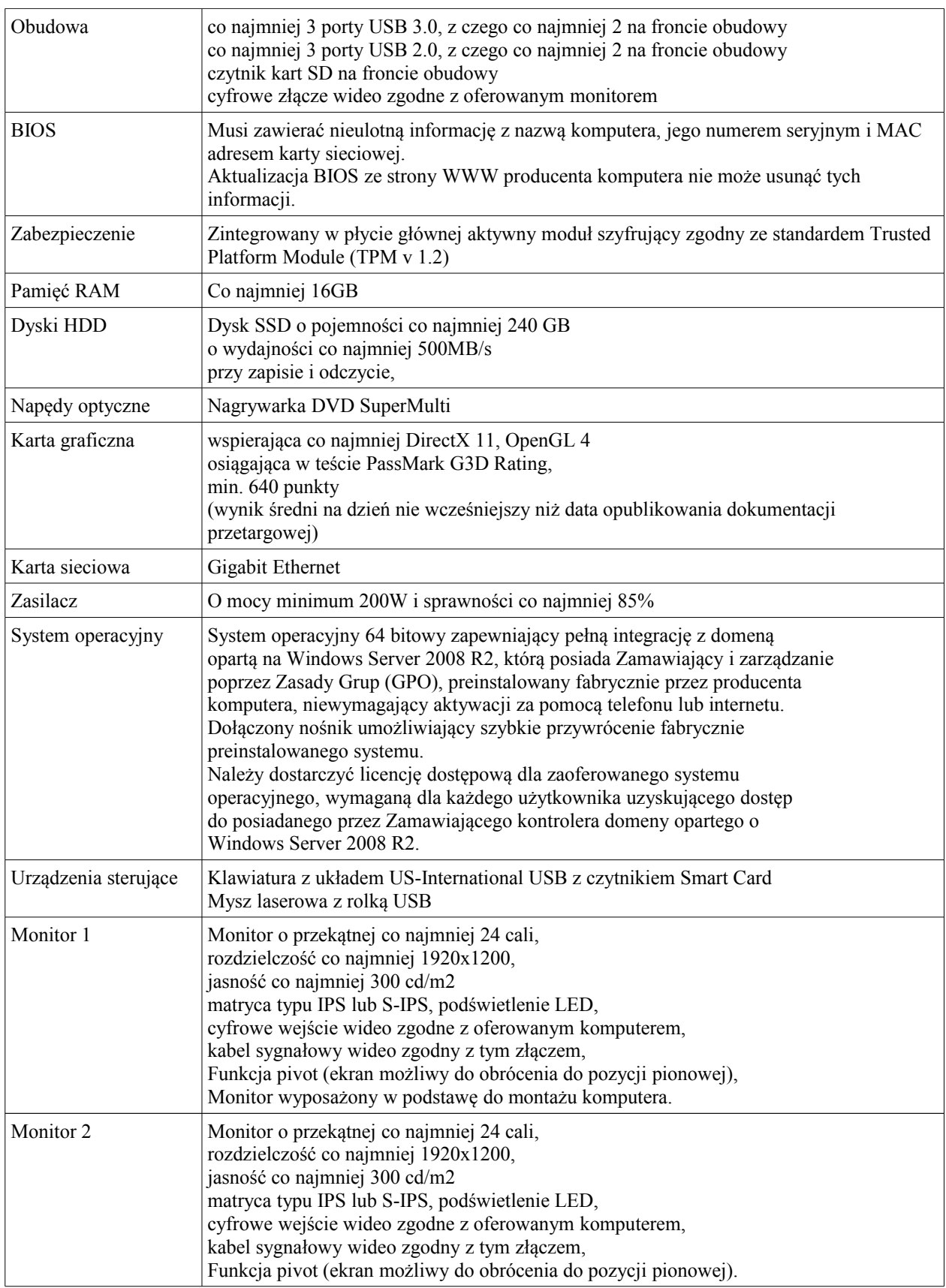

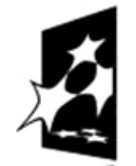

**PROGRAM** 

**REGIONALNY** 

NARODOWA STRATEGIA SPÓJNOŚCI

 $\vert$ ZP-P-I.271.1.53.2014  $\vert$  Zał. nr 1 do SIWZ oraz wzoru umowy – szczegółowy opis z oraz wzoru umowy – szczegorowy opis<br>przedmiotu zamówienia strona 22 z 88

WOJEWÓDZTWO<br>LUBELSKIE

**UNIA EUROPEJSKA** 

EUROPEJSKI FUNDUSZ

ROZWOJU REGIONALNEGO

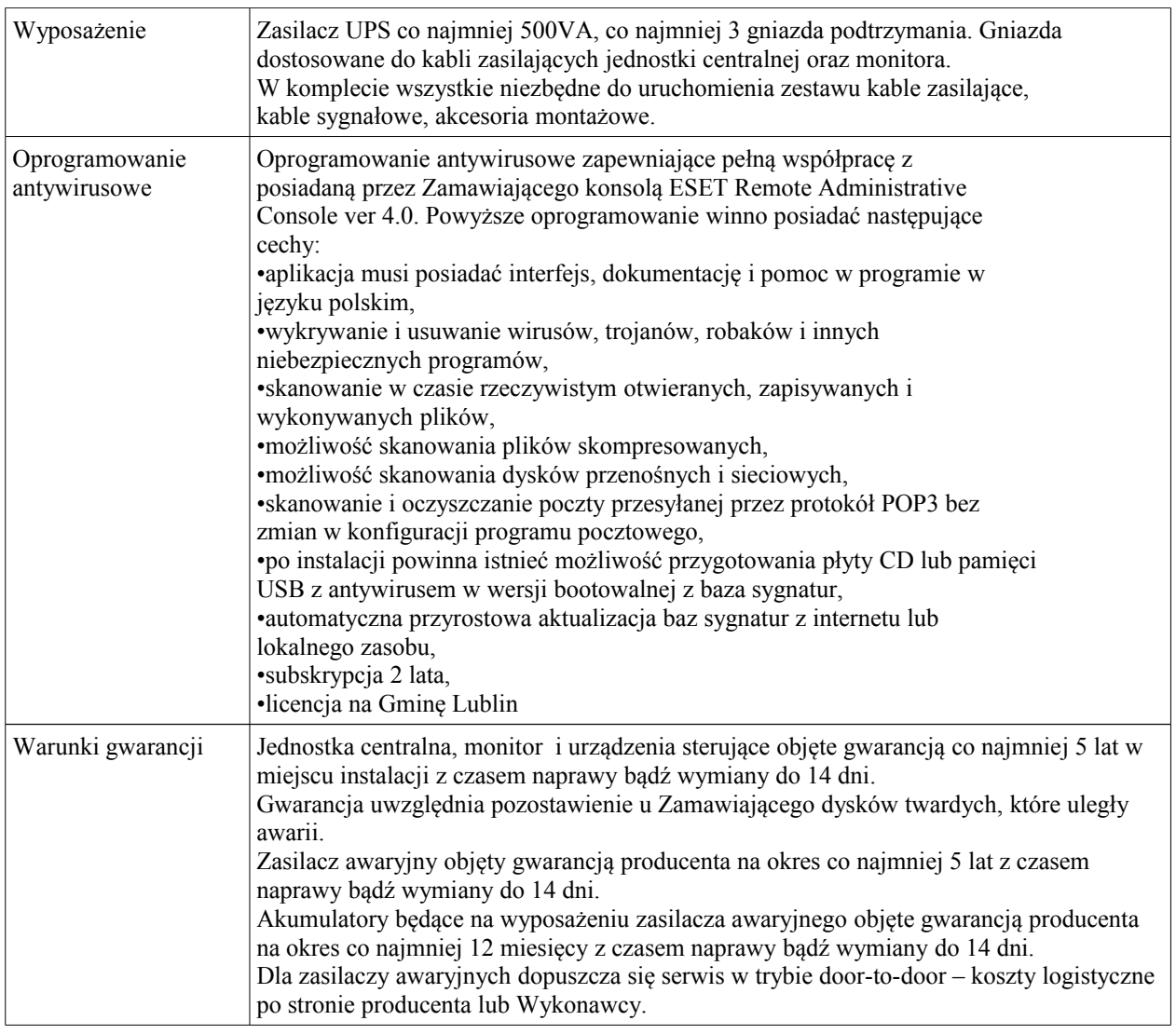

## **4.7.Notebook liczba sztuk: 4**

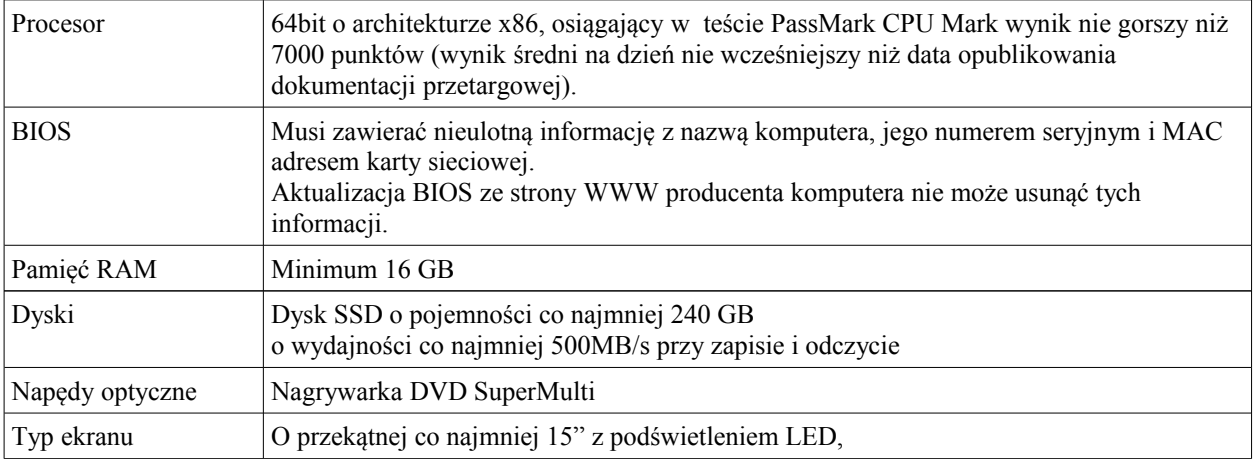

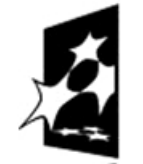

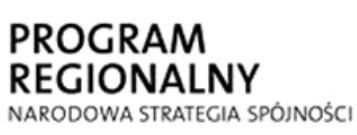

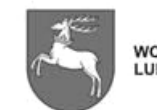

WOJEWÓDZTWO<br>LUBELSKIE

**UNIA EUROPEJSKA** EUROPEJSKI FUNDUSZ ROZWOJU REGIONALNEGO

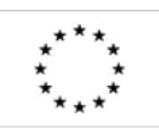

 $\vert$ ZP-P-I.271.1.53.2014  $\vert$  Zał. nr 1 do SIWZ oraz wzoru umowy – szczegółowy opis z oraz wzoru umowy – szczegorowy opis<br>przedmiotu zamówienia strona 23 z 88

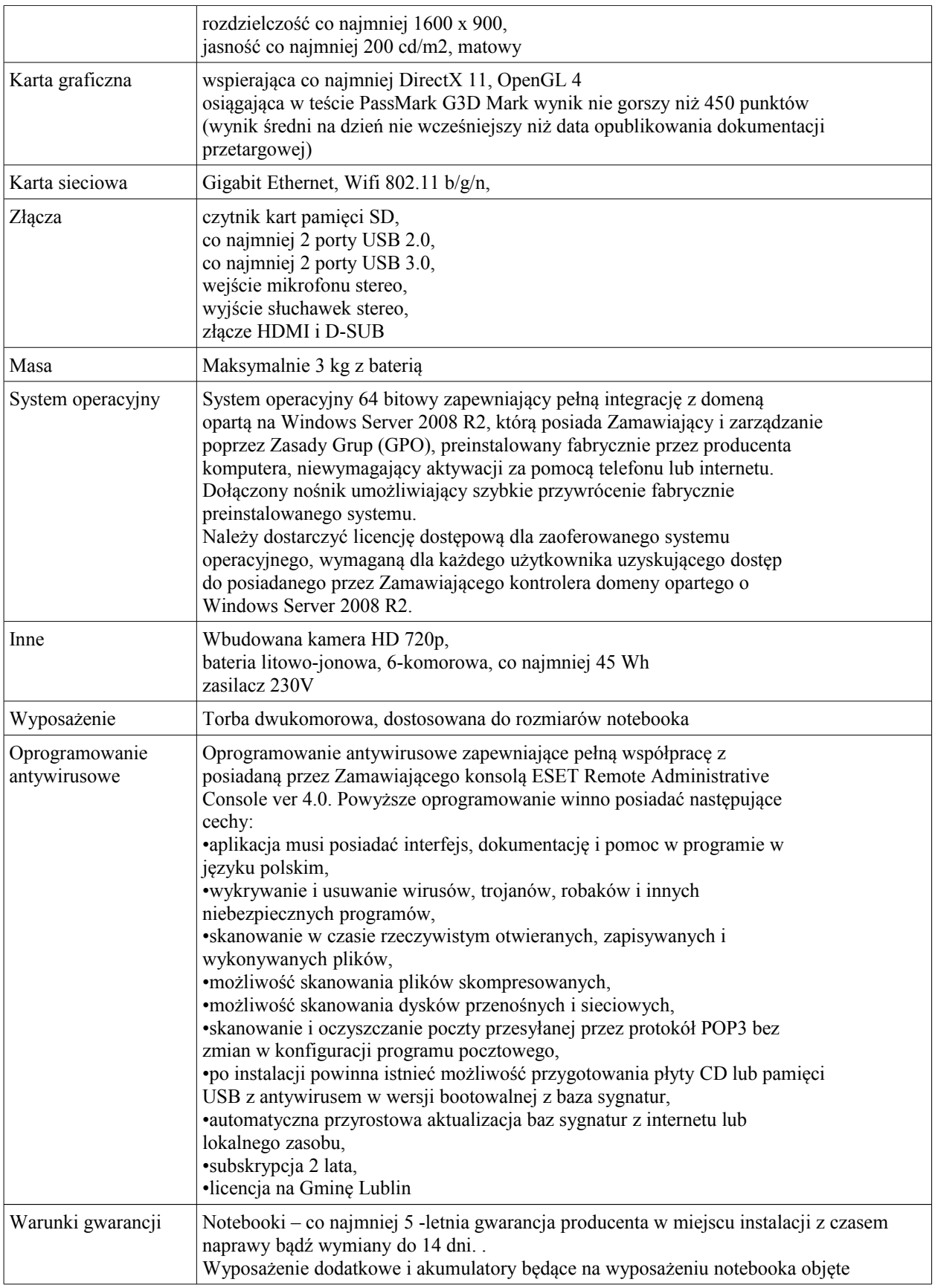

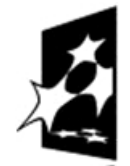

**PROGRAM REGIONALNY** NARODOWA STRATEGIA SPÓJNOŚCI

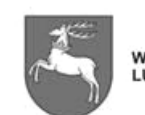

**UNIA EUROPEJSKA** WOJEWÓDZTWO<br>LUBELSKIE EUROPEJSKI FUNDUSZ ROZWOJU REGIONALNEGO

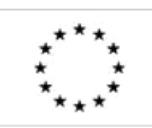

 $\vert$ ZP-P-I.271.1.53.2014  $\vert$  Zał. nr 1 do SIWZ oraz wzoru umowy – szczegółowy opis  $\angle$  oraz wzoru umowy – szczegorowy opis <br>przedmiotu zamówienia  $\vert$  Strona 24 z 88

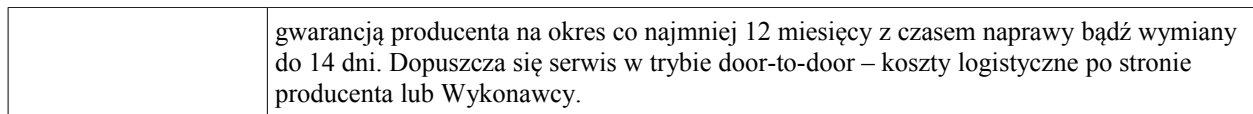

#### **4.8.System wirtualizacji**

 4.8.1. Zamawiający oświadcza, że dla potrzeb przetwarzania danych eksploatuje infrastrukturę wirtualizacyjną opartą o VMware vCenter Server 5.5 standard obsługującą ponad 50 maszyn wirtualnych. Zamawiający wymaga rozbudowy posiadanej infrastruktury o:

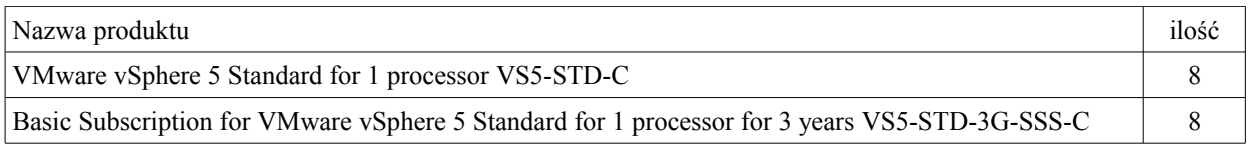

 4.8.2. Oprogramowanie wirtualizacyjne musi zapewniać pełną współpracę z posiadanym przez zamawiającego Vmware vCenter v 5.5

#### **4.9.Szkolenia z zakresu systemu wirtualizacji**

- 4.9.1. Szkolenie autoryzowane przez producenta oferowanego oprogramowania wirtualizacyjnego dla co najmniej 4 osób wskazanych przez Zamawiającego, trwające co najmniej 40 godzin obejmujące zakresem co najmniej:
	- 4.9.1.1. podstawowe pojęcia, dotyczące wirtualizacji maszyn, sieci i pamięci masowych
	- 4.9.1.2. omówienie maszyn wirtualnych, wirtualnego sprzętu oraz plików tworzących maszyny wirtualne
	- 4.9.1.3. omówienie architektury serwera vcenter,
	- 4.9.1.4. konfiguracja i zarządzanie wirtualnymi sieciami, zarządzanie standardowym wirtualnym przełącznikiem sieciowym
	- 4.9.1.5. konfiguracja i zarządzanie pamięcią masową w vsphere,
	- 4.9.1.6. konfiguracja iSCSI, NFS oraz Fibre Channel,
	- 4.9.1.7. tworzenie i zarządzanie wolumenów w vsphere,
	- 4.9.1.8. konfiguracja, uruchomienie i zarządzanie Virtual Storage Appliance,
	- 4.9.1.9. zarządzanie maszynami wirtualnymi,
	- 4.9.1.10. tworzenie i zarządzanie migawkami maszyn, wykonywanie operacji vmotion i Storage vmotion,
	- 4.9.1.11. autoryzacja i kontrola dostępu,
	- 4.9.1.12. kontrola dostępu użytkowników przy pomocy ról i uprawnień,
	- 4.9.1.13. firewall na ESXi,
	- 4.9.1.14. integracja ESXi z Active Directory,
	- 4.9.1.15. monitoring i zarządzanie zasobami,
	- 4.9.1.16. kontrola dostępu maszyn wirtualnych do CPU, pamięci i zasobów wejścia/wyjścia,
	- 4.9.1.17. wprowadzenie do technik optymalizacji wykorzystania CPU oraz pamięci,
	- 4.9.1.18. omówienie strategii wykonywania kopii bezpieczeństwa hostów,

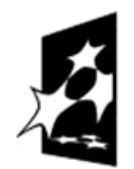

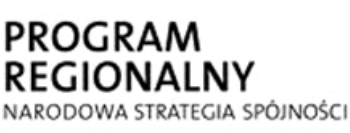

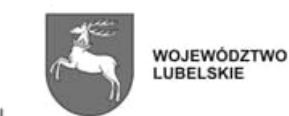

**UNIA EUROPEJSKA** EUROPEJSKI FUNDUSZ ROZWOJU REGIONALNEGO

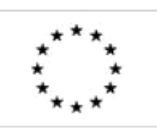

P-I.271.1.53.2014 Zał. nr 1 do SIWZ oraz wzoru umowy – szczegółowy opis z oraz wzoru umowy – szczegorowy opis strona 25 z 88<br>przedmiotu zamówienia

- 4.9.1.19. omówienie strategii wykonywania kopii bezpieczeństwa maszyn wirtualnych,
- 4.9.1.20. konfiguracja i zarządzanie klastrem High Availability,
- 4.9.1.21. konfiguracja maszyn odpornych na awarię przy pomocy Fault Tolerance,
- 4.9.1.22. konfiguracja i zarządzanie klastrem Distributed Resource Scheduler,
- 4.9.1.23. konfiguracja Enhanced vMotion Compatibility,
- 4.9.1.24. omówienie komend vicfg\* oraz esxcli
- 4.9.1.25. zarządzanie hostami, siecią, pamięciami masowymi oraz monitoring wydajności przy użyciu linii komend
- 4.9.1.26. zarządzanie zmianami przy pomocy vCenter Update Manager,
- 4.9.1.27. instalacja i konfiguracja komponentów VMware vSphere 5,
- 4.9.1.28. instalacja dodatkowych modułów do vCenter,

## **4.10.Baza danych**

 4.10.1. Zamawiający oświadcza, że dla potrzeb przetwarzania danych eksploatuje klaster bazodanowy Oracle (oparty na Oracle Clusterware 11g) oraz serwer aplikacji Oracle. Wszystkie systemy dziedzinowe w Urzędzie Miasta Lublin pracują w oparciu o ww technologii, dotyczy to również składowania i przetwarzania danych geoprzestrzennych. Zamawiający wymaga rozbudowy posiadanej infrastruktury o:

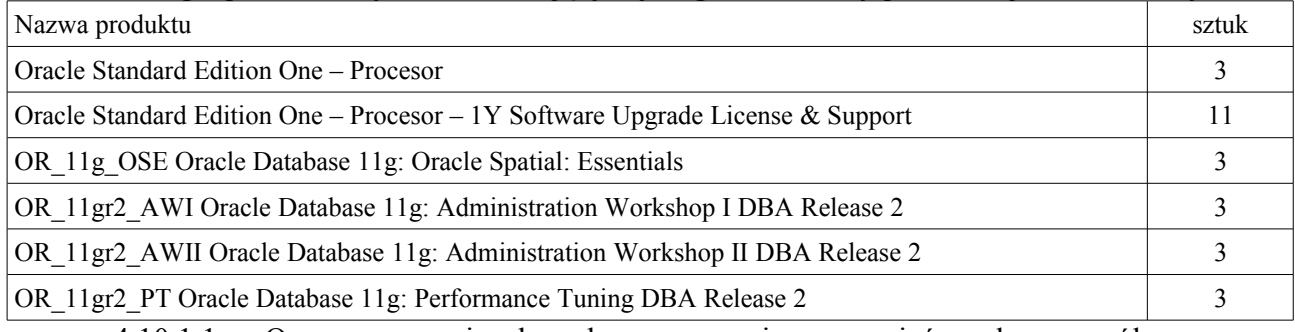

- 4.10.1.1. Oprogramowanie bazodanowe musi zapewniać pełną współpracę z posiadanym przez Zamawiającego z Oracle Clusterware 11g lub wyższym.
	- 4.10.1.2. Wykonawca dostarczy licencje na systemy operacyjne niezbędne dla systemu bazodanowego.

## 4.11. **Szkolenie z zakresu systemu bazodanowego**

- 4.11.1. Szkolenie autoryzowane przez producenta oferowanego oprogramowania bazodanowego dla co najmniej 3 osób wskazanych przez Zamawiającego, trwające co najmniej 5 dni obejmujące zakresem co najmniej:
	- 4.11.1.1. Architektura Bazy Danych Oracle
	- 4.11.1.2. Instalacja Oprogramowania Oracle
	- 4.11.1.3. Tworzenie Bazy Danych Oracle
	- 4.11.1.4. Zarządzanie Instancją Bazy Danych Oracle
	- 4.11.1.5. Zarządzanie Instancją ASM
	- 4.11.1.6. Konfiguracja Środowiska Sieciowego Oracle
	- 4.11.1.7. Zarządzanie Strukturami Bazy Danych
	- 4.11.1.8. Administracja Użytkownikami
	- 4.11.1.9. Zarządzanie Równoległym Dostępem do Danych
	- 4.11.1.10. Zarządzanie Danymi Undo

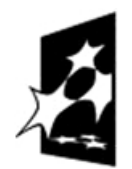

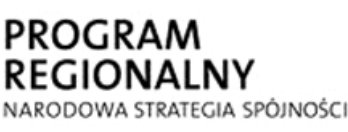

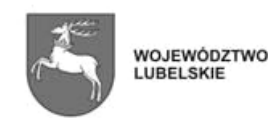

**UNIA EUROPEJSKA EUROPEJSKI FUNDUSZ** ROZWOJU REGIONALNEGO

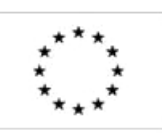

 $P$ -I.271.1.53.2014  $\vert$  Zał. nr 1 do SIWZ oraz wzoru umowy – szczegółowy opis  $\frac{26 \text{ rad}}{26 \text{ rad}}$  w  $\frac{26 \text{ rad}}{20 \text{ rad}}$   $\frac{26 \text{ rad}}{28 \text{ rad}}$ 

- 4.11.1.11. Implementacja Audytu w Bazie Danych Oracle
- 4.11.1.12. Utrzymywanie Bazy Danych
- 4.11.1.13. Zarządzanie Wydajnością
- 4.11.1.14. Koncepcja Archiwizacji i Odtwarzania
- 4.11.1.15. Wykonywanie Archiwizacji Bazy Danych
- 4.11.1.16. Wykonywanie Odtwarzania Bazy Danych
- 4.11.1.17. Przenoszenie Danych
- 4.11.1.18. Praca ze Wsparciem Oracle
- 4.11.2. Szkolenie autoryzowane przez producenta oferowanego oprogramowania bazodanowego dla co najmniej 3 osób wskazanych przez Zamawiającego, trwające co najmniej 5 dni obejmujące zakresem co najmniej:
	- 4.11.2.1. Podstawowa Koncepcja i Narzędzia Bazy Danych Oracle
	- 4.11.2.2. Konfiguracja Możliwości Odtwarzania
	- 4.11.2.3. Używanie Katalogu RMAN
	- 4.11.2.4. Konfiguracja Ustawień Archiwizacji
	- 4.11.2.5. Tworzenie Archiwizacji Narzędziem RMAN
	- 4.11.2.6. Zadania Odtwarzania i Przywracania
	- 4.11.2.7. Używanie RMAN do Odtwarzania
	- 4.11.2.8. Monitorowanie i Optymalizacja Narzędzia RMAN
	- 4.11.2.9. Diagnostyka Bazy Danych
	- 4.11.2.10. Używanie Technologii Flashback I
	- 4.11.2.11. Używanie Technologii Flashback II
	- 4.11.2.12. Odtwarzanie Bazy Danych Technologią Flashback
	- 4.11.2.13. Zarządzanie Pamięcią
	- 4.11.2.14. Zarządzanie Wydajnością Bazy Danych
	- 4.11.2.15. Zarządzanie Wydajnością poprzez Optymalizację SQL
	- 4.11.2.16. Zarządzanie Zasobami
	- 4.11.2.17. Automatyzacja Zadań z wykorzystaniem Harmonogramu
	- 4.11.2.18. Zarządzanie Przestrzenią w Blokach
	- 4.11.2.19. Zarządzanie Przestrzenią w Segmentach
	- 4.11.2.20. Zarządzanie Przestrzenią dla Bazy Danych
	- 4.11.2.21. Duplikacja Bazy Danych
- 4.11.3. Szkolenie autoryzowane przez producenta oferowanego oprogramowania bazodanowego dla co najmniej 3 osób wskazanych przez Zamawiającego, trwające co najmniej 5 dni obejmujące zakresem co najmniej:
	- 4.11.3.1. Architektura serwera baz danych Oracle
	- 4.11.3.2. Wprowadzenie do tuningu SQL
	- 4.11.3.3. Wprowadzenie do optymalizatora
	- 4.11.3.4. Interpretacja planów wykonania zapytań
	- 4.11.3.5. Śledzenie aplikacji
	- 4.11.3.6. Optymalizator: Operacje na tabelach i indeksach
	- 4.11.3.7. Optymalizator: Metody łączenia tabel
	- 4.11.3.8. Optymalizator: inne operatory
	- 4.11.3.9. Badanie przypadku: Star Transformation

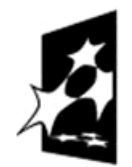

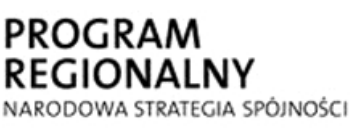

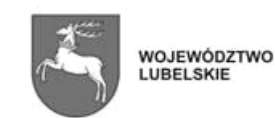

**UNIA EUROPEJSKA EUROPEJSKI FUNDUSZ** ROZWOJU REGIONALNEGO

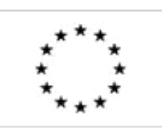

P-I.271.1.53.2014 Zał. nr 1 do SIWZ oraz wzoru umowy – szczegółowy opis z oraz wzoru umowy – szczegorowy opis Strona 27 z 88

- 4.11.3.10. Statystyki i Histogramy
- 4.11.3.11. Wykorzystanie zmiennych bindowanych
- 4.11.3.12. Wykorzystanie narzędzia SQL Tuning Advisor
- 4.11.3.13. Wykorzystanie narzędzia SQL Access Advisor
- 4.11.3.14. Wykorzystanie automatycznego strojenia SQL
- 4.11.3.15. Zarządzanie wydajnością SQL
- 4.11.4. Szkolenie autoryzowane przez producenta oferowanego oprogramowania bazodanowego dla co najmniej 3 osób wskazanych przez Zamawiającego, trwające co najmniej 3 dni obejmujące zakresem informacje na temat tworzenia kopii zapasowych i odtwarzanie danych po awarii.

## **4.12. Wielkoformatowe urządzenie skanująco-drukujące**

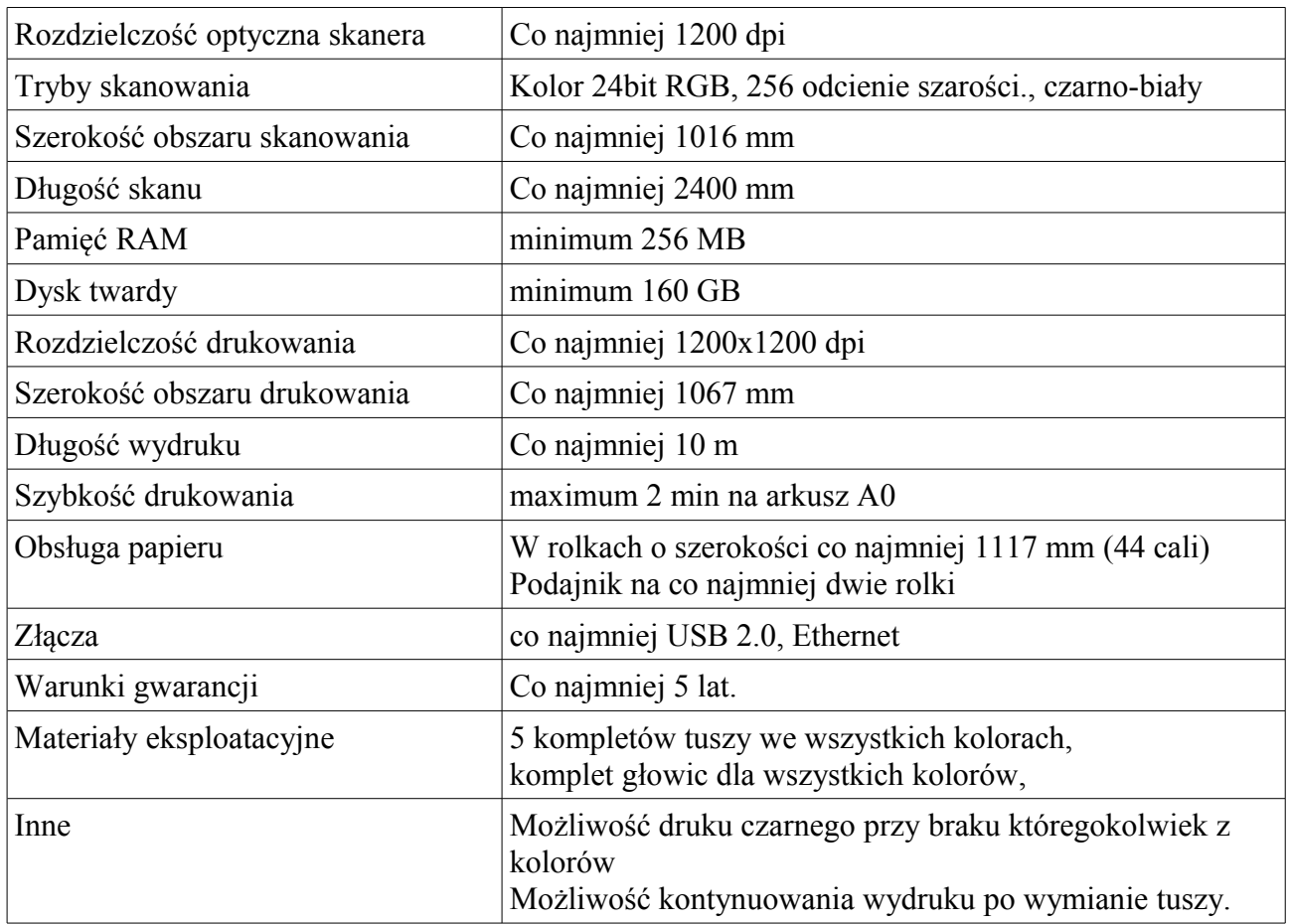

#### 4.13. **Systemy operacyjne**

 4.13.1. Wykonawca dostarczy niezbędne licencje na systemy operacyjne wymagane dla wykonania całości zamówienia.

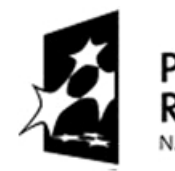

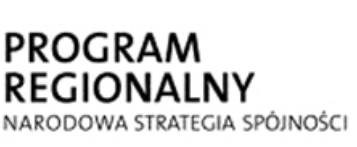

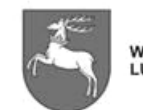

WOJEWÓDZTWO<br>LUBELSKIE

**UNIA EUROPEJSKA** EUROPEJSKI FUNDUSZ ROZWOJU REGIONALNEGO

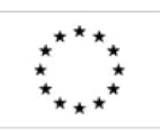

P-I.271.1.53.2014 Zał. nr 1 do SIWZ oraz wzoru umowy – szczegółowy opis  $\frac{20 \text{ rad}}{28 \text{ rad}}$  Strona 28 z 88

# **5. Etap 2 - Aplikacja dla Wydziału Geodezji**

## **5.1.Budowa bazy danych dedykowanej dla Wydziału Geodezji**

- 5.1.1. Zakres usługi obejmie:
	- 5.1.1.1. Rozpoznanie struktur obecnie prowadzonych baz danych w podziale na odpowiednie grupy / kategorie danych z uwzględnieniem warunków dla danych archiwalnych (ewidencja gruntów i budynków, dane z bazy danych MODGIK, dane z RCiWN, dane obligatoryjne mapy zasadniczej włącznie z danymi Sieci Uzbrojenia Terenu, dane z bazy danych ZUDP, wskazane do migracji lub ładowania, dane fakultatywne i inne) – Dodatek Nr 2,
	- 5.1.1.2. Przeprowadzenie testowych migracji do struktur docelowych,
	- 5.1.1.3. Sprawdzenie błędów powstałych podczas testowych migracji i ich wyeliminowanie.
	- 5.1.1.4. Docelową migrację zasobów z systemów i programów wykorzystywanych w Wydziale Geodezji: EWGRUN, EWBUD, LUBGRAN, REJESTR CEN, OŚRODEK, EWMAPA, BANK OSNÓW do struktur Systemu, z maksymalnym zachowaniem danych archiwalnych istniejących w obecnych systemach.

#### **5.2.Dostarczenie i uruchomienie oprogramowania aplikacyjnego dedykowanego dla Wydziału Geodezji**

- 5.2.1. Zakres usługi obejmie: dostarczenie oprogramowania, instalację oprogramowania na stanowiskach komputerowych w Wydziale, instalację mechanizmu utrzymania aktualnej wersji oprogramowania na wszystkich stanowiskach komputerowych, konfigurację oprogramowania do pracy z dedykowaną bazą danych.
- 5.2.2. Docelowe funkcje aplikacji dla Wydziału Geodezji powinny: zastąpić, rozwinąć i zintegrować w jednym spójnym podsystemie funkcjonalności oprogramowania wykorzystywanego obecnie w Wydziale.
- 5.2.3. Do weryfikacji prawidłowości przeprowadzonej migracji danych będą służyły między innymi raporty z działania programów A-SWDE, V-SWDE, opcjonalnie SWDETOPO, udostępnione przez Zamawiającego dla poszczególnych zakresów danych – obrębów ewidencyjnych.
- 5.2.4. Wymagania ogólne, które musi spełniać oprogramowanie dedykowane dla Wydziału Geodezji:
	- 5.2.4.1. Oprogramowanie dla Wydziału Geodezji musi mieć spójny i jednorodny interfejs z wyłączeniem portalu internetowego MODGIK.
	- 5.2.4.2. Dostarczone przez wykonawcę oprogramowanie dla Wydziału Geodezji musi być w pełni zintegrowane (raz wprowadzona dana do bazy danych musi być widoczna we wszystkich funkcjonalnościach bez potrzeby ponownego jej wprowadzania).
	- 5.2.4.3. Oprogramowanie musi obsługiwać bazy danych, o których mowa w ustawie Prawo geodezyjne i kartograficzne:
		- 5.2.4.3.1. ewidencja gruntów i budynków, o której mowa w art. 4 ust. 1a punkt 2) ustawy;
		- 5.2.4.3.2. baza danych rejestru cen i wartości nieruchomości, o której mowa w art. 4 ust. 1a punkt 7) ustawy;

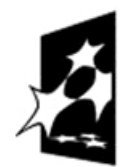

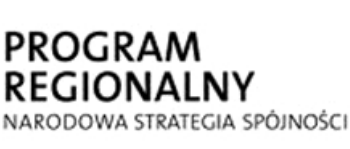

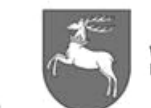

**UNIA EUROPEJSKA WOJEWÓDZTWO** EUROPEJSKI FUNDUSZ LUBELSKIE ROZWOJU REGIONALNEGO

 $P$ -1.271.1.53.2014  $\vert$  Zał. nr 1 do SIWZ oraz wzoru umowy – szczegółowy opis z oraz wzoru umowy – szczegorowy opis strona 29 z 88<br>przedmiotu zamówienia

- 5.2.4.3.3. geodezyjna ewidencja sieci uzbrojenia terenu, o której mowa w art. 4 ust. 1a punkt 3) ustawy;
- 5.2.4.3.4. ewidencja miejscowości, ulic, adresów, o której mowa w art. 4 ust. 1a punkt 6) ustawy;
- 5.2.4.3.5. baza danych szczegółowej osnowy geodezyjnej, o której mowa w art. 4 ust. 1a punkt 10) ustawy;
- 5.2.4.3.6. bazę danych obiektów topograficznych dla skali 1:500 1:5000, o której mowa w art. 4 ust. 1b ustawy.

5.2.4.3.7. bazę danych PZGiK

- 5.2.4.4. Oprogramowanie musi zapewniać integralność i przepływ dokumentów z istniejącymi w urzędzie Miasta Lublin systemami MDOK i KSAT.
- 5.2.4.5. Oprogramowanie musi zapewnić wprowadzenie całości zmiany geometryczno-opisowej przez jednego operatora oraz wprowadzenie zmiany geometryczno-opisowej przez dwóch operatorów (części graficznej oraz części opisowej) jako jednej zmiany z możliwością wzajemnego przekazywania.
- 5.2.4.6. Oprogramowanie do prowadzenia baz danych geometrycznych i opisowych musi mieć możliwość wymiany danych geodezyjnych w formacie m.in. SWDE, SHP/DBF, MAP/TAB, XML/GML, DWG, DXF, TXT, GEOTIFF. TIFF+TFW.
- 5.2.4.7. W celu zachowania danych historycznych oprogramowanie musi obsługiwać ewidencję obiektów przestrzennych mapy zasadniczej prowadzonej zgodnie z przepisami instrukcji technicznej K-1 z 1998 roku.
- 5.2.4.8. Oprogramowanie musi być wyposażone w mechanizm kontroli wpisów istniejących w bazie uniemożliwiający dublowanie kolejnych wpisów o tej samej wartości (mechanizm zapobiegania redundancji), w tym także dotyczący słowników.
- 5.2.4.9. Wprowadzanie zmian powinno posiadać narzędzia kontroli poprawności wprowadzanych zmian (na podstawie wpisywanych danych). W przypadku stwierdzenia błędu przy aktualizacji przed zapisem użytkownik powinien zostać poinformowany o możliwości wystąpienia błędu z opisem dotyczącym obiektu, opisem dotyczącym rodzaju błędu, opcją przeniesienia do pola, w którym został wykryty błąd i opcją automatycznego poprawienia błędu wg istniejącego słownika.
- 5.2.4.10. Oprogramowanie musi działać wykorzystując wspólne, jednolite słowniki z nazwami ulic, adresami, słownikiem podmiotów, numerami KW, nazwami sądów i kancelarii notarialnych, łącznie z możliwością dodania, usunięcia lub korekty wartości ze słownika oraz ujednolicenia (ujednoznacznienia) zdublowanych wpisów. Edycja słowników w zakresie różnych operacji wykonywanych na słownikach musi odbywać się przez operatorów z nadanymi uprawnieniami do poszczególnych operacji. Słowniki te są budowane i będą prowadzone w Wydziale Geodezji. Ponadto aplikacje muszą mieć możliwość automatycznego importu danych z bazy PESEL.
- 5.2.4.11. Oprogramowanie musi mieć możliwość umieszczenia w bazie danych fotografii cyfrowych istotnych obiektów np.: budynek, kapliczka, płot, lokal itp.

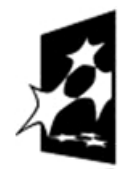

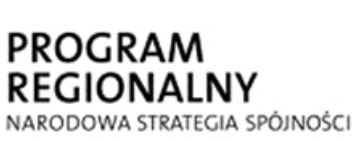

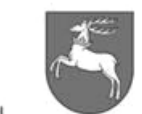

**WOJEWÓDZTWO** LUBELSKIE

**UNIA EUROPEJSKA** EUROPEJSKI FUNDUSZ ROZWOJU REGIONALNEGO

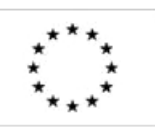

P-I.271.1.53.2014 Zał. nr 1 do SIWZ oraz wzoru umowy – szczegółowy opis z oraz wzoru umowy – szczegorowy opis strona 30 z 88<br>przedmiotu zamówienia

- 5.2.4.12. Oprogramowanie musi posiadać mechanizmy uniemożliwiające innym użytkownikom równoczesną zmianę tych samych obiektów (konieczne jest blokowanie obiektów do zmiany).
- 5.2.4.13. Oprogramowanie musi zapewnić uporządkowanie i sortowanie prezentowanych wyników:
	- 5.2.4.13.1. z uwzględnieniem polskiego alfabetu (A, Ą, B, C, Ć a nie A, B, C, ... Z, Ą,  $\acute{C}$ , E)
	- 5.2.4.13.2. liczb wg sortowania liczbowego (1, 2, 3, 11, 12, 13, 21, 22, 23 a nie tekstowego 1, 11, 12, 13, 2, 21, 22, 23).
- 5.2.4.14. Oprogramowanie musi umożliwiać dostęp do danych aktualnych oraz archiwalnych (każdy obiekt musi posiadać zapisaną historię, z którą przechowywana jest lista zmian, jakie były na nim przeprowadzane. Musi istnieć możliwość sprawdzenia na podstawie jakiego dokumentu, kiedy i przez kogo dany obiekt został wprowadzony do bazy lub zmodyfikowany).
- 5.2.4.15. Oprogramowanie powinno być aplikacją klasy desktop zbudowaną w środowisku obiektowego języka programowania, dedykowaną do obsługi danych przestrzennych systemu geodezyjnego.
- 5.2.4.16. Dla Oprogramowania Wydziału Geodezji zakłada się, że usługi będą mogły być świadczone przez internetowy portal usług geodezyjnych dot. takich usług jak: Zlecenie udostępnienia lub sprzedaży materiałów geodezyjnych, Wgląd do rejestru cen i wartości nieruchomości, Zgłoszenie pracy geodezyjnej.
- 5.2.4.17. Bez względu na typ i zakres udostępnionych danych z pzgik, dane z pzgik nie będą podlegały aktualizacji w ramach wewnętrznego portalu mapowego, lecz będą stanowić wyłącznie tzw. dane referencyjne, gromadzone w formie niezmiennych co do treści atrybutów warstw i obiektów referencyjnych. Dane referencyjne pzgik umożliwią budowanie powiązań z obiektami pozostałych informacji z aplikacji dziedzinowych Urzędu Miasta.
- 5.2.4.18. Zakłada się, że aktualizowane dane z pzgik będą udostępniane przez Służbę Geodezyjną i Kartograficzną zgodnie z obowiązującymi w tym zakresie regulacjami prawnymi, technicznymi oraz finansowymi.
- 5.2.4.19. Zakłada się, że w ramach wdrożenia Systemu uruchomiona zostanie "ciągła" aktualizacja na zasadzie replikacji danych pzgik na rzecz wewnętrznego portalu mapowego dzięki mechanizmom replikowania i aktualizacji zaimplementowanym na poziomie bazodanowym lub aplikacyjnym przez bezpośredni dostęp do kopii baz danych pzgik (rozwiązaniem może być rozszerzenie transakcji na dwie fizyczne bazy danych – produkcyjną i jej kopię, tak aby aktualizacja kopii bazy danych następowała zaraz po aktualizacji bazy produkcyjnej, ale w ramach tej samej fizycznej transakcji).
- 5.2.4.20. Okna i paski aplikacji nie powinny być osadzone na "sztywno", tzn. użytkownik musi posiadać możliwość, zmiany układu okien i pasków, aby dostosować je do swoich potrzeb. Dostosowanie położenia okien i pasków musi być możliwe poprzez "chwycenie" kursorem myszy danego elementu i przeciągnięcie go w inne miejsce z możliwością zadokowania. okna z mapą muszą posiadać możliwość interaktywnej zmiany rozmiaru.
- 5.2.4.21. Oprogramowanie musi umożliwiać następujące automatyczne kontrole danych: nakładające się odcinki tworzące ten sam obiekt, sprawdzenie czy

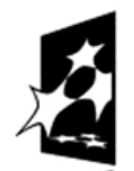

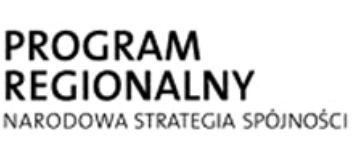

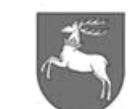

**UNIA EUROPEJSKA WOJEWÓDZTWO** EUROPEJSKI FUNDUSZ LUBELSKIE ROZWOJU REGIONALNEGO

 $P$ -I.271.1.53.2014  $\vert$  Zał. nr 1 do SIWZ oraz wzoru umowy – szczegółowy opis z oraz wzoru umowy – szczegorowy opis Strona 31 z 88

istnieją przyłącza niepołączone topologicznie z innymi obiektami liniowymi danego rodzaju sieci, sprawdzenie jednostki rejestrowej gruntowej przy dodaniu nowego budynku, (jeżeli nowy budynek jest pierwszy w jednostce rejestrowej gruntów powinno być sprawdzone czy istnieją użytkownicy wieczyści, jeżeli tak to kontrola wykrywa to i daje możliwość założenia nowej jednostki rejestrowej budynków), sprawdzenie jednostki budynkowej przy usunięciu ostatniego budynku (w przypadku usunięcia ostatniego budynku z jednostki rejestrowej budynkowej jednostka rejestrowa zostanie usunięta), sprawdzenie przynależności budynku do działki (przy wprowadzaniu zmian sprawdzana jest przynależność budynku do działki. Oprogramowanie musi informować użytkownika o znalezionych błędach.

- 5.2.4.22. Oprogramowanie musi zawierać mechanizmy obsługi państwowych układów współrzędnych :
	- 5.2.4.22.1. 1965,
	- 5.2.4.22.2. 1992,
	- 5.2.4.22.3. 1942,
	- 5.2.4.22.4. 2000,
	- 5.2.4.22.5. układ lokalny M. Lublin,
	- 5.2.4.22.6. WGS84.

#### **5.3.Wymagania szczegółowe w zakresie obsługi ewidencji gruntów i budynków:**

- 5.3.1. Oprogramowanie musi zapewnić prowadzenie bazy danych ewidencji gruntów i budynków zgodnie z rozporządzeniem Ministra Rozwoju Regionalnego i Budownictwa z dnia 29 marca 2001 roku w sprawie ewidencji gruntów i budynków oraz rozporządzeniem Ministra Administracji i Cyfryzacji z dnia 29 listopada 2013 roku zmieniającym rozporządzenie w sprawie ewidencji gruntów i budynków.
- 5.3.2. Oprogramowanie musi zapewniać wykonywanie wszystkich zadań związanych z prowadzeniem ewidencji gruntów, budynków i lokali (w tym wprowadzanie zmian geometryczno-opisowych) w całym ich zakresie w sposób kompleksowy z poziomu jednego interfejsu użytkownika. Używanie kilku interfejsów oraz wielokrotne logowanie w celu wykonania całości zmiany jest niedopuszczalne.
- 5.3.3. Baza danych geometrycznych musi pracować w układzie współrzędnych 2000 strefa 8 w zakresie punktów osnowy i punktów granicznych oraz dodatkowo w układzie 1965 strefa 1 bez tzw. transformacji "w locie" pomiędzy tymi dwoma układami w zakresie wydawnictw współrzędnych w celu jednoznacznej identyfikacji punktów z materiałami archiwalnymi. Zleceniodawca dostarczy współrzędne w obu układach i określi, które współrzędne pochodzą z operatów geodezyjnych a które pochodzą z innych źródeł (w tym także z transformacji). Dla wybranych punktów osnowy wymagane są również dodatkowe układy współrzędnych oprócz 2000 strefa 8 i 1965 strefa 1. Dla punktów nowych układ 1965 strefa 1 powinien być uzupełniany w wyniku transformacji, jeśli nie są dostarczone współrzędne w tym układzie.
- 5.3.4. Oprogramowanie do prowadzenia bazy danych geometrycznych i opisowych musi zapewniać obsługę numeracji punktów na zasadzie rezerwacji i jednoznaczności dla punktów granicznych i punktów osnowy, oraz musi zapewnić jednoznaczność współrzędnych punktów zatwierdzonych zmianami. Punkt o określonym numerze nie może posiadać kilku różnych współrzędnych w tym samym układzie.

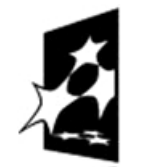

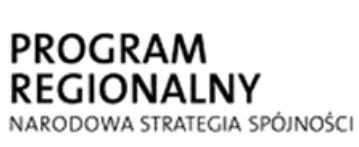

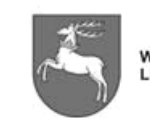

**UNIA EUROPEJSKA WOJEWÓDZTWO EUROPEJSKI FUNDUSZ** LUBELSKIE ROZWOJU REGIONALNEGO

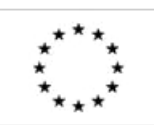

P-I.271.1.53.2014 Zał. nr 1 do SIWZ oraz wzoru umowy – szczegółowy opis  $\frac{2 \text{ rad}}{\text{ area}}$  Strona 32 z 88

- 5.3.5. Oprogramowanie musi posiadać mechanizmy czuwające nad poprawnością topologiczną obiektów przestrzennych, pozwalające na wykrywanie, sygnalizację i korygowanie błędów w topologii obiektów. Błędy muszą być prezentowane w postaci listy zintegrowanej z miejscem wystąpienia błędu na mapie.
- 5.3.6. Aplikacje muszą posiadać mechanizmy umożliwiające kontrolę kompletności danych, a także mechanizmy zabezpieczające przed wprowadzeniem do bazy niepoprawnych danych (np. niezgodnych ze słownikami atrybutów obiektów).
- 5.3.7. Oprogramowanie musi umożliwiać nadawanie obiektom jednoznaczny, unikalny, jawny identyfikator w tym w szczególności zgodny dla ewidencji gruntów i budynków z zasadami zawartymi w rozporządzeniach.
- 5.3.8. Przy każdym działaniu edycyjnym obiektu, dotyczącym zarówno danych opisowych, geometrycznych jak i redakcyjnych, oprogramowanie musi tworzyć nową wersję obiektu i archiwizować dotychczasową.
- 5.3.9. Oprogramowanie powinno mieć możliwość gromadzenia danych ze źródeł takich jak baza ewidencji ludności PESEL oraz baza REGON.
- 5.3.10. Oprogramowanie powinno zapewnić kontrole składniowe i semantyczne dla wszystkich wartości wprowadzanych do bazy danych, w tym w szczególności dla danych przyjmujących wartości określone przez stałe reguły jak:
	- 5.3.10.1. NIP, REGON, PESEL, aktualnie obowiązujący zapis numeru KSIĘGI WIECZYSTEJ, gdzie powinna być sprawdzana zgodność wprowadzonych danych z algorytmem generowania danego identyfikatora,
	- 5.3.10.2. data, gdzie powinna być zaimplementowana reguła sprawdzania pod względem formatu wpisywania, przy czym wymagane jest, aby pole data zawierało opis formatu (dd-mm-rrrr),
	- 5.3.10.3. kod pocztowy, gdzie powinna być zaimplementowana kontrola liczby znaków (2+3) oraz ich zakresu (0-9).
- 5.3.11. Oprogramowanie musi mieć możliwość gromadzenia i obsługi praw udziałów władania wg. zapisów w aktach notarialnych w przypadku Jednostek Rejestrowych Związanych, bez konieczności wymnażania udziałów przez operatora w celu zapisu ich do bazy danych. W bazie oraz w wydawnictwach muszą figurować oddzielne udziały.
- 5.3.12. Oprogramowanie musi posiadać funkcje wyszukiwania informacji według dowolnych kryteriów (w tym za pomocą zapytań SQL) stanowiących pełny zakres atrybutów dla następujących obiektów: osoba (podmiot EGiB), działka, budynek, lokal, klasoużytek, punkt graniczny.
- 5.3.13. Oprogramowanie musi posiadać mechanizm wyszukiwania informacji za pomocą zapytań SQL z dostępnych dla użytkownika tabel bazy danych z wykorzystaniem operatorów logicznych i funkcji arytmetycznych oraz umieszczenia odpowiedzi w tabeli wynikowej wraz z możliwością jej przeglądania oraz eksportu do struktury DBF, XLS, TXT, HTML.
- 5.3.14. Oprogramowanie musi posiadać możliwość zapamiętania skonstruowanego powyżej zapytania w celu wielokrotnego jego wykorzystywania.
- 5.3.15. Oprogramowanie musi posiadać możliwość przeglądania danych osobowych wszystkich osób fizycznych i prawnych, które posiadają jakiekolwiek prawa do gruntu, niezależnie od obrębu, w którym te prawa występują. Dla osób fizycznych i prawnych powinna być możliwość sprawdzenia praw własności, użytkowania wieczystego, władania, posiadania zależnego.

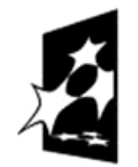

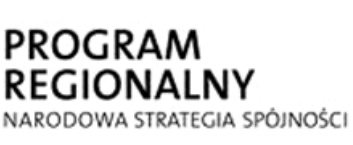

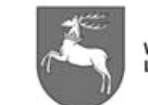

**UNIA EUROPEJSKA** WOJEWÓDZTWO<br>LUBELSKIE EUROPEJSKI FUNDUSZ ROZWOJU REGIONALNEGO

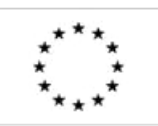

 $-$ P-I.271.1.53.2014  $\vert$  Zał. nr 1 do SIWZ oraz wzoru umowy – szczegółowy opis  $\frac{2 \text{ rad}}{\text{ area}}$  Strona 33 z 88

- 5.3.16. Oprogramowanie musi umożliwić uprawnionym operatorom przeglądanie zapisów archiwalnych w takim samym zakresie jak wersje aktualne.
- 5.3.17. Oprogramowanie musi mieć możliwość archiwizacji danych osobowych oraz wyszukiwania archiwalnych danych przedmiotowych dla tych podmiotów (w tym dla podmiotów, które są w bazie danych, lecz nie mają aktualnie prawa do działek, budynków i lokali)
- 5.3.18. Oprogramowanie musi dodatkowo zapewnić obsługę adresów do korespondencji dla podmiotów ewidencyjnych oraz wydruki tych adresów na wypisach z rejestrów jako dodatkowy adres.
- 5.3.19. Oprogramowanie musi zapewnić wyszukiwanie i przeglądanie danych archiwalnych wg dokumentów, budynków i działek aktualnie nieistniejących (oprogramowanie musi zapewnić wyszukiwanie zmian na podstawie których dokumenty, budynki, działki, zostały przeniesione do archiwum).
- 5.3.20. Oprogramowanie musi zapewnić generowanie zestawień z zakresu dzierżaw działek z uwzględnieniem daty zakończenia dzierżawy.
- 5.3.21. Oprogramowanie musi zapewnić sporządzanie wypisów z rejestru gruntów, budynków i lokali na wybraną datę lub numer zmiany, z możliwością określenia zakresu informacji objętych wypisem, dla:
	- 5.3.21.1. zdefiniowanego obszaru na mapie,
	- 5.3.21.2. dowolnie wybranych działek na mapie,
	- 5.3.21.3. wszystkich działek sąsiednich w stosunku do wybranej.
- 5.3.22. Oprogramowanie musi zapewnić sporządzanie wyrysów z mapy ewidencji gruntów i budynków na wybraną datę lub numer zmiany z możliwością:
	- 5.3.22.1. wybrania rodzaju obiektów obecnych na wyrysie,
	- 5.3.22.2. wybrania zakresu informacji objętych wyrysem (zdefiniowany obszar, wybrane działki),
	- 5.3.22.3. zapamiętania redakcji wyrysu w tymczasowym obszarze roboczym.
- 5.3.23. Oprogramowanie musi zapewniać eksport danych opisowych i geometrycznych w postaci pliku zintegrowanego w formacie SWDE, z możliwością wyznaczenia zegarowego czasu rozpoczęcia eksportu i określenia zakresu obszarowego danych: powiat, jednostka ewidencyjna, obręb ewidencyjny, jednostka rejestrowa gruntowa i Jednostka Rejestrowa Związana z eksportowaną jednostką rejestrową gruntową a ponadto określenia typów obiektów objętych eksportem oraz możliwością wyboru katalogu obiektów ewidencyjnych. Wybór katalogu musi uwzględniać pierwotny katalog obiektów EGiB zdefiniowany w załączniku nr 4 do przedmiotowego rozporządzenia, rozszerzony katalog obiektów EGiB zdefiniowany w dokumencie o nazwie "instrukcja G5" oraz katalog obiektów EGiB zdefiniowany w rozporządzeniu Ministra Administracji i Cyfryzacji zmieniającym rozporządzenie w sprawie ewidencji gruntów i budynków.
- 5.3.24. Oprogramowanie musi zapewniać procedurę eksportu danych opisowych i geometrycznych w postaci zintegrowanej w celu modernizacji ewidencji gruntów i budynków – do pliku w formacie SWDE ograniczonego do obrębu ewidencyjnego ale z pełną historią, a następnie importu z pliku SWDE danych po modernizacji, z blokowaniem zmian danych w bazie i zachowaniem historii zmian.
- 5.3.25. Oprogramowanie musi zapewniać eksport danych opisowych i geometrycznych do pliku w formacie GML, zgodnym ze schematem aplikacyjnym GML opisanym w

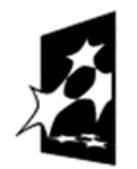

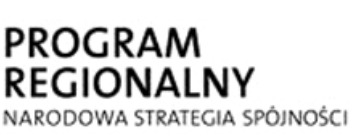

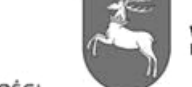

**WOJEWÓDZTWO** LUBELSKIE

**UNIA EUROPEJSKA** EUROPEJSKI FUNDUSZ ROZWOJU REGIONALNEGO

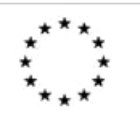

 $P$ -I.271.1.53.2014  $\vert$  Zał. nr 1 do SIWZ oraz wzoru umowy – szczegółowy opis  $\text{p}$ rzedmiotu zamówienia  $\text{p}$ rzedmiotu zamówienia  $\text{p}$ 

rozporządzeniu Ministra Administracji i Cyfryzacji zmieniającym rozporządzenie w sprawie ewidencji gruntów i budynków.

- 5.3.26. Oprogramowanie musi zapewniać między innymi odrębny eksport danych geometrycznych EGiB włącznie z możliwością wyznaczenia zegarowego czasu rozpoczęcia eksportu w formacie SWDE w układach 1992 , 1965, 2000 co najmniej w następujących wariantach:
	- 5.3.26.1. Baza graficzna EGiB dla jednostki ewidencyjnej
	- 5.3.26.2. Baza graficzna EGiB dla obrębu ewidencyjnego
	- 5.3.26.3. Baza graficzna EGiB dla bufora określonego przez użytkownika
- 5.3.27. Eksporty muszą funkcjonować również w wariantach:
	- 5.3.27.1. Granice działek, obrębów, jednostki ewidencyjnej
	- 5.3.27.2. Obrysy budynków
	- 5.3.27.3. Użytki gruntowe
	- 5.3.27.4. Kontury klasyfikacyjne
	- 5.3.27.5. Granice obwodów spisowych
- 5.3.28. Oprogramowanie musi zapewniać między innymi odrębny eksport danych opisowych EGiB w formacie SWDE włącznie z możliwością wyznaczenia zegarowego czasu rozpoczęcia eksportu, w następujących wariantach:
	- 5.3.28.1. Baza opisowa EGiB dla jednostki ewidencyjnej
	- 5.3.28.2. Baza opisowa EGiB dla obrębu ewidencyjnego
	- 5.3.28.3. Baza opisowa EGiB dla jednostki rejestrowej gruntowej i jednostek rejestrowych związanych z eksportowaną jednostką rejestrową gruntową.
- 5.3.29. Eksporty te muszą funkcjonować również w wariancie bez danych osobowych dla osób fizycznych oraz w wariancie bez budynków i lokali, a ponadto w wariancie z połączeniem z bazą graficzną EGiB (wtedy plik SWDE zintegrowany) dla określonego wyżej zakresu opisowego.
- 5.3.30. Oprogramowanie musi zapewniać możliwość masowego zasilenia bazy punktów granicznych w tym aktualizacji istniejących punktów (za wyjątkiem zmiany ich współrzędnych) ze zbioru tekstowego (TXT) oraz zbioru SWDE. Zbiór tekstowy o strukturze: nr punktu, współrzędna X, współrzędna Y oraz cecha i informacja o stabilizacji lub atrybuty punktu wg kolejności opisu atrybutów w dokumencie o nazwie "instrukcja G5".
- 5.3.31. Oprogramowanie musi zapewniać import "paczki" działek i punktów z pliku tekstowego (TXT) zawierającego numery działek, współrzędne numerów działek, współrzędne odnośników dla numerów działek oraz punkty (numery i współrzędne) załamania granic wg kolejności występowania na obwodnicy działki z możliwością aktualizacji bazy danych przy pomocy tak wczytanej "paczki" działek po uprzedniej analizie stanów: bazy danych i "paczki".
- 5.3.32. Oprogramowanie musi mieć możliwość kontroli spójności danych opisowych i geometrycznych po poprawkach (zmianach) wprowadzonych przez operatora,
- 5.3.33. Oprogramowanie musi umożliwiać analizę rezerwacji numerów działek na potrzeby procedury podziału lub łączenia działek ewidencyjnych.
- 5.3.34. Oprogramowanie musi umożliwiać przeglądanie danych EGiB podczas podziału działki, w taki sposób, aby można było ustalić na których działkach rezydują budynki po podziale działki, jeśli budynki występowały na działce podlegającej podziałowi.

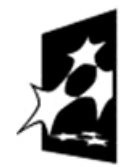

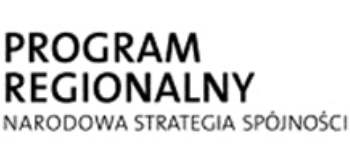

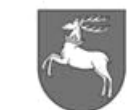

**WOJEWÓDZTWO** LUBELSKIE

**UNIA EUROPEJSKA** EUROPEJSKI FUNDUSZ ROZWOJU REGIONALNEGO

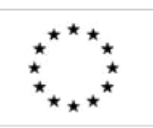

P-I.271.1.53.2014 Zał. nr 1 do SIWZ oraz wzoru umowy – szczegółowy opis  $\frac{2 \text{ rad}}{\text{ area}}$  Strona 35 z 88

- 5.3.35. Oprogramowanie musi posiadać mechanizmy kontroli i sprawdzania poprawności danych w zakresie:
	- 5.3.35.1. zgodności udziałów własności i władania,
	- 5.3.35.2. kompletności wprowadzania zmiany,
	- 5.3.35.3. zgodności klasoużytków oraz ich powierzchni w części opisowej i graficznej,
	- 5.3.35.4. kompletności obiektów opisowych w zakresie atrybutów (np. sygnalizacja braku dokumentów lub adresów),
	- 5.3.35.5. kontroli prac w toku na obszarze objętym zmianą ewidencyjną,
- 5.3.36. Oprogramowanie musi mieć możliwość wydrukowania Zawiadomienia o zmianie z możliwością wydruku Zawiadomienia w dowolnym czasie o dowolnej zmianie archiwalnej.
- 5.3.37. Oprogramowanie musi zapewnić funkcje wyszukiwania w celu wykonywania zestawień/wydruków:
	- 5.3.37.1. wg listy kryteriów dobranych do potrzeb użytkownika, a wynikającej ze specyfiki jego pracy na danym stanowisku pracy,
	- 5.3.37.2. według atrybutów tabel Systemu z możliwością budowania zapytania logicznego z wykorzystaniem operatorów logicznych oraz funkcji arytmetycznych mających swoje uzasadnienie z punktu widzenia występowania określonych wartości danych EGiB.
- 5.3.38. Oprogramowanie musi zapewnić elastyczne generowanie zestawień / wydruków przez:
	- 5.3.38.1. definiowanie szablonów raportów, zestawień (układ treści raportu, udostępnienie reguł selekcji i agregacji danych na podstawie tabel z baz danych lub wartości słowników Systemu)
	- 5.3.38.2. dołączanie szablonów do funkcji (menu) w aplikacji
	- 5.3.38.3. zapewnienie wykonywania raportu jako funkcji w aplikacji z zachowaniem uprawnień użytkownika do określonych zakresów danych
	- 5.3.38.4. udostępnienie zapisu raportu wydruku do pliku do formatu DOC, PDF, RTF, Open Office, JPG lub w innym formacie uzgodnionym z zamawiającym
	- 5.3.38.5. udostępnienie zapisu zestawienia w formie tabeli do pliku do formatu DBF, TXT, XLS, HTML.
- 5.3.39. Oprogramowanie musi zapewnić generowanie zestawień statystycznych z zakresu informacji o punktach granicznych z dokładnością do obrębu:
	- 5.3.39.1. 1.Liczba punktów granicznych w obrębie,
	- 5.3.39.2. 2.Liczba punktów granicznych o określonych wartościach atrybutu ZRD (wg dokumentu o nazwie "instrukcja G5"),
	- 5.3.39.3. 3.Liczba punktów granicznych o określonych wartościach atrybutu BPP (wg dokumentu o nazwie "instrukcja G5"),
- 5.3.40. Oprogramowanie musi zapewnić raporty współrzędnych w układzie 2000 i 1965 z synchronizowanym wskazaniem odpowiadających im punktów na mapie ewidencyjnej.
- 5.3.41. Oprogramowanie musi posiadać funkcje sporządzania raportów zgodnych z przedmiotowymi rozporządzeniami oraz wzorami opisanymi w dokumencie o nazwie "instrukcja G5".

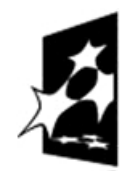

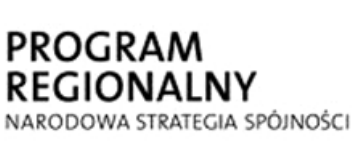

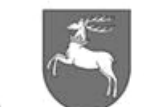

**WOJEWÓDZTWO** LUBELSKIE

**UNIA EUROPEJSKA** EUROPEJSKI FUNDUSZ ROZWOJU REGIONALNEGO

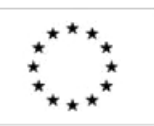
- 5.3.42. Oprogramowanie musi posiadać funkcję sporządzania następujących raportów oraz eksportu tych raportów min. do plików TXT, DBF, XLS:
	- 5.3.42.1. wydruk z rejestru gruntów, budynków, lokali, dla wszystkich jednostek rejestrowych obrębu,
	- 5.3.42.2. zestawienie ilości wypisów/wyrysów wykonanych przez użytkownika oraz wykonanych w podanym roku,
	- 5.3.42.3. wykaz wykonanych zmian w obrębach,
	- 5.3.42.4. wykaz działek na konkretną datę uzupełniony o adresy działki, dokumenty oraz użytki,
	- 5.3.42.5. wykaz powierzchni obrębów ewidencyjnych,
	- 5.3.42.6. zestawienie ilości jednostek rejestrowych,
	- 5.3.42.7. zestawienie ilości działek, budynków (z podziałem wg Klasyfikacji Środków Trwałych) i lokali,
	- 5.3.42.8. obliczenie sumy powierzchni użytkowej lokali w budynku,
	- 5.3.42.9. wykaz obrębów oraz daty ostatnich zmian graficznych w obrębach z podziałem na: granice działek ewidencyjnych oraz konturów klasyfikacyjnych, użytków gruntowych i budynków,
	- 5.3.42.10. wykaz obiektów opisowych, które nie mają kompletu atrybutów, z możliwością wyboru jakich atrybutów poszukujemy (np. brak dokumentów lub brak adresów),
	- 5.3.42.11. wykaz różnic powierzchni działek, klasoużytków, budynków (pomiędzy częścią graficzną a opisową),
	- 5.3.42.12. zestawienie powierzchni klasoużytków w jednostce rejestrowej i obrębie (w tym z podziałem na grupy rejestrowe),
	- 5.3.42.13. automatyczne sporządzanie powiatowych zestawień zbiorczych w tym wykaz gruntów w grupach rejestrowych w obrębie z dokładnością do 1 m2.
	- 5.3.42.14. Wykaz rozbieżności w oznaczeniach działek, klasoużytków i ich powierzchni wykazanych w rejestrze i na mapie,
	- 5.3.42.15. wydruk z rejestru gruntów, budynków i lokali z jednostek rejestrowych dla wybranego podmiotu, uzupełniony o datę ostatniej zmiany w jednostce rejestrowej oraz w działce,
	- 5.3.42.16. zestawienia gruntów, których właścicielem jest Skarb Państwa lub gmina, będących jednocześnie przedmiotem użytkowania wieczystego danego podmiotu,
	- 5.3.42.17. wydruk dokonanych zmian w wybranym przedziale czasu według podmiotu i przedmiotu.
- 5.3.43. Oprogramowanie musi zapewnić poszukiwanie jednostek rejestrowych gruntów,budynków i lokali co najmniej wg następujących kryteriów:
	- 5.3.43.1. numer jednostki rejestrowej,
	- 5.3.43.2. numer działki ewidencyjnej,
	- 5.3.43.3. dokument własności lub inny tytuł prawny,
	- 5.3.43.4. adres działki/budynku/lokalu,
	- 5.3.43.5. nazwa podmiotu,
	- 5.3.43.6. wg oznaczeń klasoużytków.
- 5.3.44. Oprogramowanie musi zapewnić możliwość przeglądania na ekranie zawartości wybranych jednostek rejestrowych oraz musi zapewnić wydruki z jednostek rejestrowych opisane w dokumencie o nazwie "instrukcja G5".

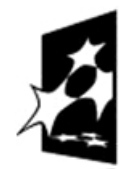

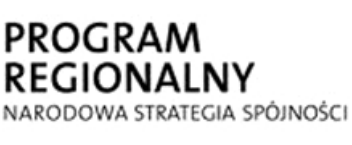

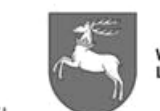

**UNIA EUROPEJSKA** EUROPEJSKI FUNDUSZ ROZWOJU REGIONALNEGO

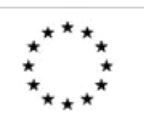

ZP-P-I.271.1.53.2014 Zał. nr 1 do SIWZ oraz wzoru umowy – szczegółowy opis z oraz wzoru umowy – szczegorowy opis Strona 37 z 88

- 5.3.45. Oprogramowanie musi mieć możliwość generowania raportów (dla całych jednostek rejestrowych dla wybranych podmiotów lub dla wybranych działek, budynków lub lokali):
	- 5.3.45.1. wypis z rejestru gruntów,
	- 5.3.45.2. wypis z rejestru budynków,
	- 5.3.45.3. wypis z rejestru lokali,
	- 5.3.45.4. wypis z kartoteki budynków,
	- 5.3.45.5. wypis z kartoteki lokali,
- 5.3.46. Wraz z wygenerowaniem raportu, w sposób automatyczny, w bazie rejestrowane muszą być następujące dane dla podmiotu zawierającego dane osobowe:
	- 5.3.46.1. data wydania raportu z danymi osobowymi
	- 5.3.46.2. typ raportu
	- 5.3.46.3. operator wydający raport
	- 5.3.46.4. odbiorca raportu
- 5.3.47. Dane te będą wykorzystywane w celu wydania raportu (taki raport musi być obsługiwany przez oprogramowanie) w postaci zbiorczej kompletnych informacji zainteresowanemu podmiotowi, którego dane osobowe są przetwarzane w bazie danych.
- 5.3.48. Oprogramowanie musi posiadać formatki ekranowe udostępniające zestawy opcji konfiguracyjnych w celu sporządzania wypisów o ograniczonej treści (możliwość sporządzania wydruku danych o przedmiocie bez podmiotu).
- 5.3.49. Oprogramowanie musi zapewnić:
	- 5.3.49.1. automatyczne przypisywanie właściwej grupy rejestrowej podczas zmiany.
	- 5.3.49.2. możliwość zmiany w parametrach Systemu formy i treści pieczątek, komentarzy oraz dodatkowych klauzul własnych.
	- 5.3.49.3. automatyczne tworzenie i późniejsze weryfikowanie jednostek rejestrowych gruntów, budynków i lokali zgodnie z przepisami prawnymi.
	- 5.3.49.4. uruchamianie opcji za pomocą klawiszy skrótów.

### **5.4.Wymagania szczegółowe w zakresie obsługi rejestru cen i wartości nieruchomości (RCiWN)**

- 5.4.1. Prowadzenie bazy danych rejestru cen i wartości nieruchomości zgodnie z rozporządzeniem Ministra Rozwoju Regionalnego i Budownictwa z dnia 29 marca 2001 roku w sprawie ewidencji gruntów i budynków oraz rozporządzeniem Ministra Administracji i Cyfryzacji z dnia 29 listopada 2013 roku zmieniającym rozporządzenie w sprawie ewidencji gruntów i budynków.
- 5.4.2. Oprogramowanie musi zapewniać procedurę rejestracji transakcji w sposób zintegrowany z wprowadzaniem zmian podmiotowych do rejestru gruntów, budynków i lokali w taki sposób, aby po wykonaniu zmiany podmiotowej następowało automatyczne przejście do rejestru cen, automatyczne wygenerowanie transakcji i utworzenie wymaganych relacji pomiędzy transakcją a danymi przedmiotowymi z rejestru gruntów, budynków i lokali oraz otworzenie formatki ekranowej do edycji pozostałych wymaganych danych.
- 5.4.3. Transakcje i wyceny w oprogramowaniu muszą być ułożone rocznikami według identyfikatorów transakcji (automatycznie zakładanych w chwili rejestrowania transakcji). Użytkownik musi mieć dostęp do informacji o przedmiotach transakcji\wyceny. Przedmiotem może być cała nieruchomość (gruntowa,

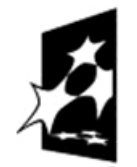

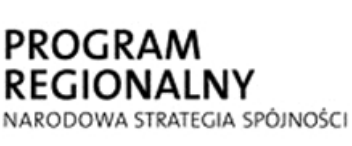

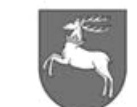

**UNIA EUROPEJSKA WOJEWÓDZTWO** EUROPEJSKI FUNDUSZ ROZWOJU REGIONALNEGO

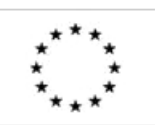

 $P$ -I.271.1.53.2014  $\vert$  Zał. nr 1 do SIWZ oraz wzoru umowy – szczegółowy opis  $\frac{2 \text{ rad}}{\text{ area}}$  Strona 38 z 88

LUBELSKIE

budynkowa, lokalowa) lub tylko jej część (jedna z wielu działek w nieruchomości, jeden z wielu budynków lub jeden z wielu lokali). Oprócz danych o obiektach muszą być prezentowane informacje o obciążeniach nieruchomości (gruntowej, budynkowej lub lokalowej) będącej przedmiotem transakcji lub wyceny.

- 5.4.4. Oprogramowanie musi umożliwiać wyszukiwanie transakcji lub wyceny nieruchomości po wpisaniu jakichkolwiek parametrów opisowych związanych z obiektami będącymi przedmiotem transakcji lub wyceny. Musi również umożliwiać wyszukiwanie działek, budynków lub lokali biorących udział w transakcji, po parametrach związanych z Rejestrem Cen i Wartości Nieruchomości lub związanych z Ewidencją Gruntów, Budynków i Lokali.
- 5.4.5. Oprogramowanie musi wykorzystywać słowniki z możliwością ich edycji przez wskazane osoby.
- 5.4.6. Zmiany z zakresu RCiWN powinny być możliwe do wykonywania w ramach zmian EGiB lub w ramach niezależnej zmiany w RCiWN.
- 5.4.7. Zmiany muszą być zatwierdzane przez osobę prowadząca daną zmianę i po raz drugi przez osobę kontrolującą prawidłowość przeprowadzenia zmiany. Możliwe musi być zatwierdzenie zmiany lub jej odrzucenie.
- 5.4.8. Oprogramowanie musi posiadać mechanizmy kontroli sprawdzające poprawność wykonywanych zmian. Kontrole muszą być uruchamiane automatycznie przy zatwierdzaniu zmiany.
- 5.4.9. Oprogramowanie musi posiadać skróty klawiszowe dla najczęściej wykonywanych operacji
- 5.4.10. Oprogramowanie musi zapewniać eksport danych w postaci pliku w formacie SWDE i GML, z możliwością określenia zakresu obszarowego danych: powiat, jednostka ewidencyjna, obręb ewidencyjny, określenia typów obiektów objętych eksportem, możliwością wydania danych RCiWN łącznie z danymi EGiB w jednym pliku oraz możliwością wyboru katalogu obiektów ewidencyjnych. Wybór katalogu musi uwzględniać pierwotny katalog obiektów RCiWN zdefiniowany w aneksie nr 9 do dokumentu o nazwie "instrukcja G5" oraz rozszerzony katalog obiektów RCiWN zdefiniowany w rozporządzeniu Ministra Administracji i Cyfryzacji zmieniającym rozporządzenie w sprawie ewidencji gruntów i budynków.

### **5.5.Wymagania szczegółowe w zakresie obsługi geodezyjnej ewidencji sieci uzbrojenia terenu (GESUT)**

- 5.5.1. Prowadzenie Ewidencji Sieci Uzbrojenia Terenu (GESUT) zgodnie z rozporządzeniem Ministra Administracji i Cyfryzacji z dnia 12 lutego 2013 w sprawie bazy danych geodezyjnej ewidencji sieci uzbrojenia terenu, bazy danych obiektów topograficznych oraz mapy zasadniczej.
- 5.5.2. Posiadanie interfejsu umożliwiającego łączną edycję i zapis w bazie geometrii oraz pełnego zakresu atrybutów opisowych przewidzianych w/w rozporządzeniem,
- 5.5.3. Posiadanie narzędzi pozwalających na aktualizację, modyfikację i edycję obiektów z archiwizacją stanów poprzednich,
- 5.5.4. Oprogramowanie musi posiadać możliwość zbiorczego zasilania zewnętrznymi danymi w sposób automatyczny z wyborem danych do aktualizacji (obsługiwać formaty wymiany danych w postaci: DXF, DGN, GML, SHP/DBF, TXT),

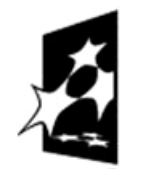

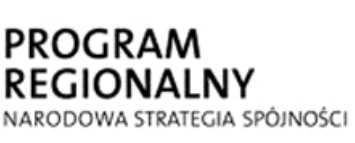

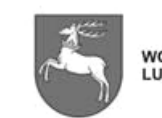

**UNIA EUROPEJSKA** WOJEWÓDZTWO EUROPEJSKI FUNDUSZ LUBELSKIE ROZWOJU REGIONALNEGO

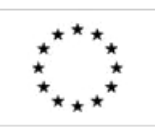

 $P$ -I.271.1.53.2014  $\vert$  Zał. nr 1 do SIWZ oraz wzoru umowy – szczegółowy opis z oraz wzoru umowy – szczegorowy opis Strona 39 z 88

- 5.5.5. Oprogramowanie do prowadzenia geometrycznych baz musi obsługiwać zarówno mapę wektorową, rastrową jak i hybrydową. W przypadku wyświetlenia dużej ilości map rastrowych musi istnieć możliwość wyświetlenia jedynie zasięgu poszczególnych arkuszy map,
- 5.5.6. Oprogramowanie musi posiadać mechanizmy umożliwiające kontrolę topologii, poprawności i kompletności danych, a także mechanizmy zabezpieczające przed wprowadzeniem do bazy niepoprawnych danych (np. niezgodnych ze słownikami atrybutów obiektów)
- 5.5.7. Generowanie raportów i zestawień wymaganych przedmiotowym rozporządzeniem.
- 5.5.8. Oprogramowanie musi zapewniać eksport danych do pliku w formacie GML, zgodnym ze schematem aplikacyjnym GML opisanym w przedmiotowym rozporządzeniu.
- 5.5.9. W celu zachowania możliwości wydania archiwalnych danych GESUT do modernizacji, prowadzonych jako obiekty zdefiniowane w instrukcji K1, oprogramowanie musi zapewniać eksport do formatu SWING.
- 5.5.10. Oprogramowanie musi być zintegrowane z bazą danych przestrzennych, w której będą przechowywane dane EGiB, mapy zasadniczej, banku osnów, rejestru cen i wartości nieruchomości, rejestru punktów granicznych, ewidencji sieci uzbrojenia terenu.
- 5.5.11. Oprogramowanie musi nadzorować wprowadzanie i modyfikacje obiektów bazy danych mechanizmem zmiany.
- 5.5.12. Oprogramowanie musi powiązać każdą zmianę z "długą" transakcją w bazie danych i umożliwić jej zamknięcie lub anulowanie przez operatora, który ją rozpoczął.
- 5.5.13. Oprogramowanie musi pozwalać na wskazywanie dowolnych obiektów celem zablokowania w ramach zmiany.
- 5.5.14. Obiekty, będące przedmiotem zmiany, powinny być blokowane automatycznie przy wybraniu do edycji.
- 5.5.15. Oprogramowanie musi autoryzować dokonywane zmiany poprzez powiązanie każdej z nich z identyfikatorem operatora, datą wprowadzenia oraz podstawą wykonania operacji.
- 5.5.16. Głównym zadaniem oprogramowania będzie wprowadzanie zmian w geometrii i w etykietach obiektów w bazie. W trybie wprowadzania zmian (edycji) oprogramowanie musi umożliwić wykonanie dowolnych operacji edycyjnych: m.in. tworzenie, modyfikowanie obiektów i ich atrybutów, łączenie obiektów, dzielenie obiektów, kopiowanie zaznaczonych obiektów, usuwanie wybranych obiektów, przesuwanie obiektu punktowego we wskazane miejsce, wstawiania i odpinania punktu w obrys obiektu liniowego i poligonowego, przeniesienie geometrii obiektu liniowego lub powierzchniowego z jednego punktu bazowego na inny, obracania obiektu o dowolny kąt, wprowadzanie obrysu obiektu liniowego, tworzenie punktów kierunkowych dla przewodów o przebiegu nadziemnym, wprowadzanie obiektu powierzchniowego przez definicję jego krawędzi, rysowanie linii równoległych i prostopadłych, zgodnie z obowiązującymi przepisami.

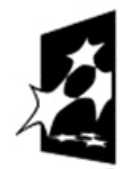

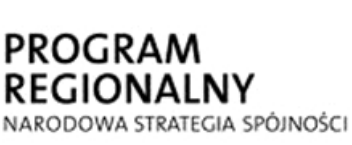

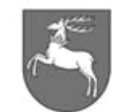

**UNIA EUROPEJSKA** EUROPEJSKI FUNDUSZ ROZWOJU REGIONALNEGO

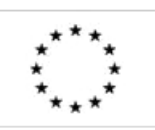

P-I.271.1.53.2014 Zał. nr 1 do SIWZ oraz wzoru umowy – szczegółowy opis z oraz wzoru umowy – szczegorowy opis Strona 40 z 88

- 5.5.17. Oprogramowanie musi być wyposażone w narzędzie wstawiania geometrii (wraz z enklawami – wcięciami) interaktywnie lub poprzez podanie współrzędnych punktów XY oraz Z.
- 5.5.18. Oprogramowanie musi mieć możliwość wczytywania i przechowywania współrzędnych przestrzennych (XYZ) pikiet z pomiaru z zachowaniem powiązania z numerem zgłoszenia prac oraz identyfikatorem materiału zasobu.
- 5.5.19. Oprócz trybu wprowadzania zmian (edycji) oprogramowanie musi posiadać tryb przeglądu danych. Tryb przeglądu powinien umożliwiać przeglądanie i wyświetlanie danych zarządzając nimi z poziomu drzewa warstw lub atrybutów poprzez dodawanie, usuwanie, włączanie, wyłącznie i zmianę ustawień wyświetlania:
	- 5.5.19.1. ustawienia zakresu skali wyświetlania warstwy
	- 5.5.19.2. zmiany nazwy, opisu, wyświetlanej nazwy
	- 5.5.19.3. etykietowania z panelem obsługi wyświetlania etykiet (lokalizacji etykiet, rodzaju czcionki, koloru)
	- 5.5.19.4. zbliżania do zasięgu całej warstwy
	- 5.5.19.5. zmiany kolejności warstw lub atrybutów obiektów
	- 5.5.19.6. otwierania tabeli atrybutów warstwy.
- 5.5.20. Oprogramowanie musi mieć okno tabeli atrybutów posiadające funkcje: wyszukiwania rekordów, pokazywania zaznaczonych (wyselekcjonowanych) obiektów, eksportu i aktualizacji danych, kolumny, zaznaczania i odznaczania rekordów.
- 5.5.21. Oprogramowanie musi mieć możliwość sygnalizacji i reprezentacji na mapie terenów zamkniętych.
- 5.5.22. Oprogramowanie musi odzwierciedlać w bazie danych historię obiektu.
- 5.5.23. Oprogramowanie musi umożliwiać zapisanie stanu aplikacji (konfigurację) podczas pracy (do pliku), z uwzględnieniem widocznych warstw, wybranego układu odniesienia i skali
- 5.5.24. Oprogramowanie musi posiadać możliwość zmiany koloru tła mapy, zmiany czcionek wyświetlanych w oknie i drzewie zawartości, zmiany symboliki obiektów
- 5.5.25. Oprogramowanie musi umożliwiać kalibrację rastrów poprzez interaktywne wskazanie punktów kontrolnych na mapie lub ręczne wpisanie współrzędnych punktów.
- 5.5.26. W celu dokonania modernizacji, aktualizacji lub dostosowania bazy danych GESUT do nowych przepisów oprogramowanie musi zapewniać procedurę eksportu danych do pliku w formacie GML ograniczonego do obrębu ewidencyjnego ale z pełną historią, a następnie - importu z pliku GML danych po modernizacji, z blokowaniem zmian danych w bazie i zachowaniem historii zmian.
- 5.5.27. Oprogramowanie musi mieć możliwość zawieszenia zmiany, wycofania zmiany bądź zapisania zmiany jako całości;
- 5.5.28. Oprogramowanie musi umożliwiać wydruk z bieżącego okna mapy (w tym dla stanu archiwalnego) z opcjami:
	- 5.5.28.1. wyświetlania projektu wydruku w wybranej skali
	- 5.5.28.2. dodawania elementów tekstowych
	- 5.5.28.3. dodawania podziałki liniowej, liczbowej skali mapy i strzałki północy
	- 5.5.28.4. generowania legendy mapy
	- 5.5.28.5. dodawania rysunków lub zdjęć

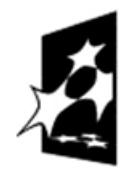

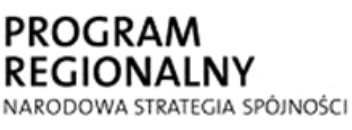

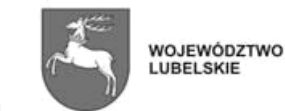

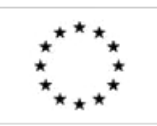

- 5.5.28.6. sprawdzenia podglądu wydruku
- 5.5.28.7. zapisania mapy do wydruku do wybranego formatu graficznego, m.in. bmp, tiff, jpg.

#### **5.6.Wymagania szczegółowe w zakresie obsługi ewidencji miejscowości, ulic, adresów (EMUiA)**

- 5.6.1. Prowadzenie EMUiA zgodnie z rozporządzeniem Ministra Administracji i Cyfryzacji z dnia 9 stycznia 2013 roku w sprawie ewidencji miejscowości, ulic i adresów.
- 5.6.2. Oprogramowanie musi zapewniać prowadzenie EMUiA w sposób interoperacyjny z ewidencją gruntów i budynków. Należy przez to rozumieć, że każda zmiana wprowadzona do EMUiA musi w sposób automatyczny zostać wprowadzona do EGiB i odwrotnie, że każda zmiana wprowadzona w EGiB dotycząca miejscowości, ulicy lub adresu musi zostać automatycznie wprowadzona do EMUiA.
- 5.6.3. Oprogramowanie musi zapewniać prowadzenie EMUiA w sposób interoperacyjny z BDOT500. Należy przez to rozumieć, że każda zmiana wprowadzona do EMUiA dotycząca obiektu występującego także w BDOT500 musi zostać automatycznie wprowadzona do BDOT500 i odwrotnie.
- 5.6.4. Oprogramowanie musi zapewniać prowadzenie EMUiA w sposób spójny (nie wymagający harmonizacji i nie powodujący redundancji) z EGiB oraz BDOT500. Oznacza to, że każda wartość określonej danej musi zostać wprowadzona i zapisana w bazie danych tylko jeden raz pomimo, że występuje jednocześnie w dwóch lub więcej ewidencjach. W tym przypadku oprogramowanie zamiast harmonizować redundantne dane musi tworzyć relacje do danych już istniejących.
- 5.6.5. Oprogramowanie musi umożliwiać automatyczne wygenerowanie wg wzorca zawiadomienia o ustaleniu numeru porządkowego.
- 5.6.6. Oprogramowanie musi umożliwiać eksport danych do pliku w formacie GML, w celu zasilenia Centralnej Kartoteki EMUiA.

### **5.7.Wymagania szczegółowe w zakresie obsługi bazy danych szczegółowej osnowy geodezyjnej (BDSOG)**

- 5.7.1. Prowadzenie BDSOG w każdym szczególe zgodnie z rozporządzeniem Ministra Administracji i Cyfryzacji z dnia 14 lutego 2012 roku w sprawie osnów geodezyjnych, grawimetrycznych i magnetycznych.
- 5.7.2. W celu dokonania modernizacji, aktualizacji lub dostosowania bazy danych BDSOG do nowych przepisów oprogramowanie musi zapewniać procedurę eksportu danych do pliku w formacie GML zgodnego ze schematem aplikacyjnym opisanym w załączniku nr 4 do przedmiotowego rozporządzenia oraz zawierającego pełną historię danych, a następnie - importu z pliku GML danych po modernizacji, z blokowaniem zmian danych w bazie i zachowaniem historii zmian.
- 5.7.3. Oprogramowanie musi umożliwić wydruk lub przegląd raportów odpowiednio dla wybranego zakresu prac:

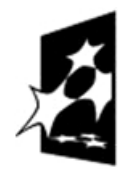

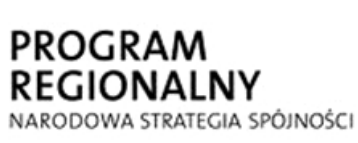

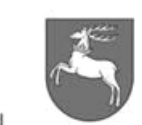

**WOJEWÓDZTWO** LUBELSKIE

**UNIA EUROPEJSKA** EUROPEJSKI FUNDUSZ ROZWOJU REGIONALNEGO

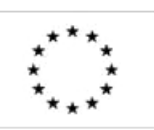

P-I.271.1.53.2014 Zał. nr 1 do SIWZ oraz wzoru umowy – szczegółowy opis  $\text{p}$ rzedmiotu zamówienia  $\text{p}$ rzedmiotu zamówienia  $\text{p}$ 

- 5.7.3.1. wykazów współrzędnych punktów granicznych i osnowy (poziomej i wysokościowej),
- 5.7.3.2. opisów topograficznych punktów osnowy,
- 5.7.3.3. map (szkiców) przeglądowych osnowy,
- 5.7.4. Oprogramowanie musi zawierać mechanizmy obsługi współrzędnych punktów osnowy poziomej w trzech układach (bez transformacji): 1965, 2000, układ lokalny M. Lublin,
- 5.7.5. Oprogramowanie musi zawierać mechanizmy obsługi współrzędnych punktów osnowy wysokościowej w czterech układach: Kronsztadt 60, Kronsztadt 86, EVRF 2007 (Amsterdam) i lokalny M. Lublin,
- 5.7.6. Oprogramowanie musi mieć możliwość wyszukiwania punktów zniszczonych, łącznie z raportowaniem w postaci tabelarycznej i eksportu,
- 5.7.7. Oprogramowanie musi mieć możliwość dopisywania dodatkowego numeru punktu osnowy (numeru archiwalnego) do istniejącego w bazie,

#### **5.8.Wymagania szczegółowe w zakresie obsługi bazy danych obiektów topograficznych dla skali 1:500 – 1:5000 (BDOT500)**

- 5.8.1. Prowadzenie obsługi bazy danych obiektów topograficznych oraz mapy zasadniczej zgodnie z rozporządzeniem Ministra Administracji i Cyfryzacji z dnia 12 lutego 2013 w sprawie bazy danych geodezyjnej ewidencji sieci uzbrojenia terenu, bazy danych obiektów topograficznych oraz mapy zasadniczej.
- 5.8.2. Oprogramowanie musi nadzorować wprowadzanie i modyfikacje obiektów bazy danych mechanizmem zmiany.
- 5.8.3. Oprogramowanie musi powiązywać każdą zmianę z długą transakcją w bazie danych i umożliwić jej zamknięcie lub anulowanie przez operatora, który ją rozpoczął.
- 5.8.4. Oprogramowanie musi pozwalać na wskazywanie dowolnych obiektów celem zablokowania w ramach zmiany.
- 5.8.5. Obiekty, będące przedmiotem zmiany, powinny być blokowane automatycznie przy wybraniu do edycji.
- 5.8.6. Oprogramowanie musi autoryzować dokonywane zmiany poprzez powiązanie każdej z nich z identyfikatorem operatora, czasem wprowadzenia oraz podstawą wykonania operacji.
- 5.8.7. Głównym zadaniem oprogramowania będzie wprowadzanie zmian w geometrii i w etykietach obiektów w bazie. W trybie wprowadzania zmian (edycji)oprogramowanie musi umożliwiać wykonywanie dowolnych operacji edycyjnych: m.in. tworzenie, modyfikowanie obiektów i ich atrybutów, scalanie obiektów, dzielenie obiektów, kopiowanie zaznaczonych obiektów, usuwanie wybranych obiektów, przesuwanie obiektu punktowego we wskazane miejsce, wstawiania i odpinania punktu w obrys obiektu liniowego i poligonowego, przeniesienie geometrii obiektu liniowego lub powierzchniowego z jednego punktu bazowego na inny, obracania obiektu o dowolny kąt, wprowadzanie obrysu obiektu liniowego, tworzenie punktów kierunkowych dla przewodów o przebiegu nadziemnym, wprowadzanie obiektu powierzchniowego przez definicję jego krawędzi, rysowanie linii równoległych i prostopadłych, zgodnie z obowiązującymi przepisami.

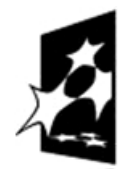

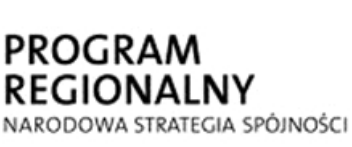

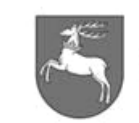

WOJEWÓDZTWO LUBELSKIE

**UNIA EUROPEJSKA** EUROPEJSKI FUNDUSZ ROZWOJU REGIONALNEGO

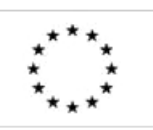

 $-$ P-I.271.1.53.2014  $\vert$  Zał. nr 1 do SIWZ oraz wzoru umowy – szczegółowy opis  $\text{p}$ rzedmiotu zamówienia  $\text{p}$ rzedmiotu zamówienia  $\text{p}$ 

- 5.8.8. Oprogramowanie musi być wyposażone w narzędzie wstawiania geometrii (wraz z enklawami – wcięciami) interaktywnie lub poprzez podanie współrzędnych punktów XY oraz Z.
- 5.8.9. W celu dokonania modernizacji, aktualizacji lub dostosowania bazy danych do nowych przepisów oprogramowanie musi zapewniać procedurę eksportu danych do pliku w formacie GML ograniczonego do obrębu ewidencyjnego ale z pełną historią, a następnie - importu z pliku GML danych po modernizacji, z blokowaniem zmian danych w bazie i zachowaniem historii zmian.

### **5.9.Wymagania szczegółowe w zakresie obsługi mapy zasadniczej**

- 5.9.1. Mapa zasadnicza musi być traktowana przez oprogramowanie jako raport z 5 baz: EGiB, EMUiA, GESUT, BDOT500 i BDSOG generowany w trakcie jednego przebiegu i w jednym środowisku graficznym. W tym celu oprogramowanie musi być wyposażone w narzędzie do generowania mapy zasadniczej z opcjami filtrowania obiektów przestrzennych przynajmniej w zakresie:
	- 5.9.1.1. Rodzaju baz
	- 5.9.1.2. Rodzaju obiektu przestrzennego
	- 5.9.1.3. Daty aktualności obiektów na mapie
- 5.9.2. Oprogramowanie musi mieć możliwość sygnalizacji i reprezentacji na mapie terenów zamkniętych.
- 5.9.3. Narzędzie do generowania musi mieć możliwość ograniczenia zakresu przestrzennego mapy zasadniczej przynajmniej do:
	- 5.9.3.1. Granic administracyjnych obrębów.
	- 5.9.3.2. Sekcji mapy zasadniczej wybranej przez godło lub przez wskazanie punku, skali i układu współrzędnych. Przy wyborze skali muszą być obsługiwane przynajmniej następujące układy współrzędnych: 1965, 2000, 1992, 1942.
	- 5.9.3.3. Dowolnie zdefiniowanego wielokąta.
	- 5.9.3.4. Oprogramowanie musi mieć możliwość opcjonalnego przesłaniania obrazu (tzw efekt "halo" etykiet obiektów)
- 5.9.4. Oprogramowanie musi pozwalać na wykonywanie wszystkich zadań związanych z prowadzeniem mapy zasadniczej w całym ich zakresie z poziomu jednego programu. Niedopuszczalne jest używanie kilku środowisk aplikacyjnych lub kilku GUI w celu wykonania całości zmiany.
- 5.9.5. Oprogramowanie musi mieć możliwość podglądu zeskanowanych operatów (zaczytanie z bazy danych archiwum geodezyjnego).
- 5.9.6. Oprogramowanie musi mieć możliwość wyświetlania oraz generowania wydruku z bazy mapy zasadniczej bez wybierania punktów osnowy archiwalnych i zniszczonych.
- 5.9.7. Oprogramowanie musi zapewnić mechanizmy automatycznego archiwizowania i odtwarzania danych obejmujących wszystkie dane opisowe i graficzne według ustalonego harmonogramu, włącznie z możliwością odtworzenia danych na dowolny dzień.
- 5.9.8. Oprogramowanie musi zapewnić wymianę danych oraz usługi interoperacyjności przez co najmniej:
	- 5.9.8.1. dostępność ogólnych formatów wymiany danych, w tym formatu TXT, DXF, DWG, SHP, XML, GML zgodnie z obowiązującymi w tym zakresie przepisami oraz formatem SWDE z "mapy ewidencyjnej".

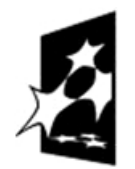

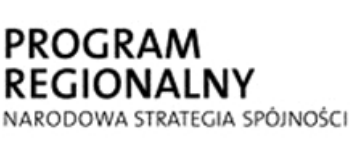

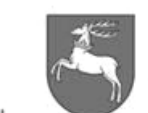

**UNIA EUROPEJSKA WOJEWÓDZTWO** EUROPEJSKI FUNDUSZ ROZWOJU REGIONALNEGO

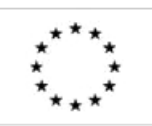

LUBELSKIE

- 5.9.8.2. Oprogramowanie musi zapewniać możliwość zasilania baz danych pikietami z pomiaru.
- 5.9.8.3. Oprogramowanie musi zapewnić usługi związane z udostępnieniem serwisów mapowych Systemu jako usług WMS w zakresie minimum "mapy ewidencyjnej" oraz treści "mapy sytuacyjnej" na podstawie danych z "mapy zasadniczej".
- 5.9.9. Oprogramowanie musi posiadać narzędzia do selekcji obiektów z poziomu mapy z możliwością wskazywania warstwy, na której będzie prowadzona selekcja oraz sposoby jej prowadzenia:
	- 5.9.9.1. selekcji prostokątem wybór obiektów na mapie poprzez zaznaczenie prostokątem
	- 5.9.9.2. selekcji linią wybór obiektów na mapie poprzez zaznaczenie linią
	- 5.9.9.3. selekcji kołem wybór obiektów na mapie poprzez zaznaczenie okręgiem
	- 5.9.9.4. selekcji punktem wybór obiektów na mapie poprzez wskazanie go kursorem
	- 5.9.9.5. selekcji wielokątem wybór obiektów na mapie poprzez zaznaczenie wielokątem
- 5.9.10. Opcjami selekcji powinny być:
	- 5.9.10.1. rodzaje selekcji: przecinanie do selekcji zostają dodane obiekty, które przecinają się z zasięgiem selekcji, całość obiektu wewnątrz zaznaczenia – do selekcji zostają dodane obiekty, które są w całości w zasięgu selekcji
	- 5.9.10.2. operacje logiczne: zastąp, suma, przecięcie, różnica, bufor pozwala zwiększyć zakres selekcji o określoną wartość od granic zaznaczenia
	- 5.9.10.3. Uzupełnieniem narzędzia selekcji powinno być: czyszczenie (anulowanie) selekcji, ograniczenie widoczności do selekcji, usunięcie ograniczenia widoczności danych,
- 5.9.11. Oprogramowanie musi posiadać narzędzie selekcji zaawansowanej:
	- 5.9.11.1. wybór wg lokalizacji selekcjonuje obiekty spełniające określone warunki przestrzenne, tzn. posiadają dowolną część wspólną (zaznaczone powinny zostać te obiekty, które posiadają dowolną część wspólną z obiektami aktualnie zaznaczonymi na mapie),
	- 5.9.11.2. zawierają się w całości (zaznaczone powinny zostać te obiekty, które zawierają się w całości w obiektach aktualnie zaznaczonych na mapie),
	- 5.9.11.3. stykają się (zaznaczone powinny zostać te obiekty, które posiadają przynajmniej jeden punkt wspólny z obiektami aktualnie zaznaczonymi, ale ich wnętrza się nie przecinają),
	- 5.9.11.4. krzyżują się (zaznaczone powinny zostać te linie z warstw selekcji, które posiadają wspólne punkty z liniami zaznaczonymi (z których przynajmniej jeden nie jest końcem linii) lub z poligonami zaznaczonymi),
- 5.9.12. Oprogramowanie musi być wyposażone w narzędzia do wspomagania procesu aktualizacji mapy zasadniczej za pomocą pakietu narzędzi edycyjnych zawierającego przynajmniej:
	- 5.9.12.1. Narzędzia do edycji obiektów punktowych.
	- 5.9.12.2. Narzędzia do edycji obiektów liniowych.
	- 5.9.12.3. Narzędzia do wprowadzania pikiet metodą biegunową, ortogonalną, wcięcia liniowego i wcięcia kątowego.

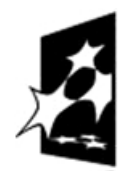

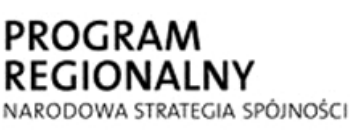

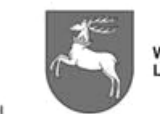

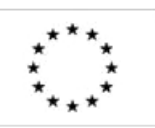

- 5.9.13. Oprogramowanie musi udostępniać mechanizmy odpowiedzialne i wspomagające wsadową aktualizację zasobu na podstawie zbiorów dostarczanych przez wykonawców prac geodezyjnych i kartograficznych:
	- 5.9.13.1. Zapewniające wierny import danych utworzonych w wyniku prac geodezyjnych i kartograficznych, z zachowaniem położenia, redakcji, justyfikacji, symboliki, atrybutów opisowych obiektów mapy. Niedopuszczalna jest utrata bądź zmiana elementów lub atrybutów w momencie zasilenia bazy danymi.
	- 5.9.13.2. Pozwalające na kontrolę plików przekazanych przez wykonawcę, przeznaczonych do wsadowego zasilenia bazy danych zarówno pod względem logicznym jak i topologicznym.
	- 5.9.13.3. Dające możliwość graficznego porównania zawartości pliku na tle odpowiedniego wycinka aktualnej mapy.
	- 5.9.13.4. Dające możliwość wyróżnienia wybranymi kolorami elementów mapy, które zostały dodane, zmodyfikowane lub usunięte jeszcze przed zapisem zmian do bazy.
- 5.9.14. Oprogramowanie musi posiadać mechanizmy blokujące edycję obiektów przestrzennych mapy zasadniczej do czasu otrzymania od wykonawcy pliku zwrotnego pozwalającego na aktualizację bazy o wyniki pomiaru, wywiadu lub do czasu zwolnienia blokady przez operatora.
- 5.9.15. Oprogramowanie musi zapewniać funkcjonalność buforowania zmian na mapie zasadniczej, a zwłaszcza dotyczących nakładki ewidencji gruntów i budynków z możliwością ich zatwierdzenia i wprowadzenia do bazy dopiero po wydaniu decyzji zatwierdzającej.
- 5.9.16. Oprogramowanie musi zapewnić użytkownikowi możliwość wyszukiwania kilkustopniowego: wyszukiwania z listy obiektów wcześniej wyszukanych, dodania do listy obiektów poprzednio wyszukanych obiektów, z następnego wyszukiwania, usunięcia z listy obiektów poprzednio wyszukanych obiektów z następnego wyszukiwania.
- 5.9.17. Edycja danych w aplikacji powinna się odbywać w oknie z polami, w których znajdują się atrybuty, opisujące obiekt. Użytkownicy powinni mieć możliwość blokowania edycji obiektów, oraz obiektów związanych z edytowanym obiektem, aby uniemożliwić edycję w tym samym czasie przez innych użytkowników. Zatwierdzanie edycji powinno być dwustopniowe – przez osobę wprowadzającą zmianę oraz przez osobę nadzorującą poprawność zmian (z uprawnieniami nadanymi przez administratora). Wprowadzanie zmian powinno posiadać narzędzia kontroli poprawności wprowadzanych zmian (na podstawie wpisywanych danych).
- 5.9.18. W przypadku stwierdzenia błędu przy aktualizacji przed zapisem użytkownik powinien zostać poinformowany o możliwości wystąpienia błędu z opisem dotyczącym obiektu, opisem dotyczącym rodzaju błędu, opcją przeniesienia do pola, w którym został wykryty błąd i opcją automatycznego poprawienia błędu wg istniejącego słownika.

### **5.10.Wymagania szczegółowe w zakresie ewidencji sieci uzbrojenia terenu ZUDP**

 5.10.1. Oprogramowanie musi rejestrować i aktualizować wnioski o uzgodnienie usytuowania projektowanych sieci uzbrojenia terenu,

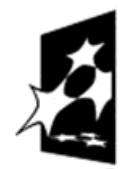

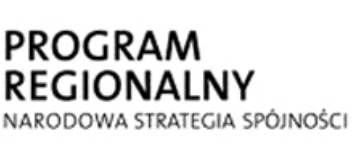

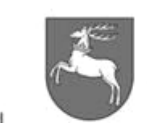

**WOJEWÓDZTWO** LUBELSKIE

**UNIA EUROPEJSKA** EUROPEJSKI FUNDUSZ ROZWOJU REGIONALNEGO

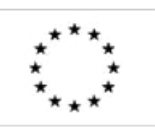

 $P$ -1.271.1.53.2014  $\vert$  Zał. nr 1 do SIWZ oraz wzoru umowy – szczegółowy opis  $\text{p}$ rzedmiotu zamówienia  $\text{p}$ rzedmiotu zamówienia  $\text{p}$ 

- 5.10.2. Oprogramowanie musi tworzyć sprawy ZUDP i automatyczne nadawać jej numer kancelaryjny.
- 5.10.3. Oprogramowanie musi udostępniać formatki ekranowe do rejestrowania wszystkich informacji i przebiegu danej sprawy ZUDP;
- 5.10.4. Oprogramowanie musi rejestrować i aktualizować zakres wniosku na mapie poprzez:
	- 5.10.4.1. wskazanie działek/wybór działek,
	- 5.10.4.2. wkreślenie zakresu projektu w bazie,
- 5.10.5. Oprogramowanie musi wnosić przebieg projektowanych urządzeń na mapę poprzez:
	- 5.10.5.1. import z formatów DGN, DXF, SHP, MIF, SWING
	- 5.10.5.2. na podstawie współrzędnych z pliku TXT
	- 5.10.5.3. na podstawie skalibrowanych rastrów,
- 5.10.6. Oprogramowanie musi zapisywać projektowane sieci uzbrojenia terenu w bazie łącznie z zespołem atrybutów opisowych przewidzianych instrukcjami technicznymi (K-1, G-7),
- 5.10.7. Oprogramowanie musi mieć możliwość załączania dokumentacji różnego typu do wniosku o uzgodnienie,
- 5.10.8. Oprogramowanie musi mieć możliwość półautomatycznego generowania opinii na podstawie szablonów dokumentów.
- 5.10.9. Oprogramowanie musi mieć możliwość generowania automatycznej listy tematów na posiedzenie ZUDP.
- 5.10.10. Oprogramowanie musi mieć możliwość rejestrowania wniosków, o uzgodnienie projektu i nadania im kolejnych numerów w danym roku.

# **5.11.Wymagania szczegółowe w zakresie ewidencji prac i operatów geodezyjnych**

- 5.11.1. Wykonanie wszystkich zadań związanych z obsługą Jednostek Wykonawstwa Geodezyjnego musi być możliwe z poziomu jednego programu, niedopuszczalne jest używanie kilku środowisk aplikacyjnych w celu wykonania całości procedury.
- 5.11.2. Oprogramowanie musi zapewniać rejestrowanie i aktualizowanie zgłoszeń prac geodezyjnych oraz innych zleceń (mapy do celów opiniodawczych, wyrysy i wypisy z ewidencji gruntów i budynków, itp.) poprzez:
	- 5.11.2.1. aktualizowanie zakresu zgłoszenia na mapie poprzez modyfikację wierzchołków istniejącego obszaru zgłoszenia, bez konieczności powtórnego rysowania zakresu.
- 5.11.3. Oprogramowanie musi zapewnić wyszukiwanie pracy geodezyjnej po atrybutach zgłoszenia prac oraz lokalizowanie zakresu zgłoszenia na mapie poprzez:
	- 5.11.3.1. podanie numeru zgłoszenia prac,
	- 5.11.3.2. podanie asortymentu,
	- 5.11.3.3. podanie podmiotu zgłaszającego pracę,
- 5.11.4. Oprogramowanie musi zapewnić wyszukiwanie pracy geodezyjnej po atrybutach nieruchomości:
	- 5.11.4.1. numeru działki ewidencyjnej i obrębu,
	- 5.11.4.2. adresu nieruchomości,
	- 5.11.4.3. numeru księgi wieczystej
- 5.11.5. Oprogramowanie musi zapewnić generowanie wytycznych technicznych do zgłoszonej i zarejestrowanej w Systemie pracy geodezyjnej wg. jej kategorii,

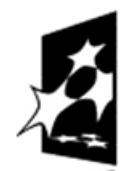

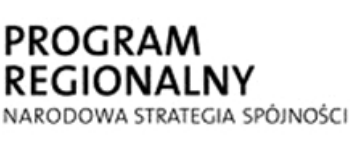

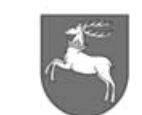

WOJEWÓDZTWO<br>LUBELSKIE

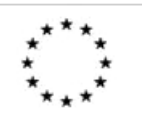

- 5.11.6. Oprogramowanie musi zapewnić generowanie odpowiedzi z ODGiK w zakresie:
	- 5.11.6.1. informacji o przyjęciu i rejestracji bądź aktualizacji zgłoszenia pracy,
	- 5.11.6.2. wytycznych do wykonania pracy geodezyjnej,
	- 5.11.6.3. informacji o dostępności materiałów,
	- 5.11.6.4. informacji (raport) o innych pracach geodezyjnych w zakresie opracowania z podziałem na prace zakończone i prace w toku (wymagany zakres informacji – Nr zgłoszenia prac, asortyment),
- 5.11.7. Oprogramowanie musi zapewnić obsługę procesu zgłoszonej pracy geodezyjnej i kartograficznej przez rejestrowanie oraz definiowanie stanu obsługi na poszczególnych stanowiskach pracy od momentu zgłoszenia do momentu przyjęcia wyników opracowania (operatu) do zasobu.
- 5.11.8. Oprogramowanie musi umożliwiać automatyczne wydawanie wydawnictw z rejestrów w zakresie zgłoszeń robót i zamówień (minimum):
	- 5.11.8.1. Mapowych:
		- 5.11.8.1.1. Mapa zasadnicza do celów informacyjnych,
		- 5.11.8.1.2. Mapa przeglądowa osnowy,
		- 5.11.8.1.3. Mapa o treści ewidencyjnej (zarys elektroniczny),
		- 5.11.8.1.4. Nakładka ZUDP,
		- 5.11.8.1.5. Wydruk osi odcinka przewodu,
		- 5.11.8.1.6. Wydruk zasięgów prac geodezyjnych w toku,
		- 5.11.8.1.7. Wydruk zasięgów prac anulowanych i zakończonych,
		- 5.11.8.1.8. Wyrys z mapy ewidencyjnej,
		- 5.11.8.1.9. Wyrys z wypisem (opis i mapa),
		- 5.11.8.1.10. Arkusz mapy ewidencyjnej.
	- 5.11.8.2. Opisowych:
		- 5.11.8.2.1. Wydruk danych o obiekcie,
		- 5.11.8.2.2. Raport skrócony dla punktów osnowy poziomej i wysokościowej,
- 5.11.9. Wydawnictwa z granic działek: Wydruk czołówek i punktów granicznych dla wybranego zakresu działek, włącznie z wariantem dla działek z całego obrębu ewidencyjnego i kopią wychodzącą do pliku tekstowego TXT. Wydruk powinien obejmować:
	- 5.11.9.1. identyfikator działki
	- 5.11.9.2. adres (y) działki
	- 5.11.9.3. powierzchnię w/g rejestru gruntów
	- 5.11.9.4. powierzchnię obliczoną w/g współrzędnych
	- 5.11.9.5. powierzchnię działki zredukowaną
	- 5.11.9.6. numery (numeracja w/g wyboru) punktów granicznych w/g kolejności występowania na punktach załamania granic włącznie z wejściem do enklawy i wyjściem
	- 5.11.9.7. współrzędne punktów w układzie 2000/8
	- 5.11.9.8. odległości pomiędzy kolejnymi punktami
	- 5.11.9.9. dodatkowo w/g wyboru współrzędne punktów w układzie 1965/1
	- 5.11.9.10. określenie pochodzenia każdej współrzędnej w danym układzie (numer materiału z zasobu lub inne źródło)
	- 5.11.9.11. atrybuty punktów granicznych lub ich cechy i oznaczenia stabilizacji w przypadku braku atrybutów (zleceniodawca dostarczy tzw cechy i stabilizacje, o których mowa)

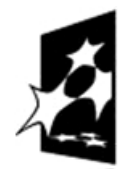

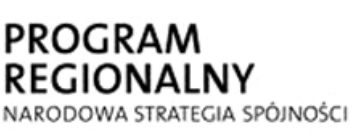

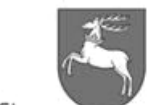

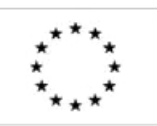

- 5.11.9.12. lista numerów materiałów z zasobu, z których pochodzą punkty oraz lista sekcji w układach 2000/8 i 1965/1 w skali 1: 500
- 5.11.9.13. numer materiału z zasobu dotyczącego modernizacji ewidencji gruntów i budynków w obrębie, z którego pochodzą działki, nawet jeśli żaden punkt nie zmienił swoich parametrów w wyniku przeprowadzonej modernizacji
- 5.11.10. Wydawnictwa z granic działek: Eksport granic działek do pliku tekstowego TXT w/g kolejności występowania punktów załamania granic na obwodnicy działki dla wybranego zakresu działek w układzie 2000/8. Eksport powinien obejmować:
	- 5.11.10.1. identyfikator działki,
	- 5.11.10.2. współrzędne numeru działki,
	- 5.11.10.3. współrzędne odnośnika dla numeru działki,
	- 5.11.10.4. ilość punktów na obwodnicy działki,
	- 5.11.10.5. numery punktów (numeracja wg wyboru),
	- 5.11.10.6. współrzędne punktów,
	- 5.11.10.7. cecha i stabilizacja (lub atrybuty punktu jeśli istnieją).
- 5.11.11. Inne wydawnictwa:
	- 5.11.11.1. Wypis bez danych osobowych (o niepełnej treści),
	- 5.11.11.2. Wypis z rejestru gruntów (pełny),
	- 5.11.11.3. Wypis z kartoteki budynków (EGIB, RCIWN),
	- 5.11.11.4. Wypis z kartoteki lokali,
	- 5.11.11.5. Raport pełny, skrócony dla transakcji RCiWN,
	- 5.11.11.6. Wykaz własności podmiotu,
	- 5.11.11.7. Raport GESUT,
	- 5.11.11.8. Raport dla komornika, sądu, prokuratury, policji i innych uprawnionych jednostek – informacja z rejestru gruntów, budynków i lokali (stan aktualny i archiwalny dla określonego podmiotu),
	- 5.11.11.9. Możliwość tworzenia różnych raportów (wzorców) z poziomu użytkownika.
- 5.11.12. Przygotowywanie zbioru materiałów dla geodety na podstawie danych w bazie (wydanie materiałów na zgłoszoną pracę geodezyjną):
	- 5.11.12.1. opisy topograficzne punktów osnowy,
	- 5.11.12.2. wykazy współrzędnych punktów granicznych wg wydawnictw wyżej opisanych: czołówki oraz eksporty do zbiorów TXT,
	- 5.11.12.3. punktów załamań klasoużytków, budynków, punktów osnowy poziomej i wysokościowej,
	- 5.11.12.4. wypisy z ewidencji gruntów i budynków,
	- 5.11.12.5. mapy przeglądowe osnowy,
	- 5.11.12.6. kopie decyzji administracyjnych, dokumenty własności oraz inne istotne dokumenty z opracowań geodezyjnych,
	- 5.11.12.7. mapy w postaci zeskanowanych obrazów rastrowych oraz plików w innych formatach zapisanych w bazie danych, np. DXF, DGN, SHP, GML, SWING, SWDE, RTF, itp.
	- 5.11.12.8. mapy do modyfikacji w formacie GML i SWING wygenerowane na podstawie danych przestrzennych przechowywanych w bazie danych.
- 5.11.13. Mechanizmy do rezerwacji numerów działek, numerów punktów granicznych i punktów osnowy oraz zarządzania rezerwacjami:
	- 5.11.13.1. rezerwowanie,
	- 5.11.13.2. zwalnianie rezerwacji,

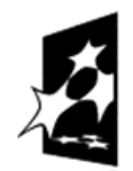

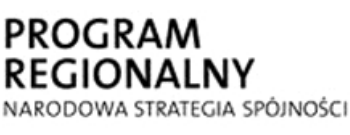

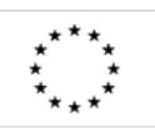

- 5.11.13.3. modyfikacja rezerwacji w zakresie liczby działek/punktów
- 5.11.13.4. zmiany numerów,
- 5.11.14. Oprogramowanie musi zapewnić automatyczne naliczanie opłaty za wydane materiały do zamówienia, wydawanie wypisów i wyrysów z operatu ewidencyjnego, wydruku map na podstawie Systemu numerycznej mapy zasadniczej i innych, jak również wydawanych w różnych formatach danych i informacji na nośnikach elektronicznych,
- 5.11.15. Oprogramowanie musi umożliwić automatyczne naliczanie opłat w oparciu o słowniki i tabele opłat, które powinny być predefiniowane oraz modyfikowane zgodnie z tabelą opłat przepisów wykonawczych,
- 5.11.16. Oprogramowanie musi umożliwić korektę opłat i jednostek stanowiących podstawę do naliczenia opłaty (dokumenty korygujące, duplikaty),
- 5.11.17. Oprogramowanie musi umożliwić integrację w zakresie rozliczeń płatności oraz funkcji wystawionych rachunków z systemem finansowo – księgowym funkcjonującym w Mieście Lublin (KSAT)
- 5.11.18. Oprogramowanie musi umożliwić generowanie informacji o zaleganiu w płatnościach dla wybranego wykonawcy lub zamawiającego, włącznie z generowaniem wezwania (pisma, decyzji) wzywającego do zapłaty oraz automatycznego powiadamiania o takim fakcie wykonawcy poprzez email.
- 5.11.19. Oprogramowanie musi umożliwiać aktualizację i zarządzanie archiwum zeskanowanych materiałów z zasobu i informacji o nich (metadanych opisujących i lokalizujących materiały z zasobu). Materiały z zasobu muszą być przechowywane w systemie plików (poza bazą danych).
- 5.11.20. Oprogramowanie musi generować raporty o stanie zasobu i wydruki listy materiałów z zasobu oznaczonych kategorią A i B.
- 5.11.21. Oprogramowanie musi mieć możliwość obsługi kodu kreskowego dla obsługi zgłoszenia pracy geodezyjnej / kartograficznej,
- 5.11.22. Po odczycie kodu (numeru) z czytnika kodu kreskowego właściwe zidentyfikowanie obiektu i w zależności od charakteru obsługi "danego obiektu" jego wczytanie do podstawowego okna edycyjnego lub okna przeglądu
- 5.11.23. Dopisanie kodu kreskowego na etapie skanowania dokumentów (opcja skanera lub programu),
- 5.11.24. Wydruk kodu kreskowego na dokumentach związanych ze zgłoszeniem lub zamówieniem.
- 5.11.25. Oprogramowanie musi mieć możliwość określenia zakresu rejestrowanej pracy geodezyjnej na mapie przeglądowej zgłoszeń prac geodezyjnych poprzez (w tym przez przeglądarkę WWW):
	- 5.11.25.1. wkreślenie zakresu (zasięgu pracy geodezyjnej) na mapie (w oknie mapy),
	- 5.11.25.2. wybór i wskazanie działek objętych przedmiotem pracy geodezyjnej na mapie,
	- 5.11.25.3. wybranie działek objętych przedmiotem opracowania z listy,
	- 5.11.25.4. aktualizację zakresu zarejestrowanej pracy geodezyjnej na mapie przeglądowej
	- 5.11.25.5. zgłoszeń prac geodezyjnych poprzez:
		- 5.11.25.5.1. zmianę geometrii obszaru/zakresu pracy w oknie mapy,
		- 5.11.25.5.2. usunięcie i narysowanie nowego zakresu w oknie mapy,

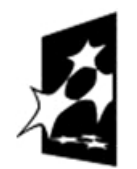

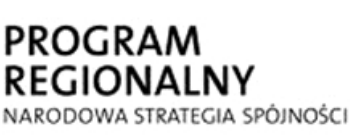

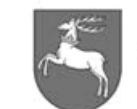

**UNIA EUROPEJSKA** EUROPEJSKI FUNDUSZ ROZWOJU REGIONALNEGO

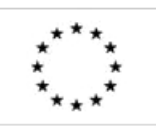

P-I.271.1.53.2014 Zał. nr 1 do SIWZ oraz wzoru umowy – szczegółowy opis z oraz wzoru umowy – szczegorowy opis strona 50 z 88<br>przedmiotu zamówienia

- 5.11.25.5.3. wskazanie działek usuwanych z zakresu i dodawanych do zakresu w oknie mapy,
- 5.11.25.5.4. wskazanie działek usuwanych z zakresu lub dodawanych do zakresu poprzez wybór działek z listy.
- 5.11.26. Oprogramowanie musi mieć możliwość prowadzenia tematycznej mapy przeglądowej zamówień na materiały z zasobu w oparciu o treść mapy zasadniczej,
- 5.11.27. Oprogramowanie musi mieć możliwość określenia zakresu rejestrowanego zamówienia na materiały z zasobu, na mapie zamówień, poprzez:
	- 5.11.27.1. określenie zakresu obszarowego zamówienia na mapie (w oknie mapy) obrysowanie zakresu,
	- 5.11.27.2. wskazanie działki lub działek objętych przedmiotem zamówienia na mapie,
	- 5.11.27.3. wybór działki (działek) objętych zamówieniem z listy,
	- 5.11.27.4. aktualizację danych o zamówieniu (aktualizację atrybutów i zakresu obszarowego).

### **5.12.Portal Mapowy MODGIK**

- 5.12.1. Portal powinien zapewnić autoryzowany dostęp do Systemu (identyfikator, hasło), i spełniać funkcje, co najmniej:
	- 5.12.1.1. publikacji metadanych zgodnie z obowiązującym dla Służby Geodezyjnej i Kartograficznej profilem metadanych,
	- 5.12.1.2. przeglądu, udostępniania danych dla rzeczoznawców majątkowych oraz rozliczania tej usługi,
	- 5.12.1.3. nawigacji na mapie: powiększanie, pomniejszanie, płynne przesuwanie mapy, w tym ustawienia dowolnej skali i skal predefiniowanych oraz włączenie, wyłączenie dowolnej warstwy oraz dowolnego tematu, widok legendy, pomiar odległości oraz powierzchni,
	- 5.12.1.4. wydruku wysokiej jakości aktualnego widoku w zadanej skali, w tym do formatu PDF (np. dla wydania prac w ramach zgłoszenia geodezyjnego),
	- 5.12.1.5. identyfikacji obiektów wskazanych na mapie wraz z ich danymi opisowymi z uwzględnieniem słowników,
	- 5.12.1.6. selekcji i wyboru obiektów (punkt, linia, poligon, wyselekcjonowany obiekt z innej warstwy),
	- 5.12.1.7. wyszukiwania danych wg: adresów i ulic, działek, innych cech atrybutowych,
	- 5.12.1.8. zapisu historii wejść do Systemu oraz rejestrowania czynności związanych z udostępnieniem danych,
	- 5.12.1.9. obsługi usług publicznych MODGIK w zakresie rejestracji, oraz innych czynności związanych z obsługą wykonawstwa geodezyjnego oraz udostępniania danych z zasobu PZGIK – w tym wymiarowania wysokości opłat do modułu obsługi prac geodezyjnych i kartograficznych (ośrodek),
	- 5.12.1.10. automatyczne generowanie obiektu powierzchniowego "praca geodezyjna" (na podstawie podanych numerów działek ewidencyjnych), który później, po weryfikacji, przez uprawnionego pracownika MODGIK, zostałby zapisany w bazie danych PZGIK,

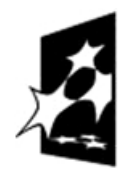

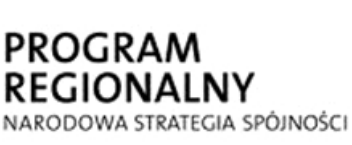

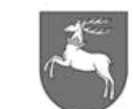

WOJEWÓDZTWO EUROPEJSKI FUNDUSZ LUBELSKIE ROZWOJU REGIONALNEGO

**UNIA EUROPEJSKA** 

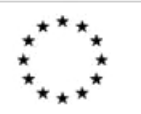

 $P$ -1.271.1.53.2014  $\vert$  Zał. nr 1 do SIWZ oraz wzoru umowy – szczegółowy opis z oraz wzoru umowy – szczegorowy opis strona 51 z 88<br>przedmiotu zamówienia

- 5.12.1.11. udostępnianie materiałów i informowanie o innych pracach realizowanych na obszarze zgłaszanej pracy wskazanej jako obiekt "praca geodezyjna",
- 5.12.1.12. wzajemnego potwierdzania przekazanych danych i informacji (w obu kierunkach: od MODGIK-u do wykonawcy i od wykonawcy do MODGIKu),
- 5.12.1.13. przekazywanie poniższych danych w kierunku od MODGIK-u do wykonawcy:
	- 5.12.1.13.1. numer zgłoszenia, materiały i informację o innych pracach realizowanych na obszarze zgłaszanej pracy,
	- 5.12.1.13.2. potwierdzenie przyjęcia zgłoszenia i dodatkowe materiały,
	- 5.12.1.13.3. wytyczne do wykonania pracy,
	- 5.12.1.13.4. informację o zakończeniu i wyniku kontroli dokumentacji,
	- 5.12.1.13.5. mapę w postaci cyfrowej dla zamawiającego,
	- 5.12.1.13.6. informację o materiałach dla zamawiającego i o wartości opłaty za pracę geodezyjną.
- 5.12.2. Portal może powszechnie udostępniać wyłącznie funkcje związane z publikowaniem metadanych baz danych Krajowego Systemu Informacji o Terenie (KSIT) – zakres funkcji może być zgodny z portalem metadanych SIPL – oraz opcjonalnie, funkcje związane z podglądem wybranej treści danych z baz danych KSIT w zakresie dopuszczonym przepisami prawa, dodatkowo zabezpieczonych przez znak wodny lub inne mechanizmy zabezpieczenia danych przed ich nieuprawnionym wykorzystaniem.
- 5.12.3. Ze względu na specyfikę funkcji Portal publikowania i udostępniania danych PZGIK może być podzielony na dedykowane, specjalizowane moduły związane z obsługą funkcji eksportu / importu danych, publikowania danych oraz realizacji eusług.

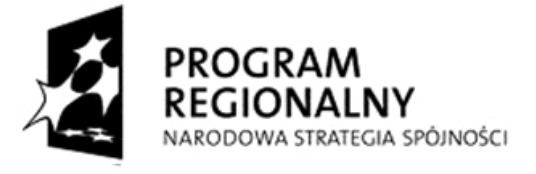

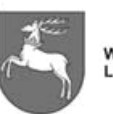

**UNIA EUROPEJSKA** EUROPEJSKI FUNDUSZ ROZWOJU REGIONALNEGO

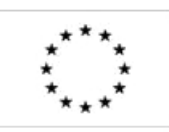

P-I.271.1.53.2014 Zał. nr 1 do SIWZ oraz wzoru umowy – szczegółowy opis  $\frac{p}{p}$ c oraz wzoru uniowy – szczegorowy opis strona 52 z 88

#### **6. Etap 3 - Aplikacje dla Wydziałów Gospodarowania Mieniem, Spraw Mieszkaniowych, Gospodarki Komunalnej i Ochrony Środowiska**

## **6.1. Aplikacja dla Wydziału Gospodarowania Mieniem**

- 6.1.1. Zadaniem tej aplikacji jest wsparcie gospodarowania nieruchomościami stanowiącymi własność Skarbu Państwa oraz Gminy Lublin, poprzez wszechstronną ewidencję nieruchomości stanowiących środki trwałe lub będących w ewidencji pozabudżetowej. Ewidencja nieruchomości następuje w pełnej zgodności z ewidencją gruntów i budynków.
- 6.1.2. Podstawa prawna:
	- 6.1.2.1. Ustawa z dnia 21 sierpnia 1997 r. o gospodarce nieruchomościami (Dz. U. z 2010 r. Nr 102, poz. 651, z późn. zm.).
	- 6.1.2.2. Ustawa z dnia 17 maja 1989 r. Prawo geodezyjne i kartograficzne (Dz. U. z 2010 r. Nr 193, poz. 1287).
	- 6.1.2.3. Ustawa z dnia 29 września 1994 r. o rachunkowości (Dz. U. z 2009 r. Nr 152, poz. 1223, z późn. zm.).
	- 6.1.2.4. Rozporządzenie Rady Ministrów z dnia 10 grudnia 2010 r. w sprawie Klasyfikacji Środków Trwałych (Dz. U. z 2010 r. Nr 242, poz. 1622).
- 6.1.3. Aplikacja musi odpowiadać za prowadzenie rejestrów, co najmniej:
	- 6.1.3.1. gminnego zasobu nieruchomości oraz nieruchomości Skarbu Państwa,
	- 6.1.3.2. wniosków o zwrot nieruchomości,
	- 6.1.3.3. postępowań administracyjnych dotyczących prawidłowości nabycia nieruchomości przez Skarb Państwa lub jednostkę samorządu terytorialnego,
	- 6.1.3.4. nieruchomości oddanych w użytkowanie wieczyste w zakresie nieruchomości gruntowych, budynkowych i lokalowych,
	- 6.1.3.5. nieruchomości oddanych w najem i dzierżawę
	- 6.1.3.6. innych rejestrów: trwałego zarządu, użyczenia, sprzedaży/zamian, darowizn, nabyć, znoszenia współwłasności, spadków nabytych przez Gminę Lublin/Skarb Państwa, ustanowionych służebności i użytkowań, itp.
- 6.1.4. Aplikacja musi zapewnić co najmniej:
	- 6.1.4.1. każdy rejestr musi być prowadzony w pełnej zgodności z ewidencją gruntów i budynków, bez możliwości ingerencji w dane EGIB.
	- 6.1.4.2. każdy rejestr musi mieć możliwość filtrowania danych, generowania raportów jako wyniki zapytań w formie tabelarycznej i prezentacji wyników w formie graficznej:
		- 6.1.4.2.1. w rozbiciu na charakter władania: własność (Gmina, Skarb Państwa oraz o nieuregulowanym stanie prawnym), władanie (użytkowanie wieczyste, trwały zarząd, dzierżawa, ustanowione służebności, nierozdysponowane, itp), władający (osoba fizyczna, osoba prawna, itp.).
		- 6.1.4.2.2. w zadanym zakresie czasowym, np. stan na dzień, w roku kalendarzowym, itp.
		- 6.1.4.2.3. w rozbiciu na stan zagospodarowania terenu (zabudowany, niezabudowany),

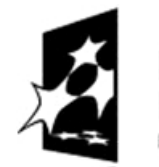

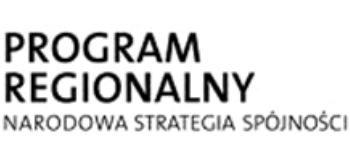

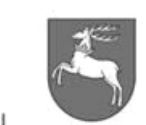

**WOJEWÓDZTWO** LUBELSKIE

**UNIA EUROPEJSKA** EUROPEJSKI FUNDUSZ ROZWOJU REGIONALNEGO

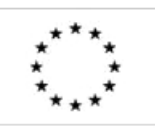

 $P$ -1.271.1.53.2014  $\vert$  Zał. nr 1 do SIWZ oraz wzoru umowy – szczegółowy opis z oraz wzoru umowy – szczegorowy opis strona 53 z 88<br>przedmiotu zamówienia

- 6.1.4.3. dodawanie danych geometrycznych, np. dokładne określenie obszaru dzierżawy/najmu/trwałego zarządu/użyczenia na danej nieruchomości.
- 6.1.4.4. możliwość wprowadzania danych oraz wyświetlania danych opisowych, zgromadzonych w innych rejestrach i bazach danych np. KSAT, dane z ZNK.
- 6.1.4.5. możliwość rozbudowywania ilości raportów z poziomu administratora z zakresu danych obsługiwanych w aplikacji.
- 6.1.4.6. migrację danych z programu WUZ, DZR i Zasób 4X do bazy danych aplikacji, zakres określony będzie na etapie wdrożenia.
- 6.1.4.7. powiązanie z rejestrem cen i wartości nieruchomości dla Miasta Lublin.
- 6.1.5. aplikacja musi prowadzić rejestr "zasób" w zakresie informacyjnym:
	- 6.1.5.1. nieruchomości gruntowych Gminnego zasobu nieruchomości oraz nieruchomości Skarbu Państwa, co najmniej takie dane jak: obręb, nr działki, udział, powierzchnia działki, powierzchnię działki uwzględniającej udział gminy/Skarbu Państwa (ma wyliczać pow. w oparciu o pow. całej działki i ułamkowy udział), adres: ulica, numer porządkowy, numer księgi wieczystej, informacja o ustanowieniu hipoteki, wartość księgowa i data jej ustalenia, wyceny (wartość z wyceny i data jej ustalenia, data, typ dokumentu, sygnatura dokumentu), informacja o podatku od nieruchomości (kto płaci, podstawa prawna), informacja o płatniku (podstawa prawna, wysokość, terminy zapłaty), obręb statystyczny, oznaczenie w planie (MPZP) lub studium uwarunkowań i kierunków zagospodarowania przestrzennego, informacja o ustanowieniu służebności, dane dotyczące klasyfikacji gruntów znajdujących się w granicach działki, podstawa prawna: data, typ dokumentu (decyzja np. podziałowa, akt notarialny, wyrok sądu, sygnatura dokumentu), wpis do rejestru zabytków (data, typ dokumentu, sygnatura), przy czym dla danych dotyczących oznaczenia w planie powinna być możliwość wprowadzania ich jako wyniku analizy rozliczenia struktur powierzchniowych tj. przecięcia działek z MPZP,
	- 6.1.5.2. nieruchomości budynkowych gminnych/Skarbu Państwa: adres: ulica, nr porządkowy, numer ewidencyjny budynku (zgodny z ewidencją gruntów), wysokość, powierzchnia zabudowy, kubatura, powierzchnia klatek schodowych, liczba lokali mieszkalnych (ich numery, kondygnacje, powierzchnia mieszkalna, użytkowa, ilość izb, wyposażenie techniczne – łazienka, gaz, ogrzewanie – typ itp.), użytkowych, ich powierzchnia użytkowa, powierzchnia piwnic, ilość kondygnacji naziemnych i podziemnych, funkcja budynku, data zakończenia budowy, wartość księgowa i data jej ustalenia, wartość z wyceny i data jej ustalenia, wyposażenie w infrastrukturę techniczną,
	- 6.1.5.3. nieruchomości lokalowych gminnych/Skarbu Państwa: nr lokalu, powierzchnia użytkowa, powierzchnia pomieszczeń przynależnych, liczba pokoi, funkcje lokalu, forma władania gruntem (własność, użytkowanie wieczyste), wartość księgowa i data jej ustalenia, wartość z wyceny i data jej ustalenia, wyposażenie w infrastrukturę techniczną, numer księgi wieczystej, udział lokalu w nieruchomości, dokumenty dotyczące wprowadzanych zmian: data, typ dokumentu, sygnatura,

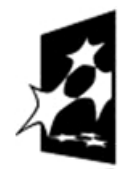

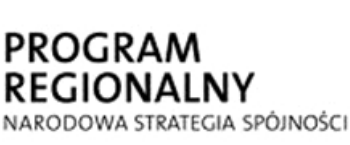

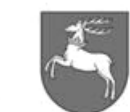

**UNIA EUROPEJSKA WOJEWÓDZTWO** EUROPEJSKI FUNDUSZ LUBELSKIE ROZWOJU REGIONALNEGO

 $P$ -I.271.1.53.2014  $\vert$  Zał. nr 1 do SIWZ oraz wzoru umowy – szczegółowy opis  $\frac{p}{p}$  Strona 54 z 88<br>przedmiotu zamówienia  $\frac{p}{p}$  Strona 54 z 88

- 6.1.6. aplikacja musi prowadzić rejestr "zasób" w rozbiciu na: użytkowanie wieczyste, trwały zarząd, dzierżawa, ustanowione służebności, itp. zawierającego m.in.:
	- 6.1.6.1. położenie nieruchomości oddanej w użytkowanie wieczyste (adres nieruchomości, dane geodezyjne: obręb, jednostka, arkusz, nr działki, powierzchnia działki, nr lokalu, garażu)
	- 6.1.6.2. właściciel nieruchomości, użytkownik wieczysty (dane właściciela, użytkownika wieczystego: PESEL, adres, ewentualnie NIP, Regon - do osób prawnych)
	- 6.1.6.3. posiadany udział w nieruchomości,
	- 6.1.6.4. historia zmiany właściciela oraz wszystkie dokumenty na podstawie których wprowadzono zmianę (akt notarialny, księga wieczysta, postanowienie o nabyciu spadku itp.), historia podziału nieruchomości
	- 6.1.6.5. typ nieruchomości (zabudowana, niezabudowana)
	- 6.1.6.6. sposób zagospodarowania nieruchomości: budownictwo mieszkaniowe wielorodzinne, budownictwo mieszkaniowe jednorodzinne, zespoły garażowe, tereny produkcyjno-usługowe, inne,
	- 6.1.6.7. wartość nieruchomości oddanej w użytkowanie wieczyste, cena za 1 m<sup>2</sup> gruntu
	- 6.1.6.8. stawka opłaty rocznej,
	- 6.1.6.9. stawka VAT,
	- 6.1.6.10. wysokość opłaty rocznej i termin ostatniej aktualizacji,
	- 6.1.6.11. terminy zabudowy nieruchomości,
	- 6.1.6.12. ostrzeżenia dla nieruchomości,
- 6.1.7. aplikacja musi prowadzić rejestr wniosków o zwrot nieruchomości, którego celem jest ewidencjonowanie toczących się w stosunku do nieruchomości położonych w granicach administracyjnych miasta Lublin postępowań o zwrot nieruchomości i zapewnienie możliwości sprawnego tworzenia raportów na podstawie danych zgromadzonych w tym rejestrze, zawierającego co najmniej:
	- 6.1.7.1. data wpływu wniosku o zwrot
	- 6.1.7.2. imiona, nazwiska wnioskodawców i ewentualnie pełnomocnika
	- 6.1.7.3. znak/numer tytułu odjęcia prawa własności lub prawa użytkowania wieczystego na rzecz Skarbu Państwa lub jednostki samorządu terytorialnego,
	- 6.1.7.4. imię, nazwisko poprzedniego właściciela/ imiona i nazwiska poprzednich współwłaścicieli nieruchomości zawnioskowanej do zwrotu
	- 6.1.7.5. oznaczenie nieruchomości zawnioskowanej do zwrotu położenie (dzielnica, ulica), dane geodezyjne działek objętych żądaniem (obręb, arkusz, nr działki),
	- 6.1.7.6. numery i powierzchnie działek projektowanych do zwrotu (wg sporządzonej dokumentacji geodezyjno - prawnej),
	- 6.1.7.7. organ prowadzący sprawę,
	- 6.1.7.8. znak sprawy,
	- 6.1.7.9. stan sprawy (w toku / pozostawiona bez rozpatrzenia / zawieszona / zakończona),
	- 6.1.7.10. data wydania ostatecznej decyzji kończącej postępowanie o zwrot nieruchomości.

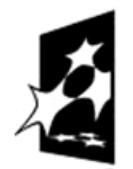

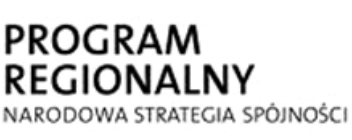

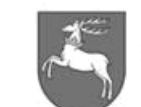

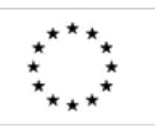

- 6.1.8. aplikacja musi prowadzić rejestr postępowań administracyjnych dotyczących prawidłowości nabycia nieruchomości przez Skarb Państwa lub jednostkę samorządu terytorialnego, którego celem jest ewidencjonowanie toczących się w stosunku do nieruchomości położonych w granicach administracyjnych miasta Lublin postępowań administracyjnych dotyczących prawidłowości nabycia nieruchomości przez Skarb Państwa lub jednostkę samorządu terytorialnego i zapewnienie możliwości sprawnego tworzenia raportów na podstawie danych zgromadzonych w tym rejestrze, zawierającego co najmniej:
	- 6.1.8.1. data wpływu wniosku o stwierdzenie nieważności,
	- 6.1.8.2. imiona, nazwiska wnioskodawców + ewentualnie pełnomocnika,
	- 6.1.8.3. znak/numer tytułu odjęcia prawa własności lub prawa użytkowania wieczystego na rzecz Skarbu Państwa lub jednostki samorządu terytorialnego,
	- 6.1.8.4. imię, nazwisko poprzedniego właściciela/ imiona i nazwiska poprzednich współwłaścicieli nieruchomości nabytej na rzecz Skarbu Państwa lub jednostki samorządu terytorialnego,
	- 6.1.8.5. oznaczenie nieruchomości objętych postępowaniem położenie (dzielnica, ulica), dane geodezyjne działek objętych żądaniem (obręb, arkusz, nr działki),
	- 6.1.8.6. organ prowadzący sprawę,
	- 6.1.8.7. znak sprawy,
	- 6.1.8.8. stan sprawy (w toku/pozostawiona bez rozpatrzenia/zawieszona/zakończona),
- 6.1.8.9. data wydania ostatecznej decyzji kończącej postępowanie.
- 6.1.9. aplikacja musi generować raporty, co najmniej:
	- 6.1.9.1. zestawienia sprzedaży/zamian nieruchomości, darowizn, dzierżaw, nabyć, współwłasności, nieruchomości zarządzanych przez ZNK, spadków nabytych przez Gminę, zawartych porozumień, ustanowionych służebności, ustanowionych użytkowań,
	- 6.1.9.2. narzucone przez instytucje zewnętrzne, zgodnie z ustawą o gospodarce nieruchomościami, określone na etapie wdrożenia.
	- 6.1.9.3. generowania w formie tabeli sprzedaży gruntów, przekształcenia (możliwość wygenerowania zestawień z różnych okresów),
	- 6.1.9.4. generowania zestawień dla danej jednostki wykonanych przypisów w danym roku,
	- 6.1.9.5. łączna powierzchnia gruntów Gminy Lublin/Skarbu Państwa oddanych w użytkowanie wieczyste,
	- 6.1.9.6. powierzchnia gruntów Gminy Lublin/Skarbu Państwa oddanych w użytkowanie wieczyste osobom fizycznym,
	- 6.1.9.7. powierzchnia gruntów Gminy Lublin/Skarbu Państwa oddanych w użytkowanie wieczyste osobom prawnym,
	- 6.1.9.8. powierzchnia gruntów oddanych w użytkowanie wieczyste spółdzielniom mieszkaniowym,
	- 6.1.9.9. liczba użytkowników wieczystych,
	- 6.1.9.10. listy podmiotów (w tym, dla których określono termin niezbywalności nieruchomości),

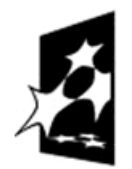

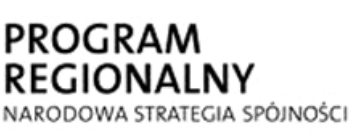

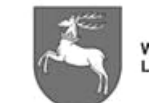

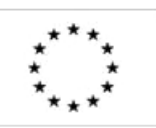

- 6.1.9.11. możliwość wygenerowania udzielonych bonifikat z tytułu sprzedaży/przekształcenia użytkowania wieczystego we własność,
- 6.1.9.12. łączne dochody z tytułu opłat rocznych w rozbiciu na charakter władania,
- 6.1.9.13. dochody z tytułu opłat rocznych za użytkowanie wieczyste gruntów pod budownictwem mieszkaniowym,
- 6.1.9.14. dochody z tytułu opłat rocznych za użytkowanie wieczyste gruntów pod garażami,
- 6.1.9.15. dochody z tytułu opłat rocznych za użytkowanie wieczyste gruntów pod usługami i produkcją,
- 6.1.9.16. wykaz nieruchomości niezabudowanych będących w użytkowaniu wieczystym,
- 6.1.9.17. wykaz nieruchomości będących w użytkowaniu wieczystym z uwzględnieniem udziału w gruncie wraz z nr lokalu, garażu (dot. budynków mieszkalnych i zespołów garażowych),
- 6.1.9.18. wykaz nieruchomości oddanych w użytkowanie wieczyste wraz z podaniem wartości gruntu, ceny za 1m<sup>2</sup> oraz daty ostatniej aktualizacji,
- 6.1.9.19. wykaz gruntów przekształconych w danym roku budżetowym (z uwzględnieniem w tabeli m. in.: tytułu przekształcenia, kwoty przekształcenia, warunków przekształcenia - raty)
- 6.1.9.20. wykaz gruntów sprzedanych na rzecz użytkownika wieczystego w danym roku budżetowym (z uwzględnieniem w tabeli m. in.: tytułu nabycia, ceny nabycia, warunków sprzedaży - raty, udzielone bonifikaty)
- 6.1.9.21. wykaz gruntów w danym roku do których została dokonana aktualizacja opłat rocznych za użytkowanie wieczyste (z uwzględnieniem wartości wzrostu do roku poprzedniego).
- 6.1.9.22. wykaz nieruchomości, do których zostały naliczone opłaty dodatkowe w związku z niedochowaniem terminów zabudowy.
- 6.1.9.23. liczby dzierżawców, najemców, biorących w użyczenie, trwałych zarządców;
- 6.1.9.24. łącznej powierzchni gruntów Gminy Lublin oddanych w dzierżawę/najem/użyczenie/trwały zarząd z podziałem na działki, arkusze, obręby;
- 6.1.9.25. sprzedaży/przekształcenia gruntów z bonifikatą, która wiąże Gminę/Skarb Państwa z nabywcą przez okres 10 lat licząc od daty sporządzenia aktu notarialnego. Raport winien dotyczyć zmiany właściciela, jeżeli grunt został sprzedany, darowany na rzecz kolejnej osoby, która nabyła go w okresie jak wyżej - tj. karencji 10 lat powodującej możliwość zwrotu udzielonej bonifikaty.
- 6.1.9.26. sprzedaży lokali mieszkalnych z bonifikatą, która wiąże Gminę/Skarb Państwa z nabywcą przez okres 5 lat licząc od daty sporządzenia aktu notarialnego (umowy). Raport winien dotyczyć zmiany właściciela, jeżeli lokal został sprzedany, darowany na rzecz kolejnej osoby, która nabyła go w okresie jak wyżej - tj. karencji 5 lat powodującej możliwość zwrotu udzielonej bonifikaty.

# **6.2. Aplikacja dla Wydziału Spraw Mieszkaniowych**

 6.2.1. Aplikacja musi umożliwiać: wgląd do zasobu mieszkaniowego gminy, służącego zapewnieniu lokali socjalnych i zamiennych oraz zaspokajaniu potrzeb

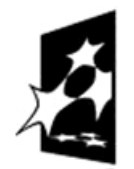

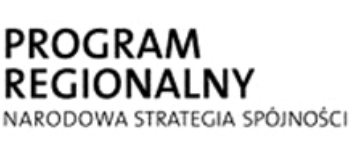

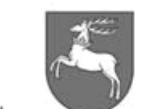

**UNIA EUROPEJSKA** WOJEWÓDZTWO<br>LUBELSKIE EUROPEJSKI FUNDUSZ ROZWOJU REGIONALNEGO

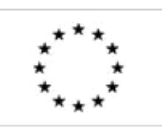

mieszkaniowych gospodarstw domowych o niskich dochodach. Jest ona powiązana z ewidencją gruntów i budynków oraz z danymi pochodzącymi z Zarządu Nieruchomości Komunalnych.

 6.2.2. Aplikacja musi prezentować w wewnętrznym portalu mapowym dane z modułu Dodatki Mieszkaniowe programu KSAT co do adresu budynku w zadanym okresie czasu (sumaryczna ilość dodatków oraz ich wartość).

### **6.3.Aplikacja dla Wydziału Gospodarki Komunalnej**

- 6.3.1. Aplikacja umożliwia prowadzenie przestrzennych rejestrów: obiektów pamięci narodowej, cmentarnictwa, obiektów małej architektury (np. fontanny, szalety miejskie. itp), zieleni miejskiej poza pasem drogowym, placów zabaw, itp.
- 6.3.2. Obiekty geometryczne rejestrów mogą być, w zależności od potrzeb, definiowane jako punkty, linie lub obszary, z dołączonymi danymi opisowymi.
- 6.3.3. Struktura tabel aplikacji zostanie zdefiniowana na etapie wdrożenia i może być modyfikowana przez administratora Systemu, w zależności od potrzeb użytkownika.

### **6.4.Aplikacja dla Wydziału Ochrony Środowiska**

- 6.4.1. Aplikacja umożliwia prowadzenie przestrzennych rejestrów różnych form ochrony przyrody (m.in. parki krajobrazowe, obszary Natura 2000, pomniki przyrody, obszary chronionego krajobrazu,) oraz rejestry: lokalizacji azbestu, przydomowych oczyszczalni oraz studni.
- 6.4.2. Obiekty geometryczne rejestrów mogą być, w zależności od potrzeb, definiowane jako punkty, linie lub obszary, z dołączonymi danymi opisowymi.
- 6.4.3. Struktura tabel aplikacji zostanie zdefiniowana na etapie wdrożenia i może być modyfikowana przez administratora Systemu, w zależności od potrzeb użytkownika.

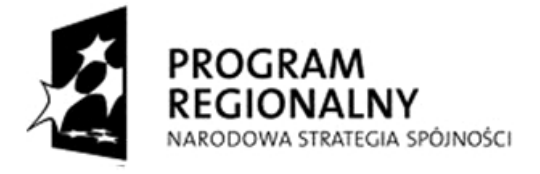

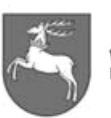

**WOJEWÓDZTWO** LUBEL SKIE

**UNIA EUROPEJSKA** EUROPEJSKI FUNDUSZ ROZWOJU REGIONALNEGO

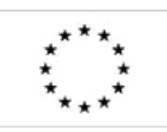

P-I.271.1.53.2014 Zał. nr 1 do SIWZ oraz wzoru umowy – szczegółowy opis  $\frac{2 \text{ rad}}{\text{ s}}$  Strona 58 z 88

## **7. Etap 4 - Aplikacje dla Wydziałów Planowania, Architektury i Budownictwa oraz Biura Miejskiego Konserwatora Zabytków**

# **7.1.Aplikacja dla Wydziału Planowania**

7.1.1. Aplikacja musi, co najmniej:

- 7.1.1.1. prowadzić przestrzenny rejestr planów zagospodarowania przestrzennego, zarówno obowiązujących jak i zarchiwizowanych.
- 7.1.1.2. prowadzić przestrzenny rejestr innych opracowań planistycznych (m.in. studium uwarunkowań i kierunków zagospodarowania przestrzennego, koncepcje urbanistyczne, itp.).
- 7.1.1.3. tworzyć zapisy MPZP (w części graficznej i opisowej) w formie bazy danych,w szczególności spełniając wymagania:
	- 7.1.1.3.1. obiektowe tworzenie rysunku planu wraz z dopiętymi ustaleniami planistycznymi, z wykorzystaniem biblioteki obiektów (ustalonej na etapie wdrożenia).
	- 7.1.1.3.2. posiadanie narzędzi rysunkowych do tworzenia obiektów geometrycznych (m.in. linia, polilinia, łuk, okrąg, elipsa, region, itp.) oraz ich edycji (m.in. odsuń, podziel, połącz, utnij, wydłuż, dociągnij, itp.)
	- 7.1.1.3.3. możliwość wygenerowania tekstu planu wraz z załącznikami w formatach m.in. odt, doc, pdf, xml,
- 7.1.1.4. zaimportować plan do bazy danych przez wczytanie rysunku planu (uzgodnienie styków grupy rastrów składających się na jeden plan),
- 7.1.1.5. wydawać wypisy i wyrysy oraz zaświadczenia z obowiązującego planu zagospodarowania. Każde wydanie danych musi być zarejestrowane kto i kiedy oraz dla kogo wydał w jakim formacie i z jakiego zakresu.
- 7.1.1.6. rejestrować i wyszukiwać wnioski/opinie i uzgodnienia do planu.
- 7.1.1.7. wyszukiwać dane związane z wybranym planem.
- 7.1.1.8. generować raporty z bazy danych do wybranego planu jak i do zaznaczonego obszaru (w zależności od parametrów zapytania),
- 7.1.2. Aplikacja musi zostać zasilona obowiązującymi MPZP (dane rastrowe oraz zdigitalizowane plany opisane w Dodatku Nr 1).

# **7.2.Aplikacja dla Wydziału Architektury i Budownictwa**

- 7.2.1. Aplikacja ma zapewnić kompleksowe wsparcie procesu prowadzenia spraw administracyjnych począwszy od przyjęcia odpowiednich wniosków, poprzez ich analizę a na wydaniu decyzji administracyjnej kończąc.
- 7.2.2. W szczególności aplikacja powinna spełniać wymagania poniższych aktów prawnych:
	- 7.2.2.1. Kodeks Postępowania Administracyjnego ( Dz. U. z 2013 r., poz. 267)),
	- 7.2.2.2. Ustawa Prawo budowlane (Dz. U. z 2013 r., poz. 1409, z późn. zm.),
	- 7.2.2.3. Ustawa o planowaniu i zagospodarowaniu przestrzennym (Dz. U. z 2012 r., poz. 647),
	- 7.2.2.4. Ustawa z dnia 10 kwietnia 2003 r. o szczególnych zasadach przygotowania

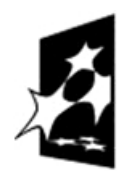

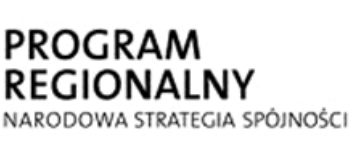

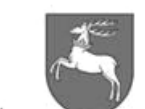

**WOJEWÓDZTWO** LUBELSKIE

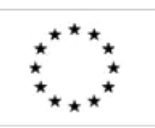

- 7.2.2.5. i realizacji inwestycji w zakresie dróg publicznych (Dz. U. z 2013 r., poz. 687, z późn. zm.),
- 7.2.2.6. Ustawa z dnia 21 marca 1985 r. o drogach publicznych (Dz. U. z 2013 r., poz 260 z późn. zm.),
- 7.2.2.7. Ustawa z dnia 24 czerwca 1994 r. o własności lokali (Dz. U. z 2000 r., Nr 80, poz 903 z późn. zm.),
- 7.2.2.8. Ustawa o statystyce publicznej (Dz. U. z 2012 r., poz. 591 z późn. zm.),
- 7.2.2.9. Rozporządzenie Rady Ministrów z dnia 8 grudnia 2009 r. w sprawie programu badań statystycznych statystyki publicznej na rok 2010 (Dz. U. Nr 3, poz. 14 z 2010 r.) - wygaśnięcie z końcem dnia: 2014.06.30,
- 7.2.2.10. Rozporządzenie Ministra Transportu, Budownictwa i Gospodarki Morskiej z dnia 7 sierpnia 2013 r. w sprawie wzorów: zmieniające rozporządzenie w sprawie wzorów: wniosku o pozwolenie na budowę, oświadczenia o posiadanym prawie do dysponowania nieruchomością na cele budowlane i decyzji o pozwoleniu na budowę (Dz. U. z 2013 r., poz. 1013),
- 7.2.2.11. Rozporządzenie Ministra Gospodarki, Pracy i Polityki Społecznej z dnia 2 kwietnia 2004 r. w sprawie sposobów i warunków bezpiecznego użytkowania i usuwania wyrobów zawierających azbest (Dz. U. z 2004 r., Nr 71, poz. 649 z późn. zm.),
- 7.2.3. Aplikacja ma wspierać w sposób kompleksowy procedury administracyjne związane z wykonywaniem konkretnych zadań w ramach procesów realizowanych przez Wydział Architektury i Budownictwa, z uwzględnieniem specyfiki stanowisk pracy (dostosowanie formularzy i szablonów). Musi generować automatycznie informacie na temat stopnia zaawansowania danej sprawy i udostępniać ją w formie warstwy informacyjnej GIS, jak też raportu.
- 7.2.4. Aplikacja musi posiadać możliwość narzucania użytkownikom wypełniania pól wymaganych oraz możliwości zakończenia sprawy po dołączeniu zeskanowanej decyzji.
- 7.2.5. Konieczność integracji zamawianej aplikacji z systemem MDOK, co najmniej pozwalające na:
	- 7.2.5.1. pobieranie z systemu MDOK do aplikacji dokumentów obsługiwanych w Wydziale Architektury i Budownictwa
	- 7.2.5.2. możliwość odrzucenia pisma do MDOK z poziomu aplikacji,
	- 7.2.5.3. dalszą obsługę przyjętego dokumentu pobranego z MDOK w aplikacji,
	- 7.2.5.4. sprawy utworzone w aplikacji automatycznie trafiają do MDOK,
	- 7.2.5.5. wszystkie pisma zatwierdzone związane ze sprawą przekazywane są do MDOK,
	- 7.2.5.6. sprawy zakończone w aplikacji są automatycznie kończone w MDOK,
	- 7.2.5.7. wszystkie daty dotyczące terminów zawieszeń muszą być automatycznie przenoszone do MDOK,
- 7.2.6. Aplikacja dla Wydziału Architektury i Budownictwa umożliwia:
	- 7.2.6.1. Obsługę rejestrów, co najmniej w zakresie:
		- 7.2.6.1.1. Rejestr opinii (dot. wszystkich referatów);
		- 7.2.6.1.2. Rejestr wniosków o możliwości podziału działki;
		- 7.2.6.1.3. Rejestr wniosków warunki zabudowy i zagospodarowania terenu;
		- 7.2.6.1.4. Rejestr wydanych decyzji o warunkach zabudowy (wraz z rejestracją decyzji odmownych i odwołaniami od decyzji);

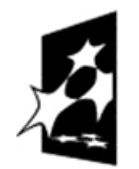

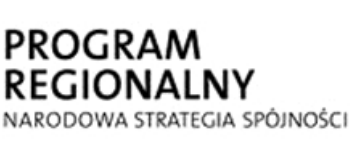

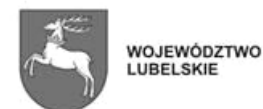

**UNIA EUROPEJSKA** EUROPEJSKI FUNDUSZ ROZWOJU REGIONALNEGO

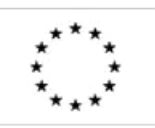

 $-$ P-I.271.1.53.2014  $\vert$  Zał. nr 1 do SIWZ oraz wzoru umowy – szczegółowy opis z oraz wzoru umowy – szczegorowy opis Strona 60 z 88<br>przedmiotu zamówienia

- 7.2.6.1.5. Rejestr wniosków o stwierdzeniu wygaśnięcia decyzji o warunkach zabudowy i zagospodarowania terenu;
- 7.2.6.1.6. Rejestr wydanych decyzji o stwierdzeniu wygaśnięcia decyzji o warunkach zabudowy i zagospodarowania terenu (wraz z odwołaniami od decyzji);
- 7.2.6.1.7. Rejestr wniosków o ustaleniu inwestycji celu publicznego o znaczeniu krajowym i wojewódzkim;
- 7.2.6.1.8. Rejestr wydanych decyzji o ustaleniu inwestycji celu publicznego o znaczeniu krajowym i wojewódzkim (wraz z rejestracją decyzji odmownych i odwołaniami od decyzji);
- 7.2.6.1.9. Rejestr wniosków o ustaleniu inwestycji celu publicznego o znaczeniu powiatowym i gminnym;
- 7.2.6.1.10. Rejestr wydanych decyzji o ustaleniu inwestycji celu publicznego o znaczeniu powiatowym i gminnym (wraz z rejestracją decyzji odmownych i odwołaniami od decyzji);
- 7.2.6.1.11. Rejestr wniosków pozwoleń na budowę, z wyszczególnieniem wniosków na inwestycje mające wpływ na środowisko (inna procedura załatwiania wniosku);
- 7.2.6.1.12. Rejestr wydanych decyzji pozwoleń na budowę, zgodny z rozporządzeniem w sprawie ich wzoru (wraz z rejestracją decyzji odmownych i odwołaniami od decyzji);
- 7.2.6.1.13. Rejestr wydanych decyzji pozwoleń na budowę na inwestycje mające wpływ na środowisko wraz z rejestracją decyzji odmownych i odwołaniami od decyzji (inna procedura załatwiania sprawy);
- 7.2.6.1.14. Rejestr wniosków zatwierdzonych projektów budowlanych;
- 7.2.6.1.15. Rejestr wydanych decyzji zatwierdzających projekt budowlany (wraz z rejestracją decyzji odmownych i odwołaniami od decyzji);
- 7.2.6.1.16. Rejestr wniosków o odstępstwo od warunków technicznych;
- 7.2.6.1.17. Rejestr wniosków o wydanie decyzji o zezwoleniu na realizację inwestycji drogowej;
- 7.2.6.1.18. Rejestr decyzji o zezwoleniu na realizację inwestycji drogowej (wraz z rejestracją decyzji odmownych i odwołaniami od decyzji);
- 7.2.6.1.19. Rejestr wniosków związanych z inwestycjami dotyczącymi terenów zamkniętych;
- 7.2.6.1.20. Rejestr wniosków o przeniesienie decyzji pozwolenia na budowę;
- 7.2.6.1.21. Rejestr wydanych decyzji o przeniesienie decyzji pozwolenia na budowę (wraz z rejestracją decyzji odmownych i odwołaniami od decyzji);
- 7.2.6.1.22. Rejestr wniosków o wydanie decyzji na rozbiórkę;
- 7.2.6.1.23. Rejestr wydanych decyzji na rozbiórkę (wraz z rejestracją decyzji odmownych i odwołaniami od decyzji);
- 7.2.6.1.24. Rejestr wniosków o wydanie zezwolenia na wejście w teren sąsiedniej nieruchomości w celu wykonania niezbędnych robót budowlanych;
- 7.2.6.1.25. Rejestr wydanych decyzji o wydanie zezwolenia na wejście w teren sąsiedniej nieruchomości w celu wykonania niezbędnych robót

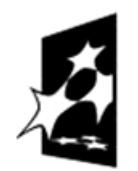

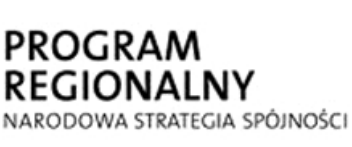

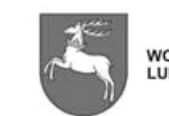

WOJEWÓDZTWO LUBELSKIE ROZWOJU REGIONALNEGO

**UNIA EUROPEJSKA** EUROPEJSKI FUNDUSZ

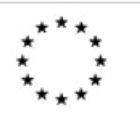

P-I.271.1.53.2014 Zał. nr 1 do SIWZ oraz wzoru umowy – szczegółowy opis  $\frac{2 \text{ rad}}{\text{ area}}$  Strona 61 z 88

budowlanych; (wraz z rejestracją decyzji odmownych i odwołaniami od decyzji);

- 7.2.6.1.26. Rejestr zgłoszeń rozpoczęcia robót budowlanych nie wymagających pozwoleń na budowę;
- 7.2.6.1.27. Rejestr zgłoszeń rozbiórki;
- 7.2.6.1.28. Rejestr zgłoszeń o zmianę sposobu użytkowania;
- 7.2.6.1.29. Rejestr zgłoszeń o budowę tymczasowego obiektu budowlanego (do 120 dni);
- 7.2.6.1.30. Rejestr wniosków o stwierdzenie samodzielności lokali mieszkalnych;
- 7.2.6.1.31. Rejestr zaświadczeń;
- 7.2.6.1.32. Rejestr wydawanych postanowień z uwzględnieniem ich różnorodności;
- 7.2.6.1.33. Rejestr wniosków o udostępnienie akt oraz wydanie uwierzytelnionych kopii;
- 7.2.6.1.34. Rejestr obwieszczeń do BIP;
- 7.2.6.1.35. Rejestr dzienników budowy z możliwością automatycznego podłączania pod sprawę;
- 7.2.6.1.36. Rejestr spraw o charakterze analitycznym i sprawozdawczym dla innych podmiotów i jednostek organizacyjnych;
- 7.2.6.1.37. Rejestr decyzji Samorządowego Kolegium Odwoławczego i Lubelskiego Urzędu Wojewódzkiego na podstawie dokumentów wpływających do Wydziału Architektury i Budownictwa (aby powstała baza wyroków SKO i LUW);
- 7.2.6.1.38. Rejestr pism do wiadomości z innych jednostek: SANEPID, OSP, PINB itp. wpływających do Wydziału Architektury i Budownictwa, z możliwością podłączania pod sprawę;
- 7.2.6.1.39. Rejestr decyzji i zawiadomień o zakończeniu budowy wpływający z PINB do Wydziału Architektury i Budownictwa, z możliwością podłączania pod sprawę;
- 7.2.6.2. Powiązanie numeru z rejestru z obrazem (skanem) decyzji.
- 7.2.6.3. Prowadzenie historii każdej sprawy metryczka sprawy, rejestracja dat, wydanych pism, dekretacje, wysyłka, itp. - odwzorowane w MDOK,
- 7.2.6.4. Czas załatwienia sprawy oraz czasy zawieszeń postępowania muszą być wypełniane w aplikacji, z możliwością kontroli terminów przez przełożonych.
- 7.2.6.5. Możliwość wyszukiwania i raportowania łącznego czasu rozpatrzenia spraw, z uwzględnieniem okresów zawieszeń postępowania (faktyczny czas obsługi sprawy przez użytkownika) oraz według podanego terminu ich załatwienia, np. spraw załatwianych do 30 dni, 65 dni, 180 dni.
- 7.2.6.6. Automatyczne wpisywanie danych zawartych we wniosku do odpowiednio przygotowanych formularzy spraw stworzonych indywidualnie dla wskazanych rejestrów.
- 7.2.6.7. Możliwości zakładania spraw na podstawie wniosku, dokumentu.
- 7.2.6.8. Możliwość dodawania do prowadzonych spraw i dokumentów załączników w postaci dowolnych plików.
- 7.2.6.9. Możliwość łączenia wielu dokumentów do jednej sprawy.

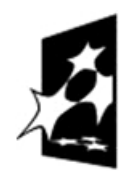

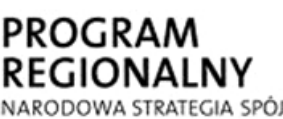

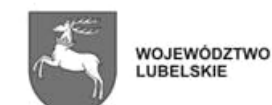

NARODOWA STRATEGIA SPÓJNOŚCI

 $-$ P-I.271.1.53.2014  $\vert$  Zał. nr 1 do SIWZ oraz wzoru umowy – szczegółowy opis  $\frac{p}{p}$ c oraz wzoru uniowy – szczegorowy opis strona 62 z 88

**UNIA EUROPEJSKA** 

EUROPEJSKI FUNDUSZ

ROZWOJU REGIONALNEGO

- 7.2.6.10. Możliwość wyszukania i zapisania do każdej prowadzonej sprawy identyfikatorów działek ewidencyjnych, których sprawa dotyczy. Wyszukiwanie odbywa się po liście działek ewidencyjnych znajdujących się w bazie ewidencji gruntów i budynków.
- 7.2.6.11. Możliwość wyświetlenia informacji z poziomu aplikacji dziedzinowej o właścicielach dowolnej działki ewidencyjnej, znajdujących się w bazie ewidencji gruntów i budynków.
- 7.2.6.12. Możliwość wskazania zainteresowanych stron oraz wydruku gotowego pisma (wraz z adresami) powiadamiającego strony o wszczęciu postępowania.
- 7.2.6.13. Możliwość wydruku wcześniej przygotowanych szablonów wydruków uzupełnionych o dane wprowadzone do formularza konkretnej sprawy.
- 7.2.6.14. Możliwość wyszukiwania spraw i dokumentów po wszystkich atrybutach ich opisujących.
- 7.2.6.15. Tworzenie zdefiniowanych raportów:
	- 7.2.6.15.1. wydruk statystyk GUS i GUNB (B-05, B-06, B-07, GUNB-3, Wykaz ubytków zasobów mieszkaniowych oraz obiektów zbiorowego zakwaterowania - załącznik do rozporządzenia w Dz. U. z 1998 r., Nr 157, poz. 1031);
	- 7.2.6.15.2. wydruk rejestrów wniosków i pozwoleń na budowę/rozbiórkę;
	- 7.2.6.15.3. wydruk rejestrów wniosków i decyzji o zezwoleniu na realizację inwestycji drogowej;
	- 7.2.6.15.4. wydruk wykazów dla podmiotów zwracających się z wnioskiem na podstawie ustawy o dostępie do informacji publicznej;
	- 7.2.6.15.5. wydruk rejestrów prowadzonych na podstawie ustawy o planowaniu i zagospodarowaniu przestrzennym;
	- 7.2.6.15.6. wydruk rejestrów wniosków i decyzji o warunkach zabudowy i zagospodarowania przestrzennego;
	- 7.2.6.15.7. wydruk rejestrów wniosków i decyzji o ustaleniu inwestycji celu publicznego;
	- 7.2.6.15.8. wydruk rejestru wniosków i decyzji o wydanie decyzji o zezwoleniu na realizację inwestycji drogowej;
- 7.2.6.16. generowanie tabelaryczne właścicieli wybranych działek wraz z ich danymi adresowymi;
- 7.2.6.17. generowania tabelarycznych wykazów zawierających dane projektantów i ich przynależność do izby architektów w powiązaniu z inwestycjami które zaprojektowali;
- 7.2.6.18. generowania tabelarycznych braków w danych (działka, inwestor, inwestycja, adres, projektant, dane opisujące inwestycję);
- 7.2.6.19. generowania czasu załatwienia sprawy z uwzględnieniem terminów zawieszeń;
- 7.2.6.20. generowanie tabelarycznych wykazów decyzji pozwoleń na budowę według rodzaju robót;
- 7.2.6.21. generowanie tabelarycznych wykazów decyzji o warunkach zabudowy ze względu na funkcję: zagrodowe, jednorodzinne, wielorodzinne, usługowomieszkalne, usługowe – w tym handlowe o powierzchni sprzedaży,

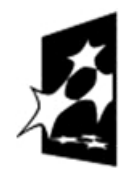

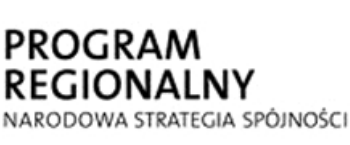

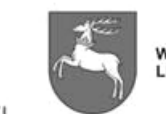

**UNIA EUROPEJSKA** WOJEWÓDZTWO EUROPEJSKI FUNDUSZ LUBELSKIE ROZWOJU REGIONALNEGO

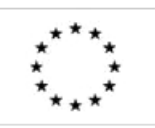

 $-$ P-I.271.1.53.2014  $\parallel$  Zał. nr 1 do SIWZ oraz wzoru umowy – szczegółowy opis  $\mu$  braz wzoru umowy – szczegorowy opis<br>przedmiotu zamówienia  $\mu$  Strona 63 z 88

produkcyjne, cmentarne, obiekty infrastruktury technicznej, drogi wewnętrzne;

- 7.2.6.22. zliczanie ilości decyzji o ustaleniu lokalizacji inwestycji celu publicznego w rozróżnieniu na inwestycje krajowe/wojewódzkie, gminne, powiatowe
- 7.2.6.23. generowanie tabelarycznych wykazów decyzji o ustaleniu lokalizacji celu publicznego ze względu na kubaturę lub obiekty infrastruktury technicznej;
- 7.2.6.24. generowanie tabelarycznych wykazów ilości decyzji rozpatrzonych pozytywnie, zaskarżonych, utrzymanych w mocy, unieważnionych, przeniesionych, umorzonych, zmiany decyzji, wycofanych, zawieszonych, uchylonych, wygaszonych, w toku rozpatrywania, wyroki WSA, zaświadczenia, odwołania, opinie, postanowienia, inne pisma oraz ilości wizji w terenie.
- 7.2.6.25. generowanie raportów dotyczących stanu wypełnienia pól danych nieobligatoryjnych.
- 7.2.6.26. filtrowanie danych musi odbywać się po atrybutach opisujących sprawę.
- 7.2.6.27. filtrowanie danych po zadanym okresie czasowym.
- 7.2.6.28. zliczanie i informowanie o terminie (ilości dni) prowadzonej sprawy oraz sygnalizacja przekroczenia terminu.
- 7.2.7. Zadaniem Wykonawcy będzie migracja danych Wydziału Architektury i Budownictwa z systemu SOWA do nowych struktur baz danych.

# **7.3.Aplikacja dla Biura Miejskiego Konserwatora Zabytków**

- 7.3.1. Aplikacja musi prowadzić Gminną Ewidencję Zabytków, zawierającą:
	- 7.3.1.1. Identyfikację obiektu, rodzaj obiektu (wybór ze słownika), nazwa obiektu, adres - ulica, numer, dzielnica, kod, miasto, powiat, funkcja obecna, funkcja pierwotna, charakter (wybór ze słownika), materiał (wybór ze słownika), czas powstania (wybór ze słownika), data wzniesienia, określenie stylu (wybór ze słownika), fotografia identyfikująca obiekt;
	- 7.3.1.2. Właściciel obiektu dane właściciela nieruchomości: działki lub budynku związanego z obiektem zabytkowym lub chronionym. Dane te automatycznie pobierane z EGiB;
	- 7.3.1.3. Historia własności i historia budowy (fundator, autor projektu, informacja o remontach);
	- 7.3.1.4. Opis obiektu i wyposażenie rzut, bryła, technika budowy (wybór ze słownika), elewacje, wyposażenie wnętrz (wybór ze słownika), instalacje, ogrodzenie, określenie powiązań z zabytkami ruchomymi, powierzchnia zespołu, kubatura;
	- 7.3.1.5. Opracowania i dokumentacje: dokumentacje naukowo historyczne, dokumentacje techniczne, archeologiczne, konserwatorskie, dokumentacje badań architektonicznych, karty zielone, karty białe zabytków architektury i budownictwa, karty adresowe (fiszki adresowe), karty cmentarzy, pozytywy, negatywy (pełny zapis bibliograficzny do każdej z wymienionych dokumentacji - autor, tytuł, miejsce i rok wykonania, miejsce przechowywania i sygnatura);
	- 7.3.1.6. Bibliografia, ikonografia, kartografia, archiwalia (pełny zapis bibliograficzny) lub odesłanie do stworzonych baz i ich oznaczenie numeryczne;

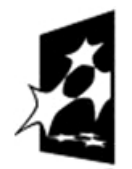

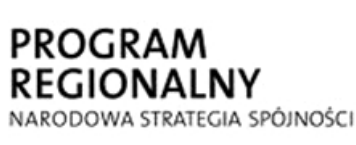

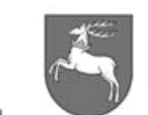

**UNIA EUROPEJSKA WOJEWÓDZTWO** EUROPEJSKI FUNDUSZ LUBELSKIE ROZWOJU REGIONALNEGO

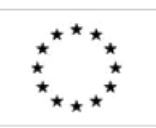

 $-$ P-I.271.1.53.2014  $\parallel$  Zał. nr 1 do SIWZ oraz wzoru umowy – szczegółowy opis  $\text{p}$ rzedmiotu zamówienia  $\text{p}$ rzedmiotu zamówienia  $\text{p}$ 

- 7.3.1.7. Sposób ochrony wpis do rejestru, ewidencja, strefa ochrony w miejscowym planie zagospodarowania przestrzennego, ustalenia w planie miejscowym.
- 7.3.2. Możliwość wyszukania i zapisania do każdego obiektu ujętego w rejestrze lub ewidencji zabytków identyfikatorów działek ewidencyjnych lub budynków. Wyszukiwanie odbywa się po liście działek i budynków ewidencyjnych znajdujących się w bazie ewidencji gruntów i budynków;
- 7.3.3. Możliwość wyświetlenia informacji z poziomu aplikacji dziedzinowej o właścicielach dowolnej działki i budynku ewidencyjnego, znajdujących się w bazie ewidencji gruntów i budynków.
- 7.3.4. Wydruk informacji o obiektach zabytkowych w postaci karty informacyjnej zawierającej podstawowe dane wymagane Rozporządzeniem Ministra Kultury i Dziedzictwa Narodowego z dnia 26 maja 2011 r. w sprawie prowadzenia rejestru zabytków, krajowej, wojewódzkiej i gminnej ewidencji zabytków oraz krajowego wykazu zabytków skradzionych lub wywiezionych za granicę niezgodnie z prawem.
- 7.3.5. Eksport obiektów ewidencjonowanych lub rejestrowych, np. według czasu powstania, adresu, rodzaju obiektu, stylu itp.
- 7.3.6. Filtrowanie danych musi odbywać się po atrybutach występujących w strukturze bazy.
- 7.3.7. Możliwość gromadzenia danych i aktualnych informacji o historycznych budowlach, zespołach zabytkowych (założeniach przestrzennych, założeniach zieleni, zabytkowych cmentarzy, zabytków archeologicznych itp.) oraz obszarach chronionych znajdujących się na terenie miasta Lublina w zaprojektowanych indywidualnie formatkach na etapie wdrożenia.
- 7.3.8. Zadaniem Wykonawcy będzie migracja danych Miejskiego Konserwatora Zabytków z systemu SOWA do nowych struktur baz danych.

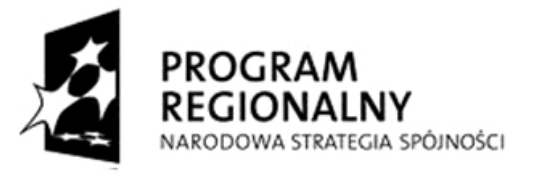

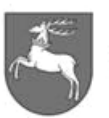

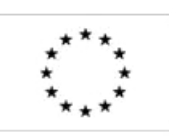

P-I.271.1.53.2014 Zał. nr 1 do SIWZ oraz wzoru umowy – szczegółowy opis  $\frac{2 \text{ rad}}{\text{ s}}$  Strona 65 z 88

# **8. Etap 5 - Aplikacje dla Wydziałów OW, ZSS, OR, KL, ST, SA, SOI oraz aplikacje dedykowane dla jednostek podległych Miastu**

## **8.1.Aplikacja dla Wydziału Oświaty i Wychowania**

- 8.1.1. Aplikacja musi wspomóc zarządzanie przestrzennym rejestrem lokalizacji placówek oświatowych oraz przebiegu granic obwodów szkolnych na terenie Miasta Lublin.
- 8.1.2. Struktura tabel aplikacji zostanie zdefiniowana na etapie wdrożenia i musi być modyfikowana przez administratora Systemu, w zależności od potrzeb użytkownika.

### **8.2.Aplikacja dla Wydziału Zdrowia i Spraw Społecznych**

- 8.2.1. Aplikacja musi wspomóc zarządzanie przestrzenną bazą danych dotyczącą lokalizacji żłobków oraz instytucji odpowiedzialnych za politykę społeczną.
- 8.2.2. Struktura tabel aplikacji zostanie zdefiniowana na etapie wdrożenia i musi być modyfikowana przez administratora Systemu, w zależności od potrzeb użytkownika

### **8.3.Aplikacja dla Wydziału Organizacji Urzędu**

- 8.3.1. Aplikacja musi wspomóc organizację wyborów na terenie miasta Lublin, prowadząc przestrzenny rejestr lokalizacji obwodowych komisji wyborczych oraz przebiegu granic obwodów i okręgów wyborczych.
- 8.3.2. Aplikacja musi wspomóc zarządzaniem przestrzenną bazą danych dotyczącą lokalizacji obiektów Urzędu Miasta oraz jednostek podległych.
- 8.3.3. Struktura tabel aplikacji zostanie zdefiniowana na etapie wdrożenia i musi być modyfikowana przez administratora Systemu, w zależności od potrzeb użytkownika.

#### **8.4.Aplikacja dla Wydziału Kultury**

- 8.4.1. Aplikacja prowadzi rejestr obiektów kultury na terenie miasta Lublin,
- 8.4.2. Struktura tabel aplikacji zostanie zdefiniowana na etapie wdrożenia i musi być modyfikowana przez administratora Systemu, w zależności od potrzeb użytkownika.

### **8.5.Aplikacja dla Wydziału Sportu i Turystyki**

- 8.5.1. Aplikacja prowadzi przestrzenny rejestr obiektów oraz organizacji (klubów, organizacji, stowarzyszeń) sportowych na terenie Miasta Lublin. W jego rejestrach muszą być ujęte również inne obiekty, świadczące usługi hotelarskie, kluby sportowe i związki sportowe, mające siedzibę na terenie miasta Lublin, które zarejestrowane są w Krajowym Rejestrze Sądowym oraz funkcjonujące na terenie miasta obiekty sportowe.
- 8.5.2. Rejestr ewidencji klubów sportowych musi zapewnić prowadzenie dwóch odrębnych ewidencji (rejestrów):

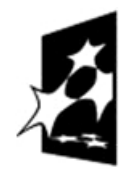

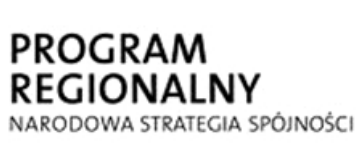

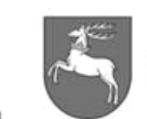

**WOJEWÓDZTWO** LUBEL SKIE

**UNIA EUROPEJSKA** EUROPEJSKI FUNDUSZ ROZWOJU REGIONALNEGO

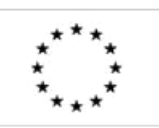

 $P$ -1.271.1.53.2014  $\vert$  Zał. nr 1 do SIWZ oraz wzoru umowy – szczegółowy opis z oraz wzoru umowy – szczegorowy opis strona 66 z 88<br>przedmiotu zamówienia

- 8.5.2.1. Ewidencja klubów sportowych działających w formie stowarzyszenia, których statuty nie przewidują prowadzenia działalności gospodarczej.
- 8.5.2.2. Ewidencja uczniowskich klubów sportowych.
- 8.5.3. Każdy z rejestrów opisanych w punkcie 8.5.2. musi posiadać następujące dane:
	- 8.5.3.1. data wpisu
	- 8.5.3.2. numer ewidencyjny
	- 8.5.3.3. imiona i nazwiska oraz daty urodzenia członków komitetu założycielskiego
	- 8.5.3.4. nazwę, siedzibę, adres klubu sportowego
	- 8.5.3.5. imiona, nazwiska i funkcje osób wchodzących w skład zarządu i w skład komisii rewizyinei
	- 8.5.3.6. data uchwalenia statutu, data zmiany statutu
	- 8.5.3.7. dane osób upoważnionych do zaciągania zobowiązań majątkowych (numer PESEL)
	- 8.5.3.8. cel działania
	- 8.5.3.9. teren działania
	- 8.5.3.10. datę wykreślenia klubu sportowego z ewidencji
	- 8.5.3.11. uwagi
- 8.5.4. Aplikacja musi posiadać możliwość wykonywania zestawień i wydruków na temat konkretnych obiektów.
- 8.5.5. Rejestr ewidencji innych obiektów, w których są świadczone usługi hotelarskie, musi zawierać, co najmniej:
	- 8.5.5.1. numer karty ewidencyjnej obiektu
	- 8.5.5.2. nazwa i adres obiektu
	- 8.5.5.3. określenie przedsiębiorcy świadczącego usługi hotelarskie wraz z adresem jego siedziby, a w przypadku gdy przedsiębiorcą jest osoba fizyczna - wraz z adresem miejsca zamieszkania
	- 8.5.5.4. informację o stałym lub sezonowym charakterze świadczonych usług, wraz z podaniem czasu trwania sezonu - liczba miejsc noclegowych
	- 8.5.5.5. uwagi
- 8.5.6. Rejestr ewidencji innych obiektów, w których są świadczone usługi hotelarskie musi umożliwiać wygenerowanie aktualnych danych do przygotowywanych zaświadczeń o wpisie.
- 8.5.7. Rejestr klubów sportowych i związków sportowych, mających siedzibę na terenie miasta Lublin, które zarejestrowane są w Krajowym Rejestrze Sądowym, musi zawierać, co najmniej:
	- 8.5.7.1. nazwę klubu
	- 8.5.7.2. numer KRS
	- 8.5.7.3. ścieżkę dostępu / link do wyszukiwarki KRS gdzie można znaleźć szczegółowe dane.
- 8.5.8. Rejestr obiektów sportowych, funkcjonujących na terenie miasta, powinien obejmować następujące dane:
	- 8.5.8.1. nazwę / rodzaj obiektu
	- 8.5.8.2. adres obiektu
	- 8.5.8.3. dyscypliny sportowe
	- 8.5.8.4. zarządca obiektu

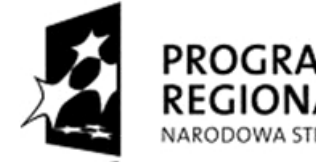

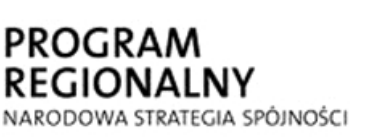

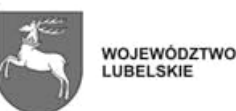

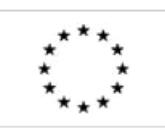

## **8.6.Aplikacja dla Wydziału Spraw Administracyjnych**

- 8.6.1. Aplikacja musi prezentować w wewnętrznym portalu mapowym dane z modułu Ewidencja Ludności programu KSAT co do adresu budynku w zadanym okresie czasu (sumaryczna ilość osób, ich podział na przedziały wiekowe oraz strukturę płci).
- 8.6.2. Aplikacja musi prowadzić przestrzenny rejestr punktów sprzedaży alkoholu w obszarze miasta Lublin.
- 8.6.3. Struktura tabel aplikacji zostanie zdefiniowana na etapie wdrożenia i musi być modyfikowana przez administratora Systemu, w zależności od potrzeb użytkownika.

# **8.7.Aplikacja dla Wydziału Strategii i Obsługi Inwestorów**

- 8.7.1. Aplikacja musi, co najmniej:
	- 8.7.1.1. prowadzić rejestr ofert inwestycyjnych, zawierający, co najmniej: nazwę oferty, lokalizację, link do strony internetowej oferty, dane właściciela obiektu, dane osób do kontaktu, dane dotyczące nieruchomości oraz jej charakterystyka, dane techniczne obiektu, warunki i cenę nabycia, dostępność komunikacyjna, istniejąca infrastruktura, przeznaczenie terenu, itp.
	- 8.7.1.2. opracowywać szablony ofert inwestycyjnych w oparciu o dane z rejestru ofert inwestycyjnych.
	- 8.7.1.3. przenieść oferty po jej zatwierdzeniu oraz usunąć po utracie ważności, w serwisie internetowym – geoportal miejski.

### **8.8. Aplikacja dla Zarządu Dróg i Mostów - ZDiM**

8.8.1. Ewidencja dróg i obiektów mostowych

- 8.8.1.1. Cykliczna replikacja danych prowadzonych przez ZDiM, zasilająca bazę danych SIPL (dane z ZDiM nie będą podlegały aktualizacji, lecz będą stanowić "dane referencyjne", gromadzone w formie niezmiennej co do treści atrybutów warstw i obiektów).
- 8.8.1.2. Wizualizacja danych w formie grup danych lub pojedynczych warstw w wewnętrznym portalu mapowym.
- 8.8.1.3. Forma wizualizacji zostanie uzgodniona na etapie wdrożenia z Zamawiającym.
- 8.8.1.4. W zależności od zawartego porozumienia administrator aplikacji musi mieć możliwość ustawienia częstotliwości cyklicznego pobierania danych.
- 8.8.2. Inwestycje drogowe
	- 8.8.2.1. Aplikacja musi umożliwiać wizualizację inwestycji drogowych oraz zajętości pasa drogowego z punktu widzenia ich lokalizacji. Aplikacja umożliwia włączenie do obiektu obszernego opisu (na przykład w formie tabelarycznej), a rozbudowane narzędzia analiz przestrzennych pozwalają na wykonywanie zestawień i wydruków.

### **8.9. Aplikacja Zarządu Transportu Miejskiego - ZTM**

 8.9.1. Cykliczna replikacja danych prowadzonych przez ZTM, zasilająca bazę danych SIPL (dane z ZTM nie będą podlegały aktualizacji, lecz będą stanowić "dane

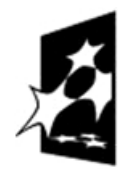

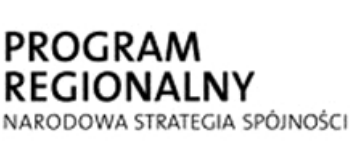

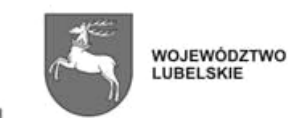

**UNIA EUROPEJSKA** EUROPEJSKI FUNDUSZ ROZWOJU REGIONALNEGO

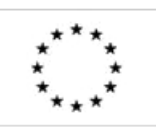

 $P$ -1.271.1.53.2014  $\vert$  Zał. nr 1 do SIWZ oraz wzoru umowy – szczegółowy opis  $\text{p}$ rzedmiotu zamówienia  $\text{p}$ rzedmiotu zamówienia  $\text{p}$ 

referencyjne", gromadzone w formie niezmiennej co do treści atrybutów warstw i obiektów).

- 8.9.2. Wizualizacja danych w formie grup danych lub pojedynczych warstw w wewnętrznym portalu mapowym.
- 8.9.3. Forma wizualizacji zostanie uzgodniona na etapie wdrożenia z Zamawiającym.
- 8.9.4. W zależności od zawartego porozumienia administrator aplikacji musi mieć możliwość ustawienia częstotliwości cyklicznego pobierania danych.

### **8.10. Aplikacja Zarządu Nieruchomości Komunalnych - ZNK**

- 8.10.1. Cykliczna replikacja danych prowadzonych przez ZNK, zasilająca bazę danych SIPL (dane z ZNK nie będą podlegały aktualizacji, lecz będą stanowić "dane referencyjne", gromadzone w formie niezmiennej co do treści atrybutów warstw i obiektów).
- 8.10.2. Wizualizacja danych w formie grup danych lub pojedynczych warstw w wewnętrznym portalu mapowym.
- 8.10.3. Forma wizualizacji zostanie uzgodniona na etapie wdrożenia z Zamawiającym.
- 8.10.4. W zależności od zawartego porozumienia administrator aplikacji musi mieć możliwość ustawienia częstotliwości cyklicznego pobierania danych.

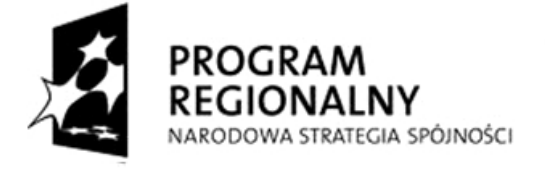

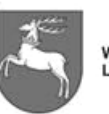

**WOJEWÓDZTWO** LUBELSKIE

**UNIA EUROPEJSKA** EUROPEJSKI FUNDUSZ ROZWOJU REGIONALNEGO

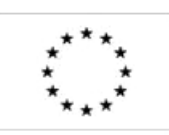

 $P$ -I.271.1.53.2014  $\vert$  Zał. nr 1 do SIWZ oraz wzoru umowy – szczegółowy opis z oraz wzoru umowy – szczegorowy opis<br>przedmiotu zamówienia Strona 69 z 88

# **9. Etap 6 – Wewnętrzny portal mapowy, Geoportal Miejski oraz Oprogramowanie GIS klasy desktop**

- 9.1.**Aplikacja wewnętrzny portal mapowy** odpowiada za: wyświetlanie danych, ich selekcjonowanie, raportowanie, wydruk, analizowanie oraz edycję.
	- 9.1.1. Musi to być aplikacja przeglądarkowa, do działania której nie może być wymagane doinstalowywanie dodatków (wtyczek),
	- 9.1.2. Aplikacja musi mieć architekturę otwartą, tzn. powinna być możliwość dodawania kolejnych warstw i narzędzi z poziomu administratora.
	- 9.1.3. Dane tworzone przy pomocy aplikacji dziedzinowych muszą być automatycznie prezentowane w wewnętrznym portalu mapowym.
	- 9.1.4. Administrator musi mieć możliwość konfiguracji aplikacji, pod względem:
		- 9.1.4.1. widoczności warstw i danych, ze względu na uprawnienia użytkownika
		- 9.1.4.2. widoczności warstw i danych, ze względu na ich generalizację, szatę graficzną, etykietowanie, symbolizację, itp.
		- 9.1.4.3. możliwości dodawania nowych warstw/grup/serwisów oraz ich zasilania,
	- 9.1.5. Wykonawca, w uzgodnieniu z Zamawiającym, zasili wewnętrzny portal mapowy danymi (nietworzonymi przy pomocy aplikacji dziedzinowych), opisanymi w Dodatku Nr 1 - projekt struktur danych.
	- 9.1.6. Wewnętrzny portal mapowy musi posiadać zaimplementowany instruktaż obsługi w formie e-learningu, dostępny dla wszystkich zarejestrowanych użytkowników.
	- 9.1.7. Wymagania funkcjonalne minimum dla aplikacji:
		- 9.1.7.1. przesuwanie, powiększanie i pomniejszanie mapy za pomocą paska zmiany skali (z oknem wyboru skali), rolki myszy, powiększenie do pełnego zasięgu,
		- 9.1.7.2. włączanie/wyłączanie warstw/grup warstw tematycznych, zmiana kolejności warstw, usuwanie wyświetlania warstw,
		- 9.1.7.3. płynna regulacja przezroczystości warstw tematycznych,
		- 9.1.7.4. dynamiczna legenda obiektów na mapie (w legendzie wyświetlane są jedynie te obiekty, które są widoczne na mapie),
		- 9.1.7.5. identyfikacja obiektów na mapie (możliwość odczytywania informacji przypisanych do obiektów bez włączania specjalnego narzędzia do identyfikacji),
		- 9.1.7.6. edycja obiektów (dodawanie, usuwanie, modyfikacja kształtu i atrybutów, cofanie operacji, funkcja dociągania do istniejących obiektów) – dla pracowników uprawnionych do edycji danego obiektu,
		- 9.1.7.7. eksport danych do formatu wektorowego (shp/dbf, dxf, gml) dla pracowników uprawnionych do eksportu danych z Systemu,
		- 9.1.7.8. generowanie raportów z dostępnych danych w Systemie w formatach, co najmniej: odt, doc, ods, xls, pdf, xml, html.
		- 9.1.7.9. raporty muszą mieć możliwość opisania ich parametrów (m.in. tytuł, podtytuł, numeracja stron, wybór atrybutów, możliwość ich sumowania i uśredniania, komentarz).
		- 9.1.7.10. użytkownik musi mieć możliwość konfigurowania raportów przez wybranie wskazanych pól atrybutowych oraz ustalenia ich kolejności.

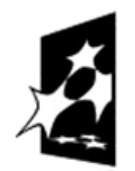

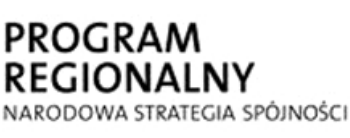

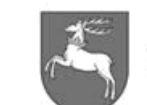

**WOJEWÓDZTWO** LUBELSKIE

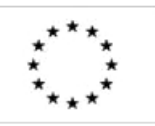

- 9.1.7.11. raporty mogą być generowane na szablonach z informacją o czasie ich przygotowania, źródle pochodzenia, aktualności danych, zastrzeżenia dot. wykorzystania danych oraz wykonującym raport,
- 9.1.7.12. użytkownik musi mieć możliwość zapisania w swoim profilu skonfigurowany szablon raportu.
- 9.1.7.13. selekcja wg atrybutów lub wg położenia atrybutów z możliwością powiększenia mapy do wyselekcjonowanego obiektu i wygenerowania raportu.
- 9.1.7.14. posiadać podstawowe narzędzia do wyszukiwania, zapewniające:
	- 9.1.7.14.1. budowę atrybutowych warunków zapytania z wykorzystaniem składni języka SQL,
	- 9.1.7.14.2. budowę przestrzennych warunków zapytania z wykorzystaniem selekcji międzywarstwowej / buforowania,
	- 9.1.7.14.3. możliwość parametryzacji warunków atrybutowych dla wartości typu string, int i date; Podczas wykonania zapytania użytkownik jest monitowany o podanie parametru lub wybranie go spośród wartości słownikowych,
	- 9.1.7.14.4. konfigurację funkcji wyszukiwania atrybutowego dla kryterium częściowej zgodności (ang. like).
	- 9.1.7.14.5. możliwość zapisania sparametryzowanego zapytania we własnym profilu i jego ponownego wykorzystania,
- 9.1.7.15. wykonywanie pomiarów odległości (w metrach, kilometrach) i powierzchni (w metrach i hektarach) na mapie,
- 9.1.7.16. drukowanie bieżącego widoku mapy do pliku (minimum pdf, html, jpg, tiff, geotiff) lub przez drukarkę, z możliwością wyboru formatu, skali, rozdzielczości w DPI, orientacji strony, elementów opisu poza ramkowego do wyboru (legenda, skala, podziałka liniowa, strzałka północy, układ współrzędnych, współrzędne narożników),
- 9.1.7.17. wstawianie własnych elementów (np. tekst, strzałek, obrysów, itp.) na mapę na tymczasowej warstwie i możliwość wydruku oraz eksportu do w/wym rodzajów pliku,
- 9.1.7.18. odczytywanie współrzędnych punktów na mapie w układzie WGS 84, 1992, 2000/8, 1965/1.
- 9.1.7.19. zmiana układu współrzędnych wyświetlanych danych: WGS 84, 1992, 2000/8, 1965/1. Aplikacja domyślnie musi wyświetlać dane w układzie współrzędnych 2000/8,
- 9.1.7.20. mapa przeglądowa w małej skali umożliwiająca użytkownikowi zorientowanie się na mapie głównej,
- 9.1.7.21. możliwość dostosowania okna aplikacji do indywidualnych potrzeb użytkownika (możliwość przesuwania paneli z ustawieniami narzędzi),
- 9.1.7.22. możliwość dodawania zewnętrznych serwisów WMS, WMTS, WFS.
- 9.1.7.23. umożliwiać zapisywanie aktywnej sesji użytkownika oraz jego ustawień, w tym z zapamiętaniem aktualnego widoku obszaru roboczego mapy wraz z zapisaniem informacji uzupełniających (nazwa serwisu, rozmiar okna, wybrane obiekty),
- 9.1.7.24. prezentować zawartość tematyczną układu danych w postaci drzewa, z podziałem na grupy tematyczne, z możliwością zwijania i rozwijania

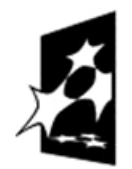

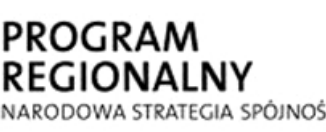

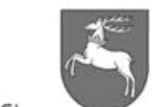

NARODOWA STRATEGIA SPÓJNOŚCI

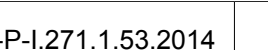

WOJEWÓDZTWO<br>LUBELSKIE

**UNIA EUROPEJSKA** 

EUROPEJSKI FUNDUSZ

ROZWOJU REGIONALNEGO

grupy oraz włączania / wyłączania ich na drzewie, jaki i z uaktywnianiem wybranej grupy.

- 9.1.7.25. musi zostać zapewniona ochrona danych osobowych zgodnie z ustawą o ochronie danych osobowych przez zaimplementowane reguły dostępu do danych wyłącznie dla uprawnionych użytkowników, rejestrowanie dostępu do danych osobowych oraz raportowanie użytkowników korzystających z danych w określonym celu lub czasie.
- 9.1.7.26. możliwość zapisania sesji użytkownika,
- 9.1.7.27. odnośnik do katalogu metadanych,
- 9.2.**Aplikacja Geoportal Miejski** odpowiada za udostępnianie danych przestrzennych SIPL w sieci Internet, w ograniczonym zakresie. Umożliwia wyświetlanie danych, ich selekcjonowanie, raportowanie i wydruk.
	- 9.2.1. Musi to być aplikacja przeglądarkowa, do działania której nie może być wymagane doinstalowywanie dodatków (wtyczek),
	- 9.2.2. Wejście do aplikacji powinno odbywać się poprzez stronę startową, która będzie zawierać uzgodniony z Zamawiającym opis działania aplikacji, jego produktów informacyjnych, udostępnionych usług i klauzule dotyczące korzystania z danych.
	- 9.2.3. Aplikacja musi mieć architekturę otwartą, tzn. powinna być możliwość dodawania kolejnych warstw i narzędzi z poziomu administratora.
	- 9.2.4. Aplikacja powinna się składać z co najmniej pięciu serwisów (np. portal mieszkańca, inwestora, turystyczny, itp.), zaproponowanych przez Wykonawcę, na etapie wdrożenia.
	- 9.2.5. Administrator aplikacji musi mieć możliwość ingerowania w zakres poszczególnych serwisów i tworzenia nowych.
	- 9.2.6. Administrator aplikacji musi mieć możliwość dodawania zapytań, umieszczanych w serwisach, np. po podaniu adresu, system wyszukuje najbliższy rejon szkoły podstawowej
	- 9.2.7. Administrator aplikacji musi mieć możliwość wygenerowania raportów z całościową ilością wejść na stronę z rozbiciem na poszczególne serwisy.
	- 9.2.8. Aplikacja musi mieć możliwość skróconego ankietowania rodzaju użytkowników korzystających z danych Geoportalu (strona startowa z opcją wyboru rodzaju użytkownika np. osoba fizyczna, przedsiębiorca, instytucja nauki, itp.).
	- 9.2.9. Administrator aplikacji musi mieć możliwość wygenerowania raportów o liczbie użytkowników w przedziale rezultatów ujętych we wniosku do projektu (instytucje nauki, przedsiębiorstwa, itd.).
	- 9.2.10. Aplikacja musi, podczas uruchomienia, wyświetlać informację o zastrzeżeniach prawnych. dot. wykorzystywania publikowanych danych, a możliwość przeglądania ich może nastąpić po zatwierdzeniu komunikatu.
	- 9.2.11. Aplikacja musi posiadać uproszony odpowiednik dostępny dla przeglądarek mobilnych dla systemów (minimum) Android, iOS, Windows Phone. System obsługujący geoportal i jej odpowiednik dostępny dla przeglądarek mobilnych musi rozpoznawać czy aplikacja jest uruchamiana z poziomu urządzenia mobilnego i automatycznie przekierowywać użytkownika na wersję mobilną.
	- 9.2.12. Aplikacja musi zapewnić powiązanie formularzy wniosków Elektronicznej Skrzynki Podawczej (ESP) uruchamianych z poziomu Geoportalu Miejskiego.
	- 9.2.13. Wymagania funkcjonalne minimum dla aplikacji:

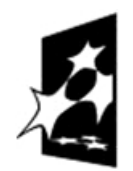

PROGRAM **REGIONALNY** NARODOWA STRATEGIA SPÓJNOŚCI

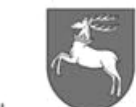

WOJEWÓDZTWO<br>LUBELSKIE

**UNIA EUROPEJSKA** EUROPEJSKI FUNDUSZ ROZWOJU REGIONALNEGO

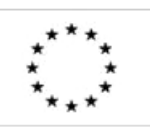

 $-$ P-I.271.1.53.2014  $\vert$  Zał. nr 1 do SIWZ oraz wzoru umowy – szczegółowy opis  $\frac{p}{p}$  Strona 72 z 88<br>przedmiotu zamówienia  $\frac{p}{p}$
- 9.2.13.1. przesuwanie, powiększanie i pomniejszanie mapy za pomocą paska zmiany skali (z oknem wyboru skali), rolki myszy, powiększenie do pełnego zasięgu,
- 9.2.13.2. włączanie/wyłączanie warstw/grup warstw tematycznych, zmiana kolejności warstw, usuwanie wyświetlania warstw,
- 9.2.13.3. płynna regulacja przezroczystości warstw tematycznych,
- 9.2.13.4. dynamiczna legenda obiektów na mapie (w legendzie wyświetlane są jedynie te obiekty, które są widoczne na mapie),
- 9.2.13.5. identyfikacja obiektów na mapie (możliwość odczytywania informacji przypisanych do obiektów bez włączania specjalnego narzędzia do identyfikacji),
- 9.2.13.6. wykonywanie pomiarów odległości (w metrach, kilometrach) i powierzchni (w metrach i hektarach) na mapie,
- 9.2.13.7. zmiana układu współrzędnych wyświetlanych danych: WGS 84, 1992, 2000/8. Aplikacja domyślnie musi wyświetlać dane w układzie współrzędnych 2000/8.
- 9.2.13.8. drukowanie bieżącego widoku mapy do pliku (minimum pdf, html, jpg) lub przez drukarkę, z możliwością wyboru formatu, skali, orientacji strony, elementów opisu poza ramkowego do wyboru (legenda, skala, podziałka liniowa, strzałka północy),
- 9.2.13.9. mapa przeglądowa w małej skali umożliwiająca użytkownikowi zorientowanie się na mapie głównej,
- 9.2.13.10. odnośnik do katalogu metadanych,
- 9.2.14. Dla obsługi zgłoszeń zewnętrznych (interaktywnych) np. ze strony mieszkańców miasta aplikacja musi zapewnić funkcje rejestrowania co najmniej 4 kategorii zgłoszeń dla autoryzowanych użytkowników. Zgłoszenia powinny objąć niezłożone obiekty punktowe, poligonowe i liniowe w zakresie dostępnych warstw tematycznych. Przykładowe zgłoszenia to: uszkodzona nawierzchnia jezdni, niedziałająca latarnia, zniszczony znak drogowy, zajęty – nieprzejezdny odcinek drogi, inne. Administrator musi mieć możliwość raportowania zgłoszeń, ustawienia automatycznego przekierowywania ich do odpowiednich komórek organizacyjnych oraz dodawania kolejnych rodzajów zgłoszeń.
- 9.2.15. Wykonawca pozyska i zasili aplikację aktualnymi danymi POI (co najmniej: obiekty kultury, rozrywki, gastronomi, handlu, stacje paliw, bankomaty, apteki, itp.).

# 9.3.**Oprogramowanie GIS klasy desktop** musi:

- 9.3.1. posiadać minimum 3 licencje,
- 9.3.2. posiadać niezbędne mechanizmy sprawdzające poprawność danych pod względem geometrycznym (topologia) i danych opisowych oraz opcje raportowania wyników między innymi w formie tabel DBF oraz plików tekstowych,
- 9.3.3. posiadać wykorzystywanie możliwości tzw. słownikowania dla danych opisowych,
- 9.3.4. pozwalać na prowadzenie różnych typów analiz przestrzennych oraz budowania zapytań SQL "ad hoc" z uwzględnieniem: geometrii obiektów, ich wzajemnych relacji, atrybutów opisowych oraz geometrii innych obiektów,

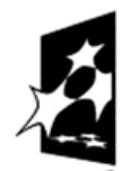

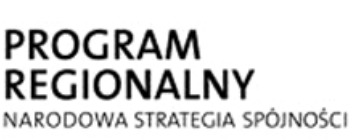

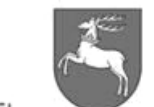

WOJEWÓDZTWO LUBELSKIE

**UNIA EUROPEJSKA** EUROPEJSKI FUNDUSZ ROZWOJU REGIONALNEGO

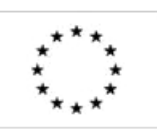

 $P$ -I.271.1.53.2014  $\vert$  Zał. nr 1 do SIWZ oraz wzoru umowy – szczegółowy opis  $\frac{2 \text{ rad}}{\text{ area}}$  Strona 73 z 88

- 9.3.5. umożliwiać odczyt danych w formatach, między innymi: DBF, GML, CSV, TXT, XLS, MDB i możliwość ich dołączenia do tabeli atrybutów obiektu przestrzennego,
- 9.3.6. umożliwiać import i export danych formatów, co najmniej: DWG, DXF, DBF, EPS, SHP, GML, TAB, MDB, XLS, CSV, WFS, KML, SVG, TXT, VML, XML, TIFF, GeoTIFF,
- 9.3.7. Eksport (obrazu) mapy do formatów: BMP, EPS, TIFF, GeoTIFF, PDF, JPEG, PNG, GIF,
- 9.3.8. zapewniać możliwość tworzenia i zapisywania własnych zestawów stylów graficznych używanych przy prezentacji kartograficznej oraz zapisywania ich w bibliotekach stylów,
- 9.3.9. zapewniać możliwość tworzenia kompozycji mapowych, a także możliwość zdefiniowania własnych szablonów kompozycji,
- 9.3.10. zapewniać możliwość pracy aplikacji w trybie samodzielnego oprogramowania używającego lokalnych źródeł danych lub w trybie on-line z dostępem do zewnętrznych usług i baz danych,
- 9.3.11. umożliwiać selektywne wyświetlanie treści mapy (warstw) zależne od skali mapy,
- 9.3.12. umożliwiać odczyt atrybutów opisujących obiekt po jego wskazaniu w widoku mapy,
- 9.3.13. umożliwiać edycję (dodawanie, aktualizacja, usuwanie) obiektów geometrycznych i powiązanych z nimi atrybutów,
- 9.3.14. umożliwiać wprowadzanie nowych obiektów przestrzennych bezpośrednio w środowisku graficznym poprzez digitalizację lub wprowadzenie współrzędnych,
- 9.3.15. umożliwiać wykonywanie analiz przestrzennych z użyciem minimum warunków: dotyka, nie dotyka, zawiera, nie zawiera, jest zawarty, nie jest zawarty, zawiera całkowicie, jest identyczny, ma środek (centroidę) w obiekcie,
- 9.3.16. umożliwiać przecinanie, sumowanie i odejmowanie obiektów przestrzennych,
- 9.3.17. umożliwiać łączenie obiektów przestrzennych z warunkami dotyczącymi tych samych wartości atrybutów i stykania się obiektów,
- 9.3.18. umożliwiać tworzenie strefy buforowej wokół obiektów przestrzennych w stałej lub zmiennej (opartej na wybranym atrybucie obiektu) odległości,
- 9.3.19. umożliwiać wyliczanie wartości nowych atrybutów obiektów na podstawie już istniejących atrybutów opisowych obiektu lub jego cech geometrycznych,
- 9.3.20. umożliwiać wektoryzacje danych z automatycznym "dociąganiem" wektoryzowanej linii do istniejących danych wektorowych,
- 9.3.21. umożliwiać upraszczanie i wygładzanie geometrii obiektów (generalizacja kształtów),
- 9.3.22. umożliwiać wykonywanie złożonych, wielokryteriowych zapytań atrybutowych wraz z możliwością ich zapamiętania do wielokrotnego wykorzystania,
- 9.3.23. umożliwiać edycję z uwzględnieniem reguł topologicznych danych przestrzennych,
- 9.3.24. umożliwiać możliwość tworzenia relacji pomiędzy obiektami przestrzennymi poprzez ich dynamiczne łączenie wg wybranych atrybutów.
- 9.3.25. zapewniać przetwarzanie widoków 3D, w tym przesuwanie, przybliżenie, oddalenie, obrót, zmiana kąta nachylenia, symulowanie lotu przez i nad wybranymi obiektami z możliwością wykorzystania wyników tych przetworzeń dla potrzeb prezentacji, analiz, a także eksportu danych w celu ich umieszczenia na stronach www,

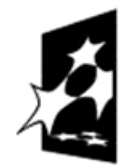

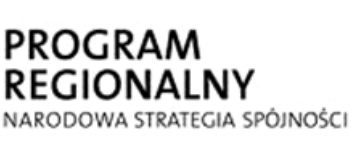

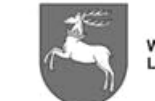

**UNIA EUROPEJSKA** EUROPEJSKI FUNDUSZ ROZWOJU REGIONALNEGO

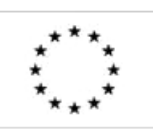

- 9.3.26. generować trójwymiarowe powierzchnie na podstawie wartości atrybutów,
- 9.3.27. obliczać pole powierzchni, objętości, spadku, nachylenia stoku oraz tworzyć cieniowane obrazy powierzchni terenu,
- 9.3.28. generować warstwice (obiekty płaskie lub trójwymiarowe),
- 9.3.29. umożliwiać przetwarzanie wyników analiz widoczności, interpolowanie punktów wysokościowych, tworzenie przekroju powierzchni,
- 9.3.30. umożliwiać obsługę danych typu TIN (sieci trójkątów nieregularnych),
- 9.3.31. umożliwiać edycję wartości współrzędnej wysokości w dowolnym węźle oraz funkcje przemieszczania lub usuwania węzłów,
- 9.3.32. umożliwiać tworzenie zapytania do bazy trójwymiarowych danych w oparciu o atrybuty i współrzędne,
- 9.3.33. umożliwiać tworzenie i przetwarzanie danych rastrowych,
- 9.3.34. umożliwiać kalibrację danych rastrowych lub wektorowych względem innych danych rastrowych lub wektorowych będących w innym układzie współrzędnych,
- 9.3.35. umożliwiać budowanie zapytań, tworzenie mapy, prowadzenie zintegrowanych analiz danych rastrowych i wektorowych odnoszących się do kilku warstw tematycznych jednocześnie,
- 9.3.36. umożliwiać wykonywanie analiz typu: określanie sąsiedztwa obiektów, badanie gęstości rozkładu danych na określonej powierzchni, tworzenie analiz wykorzystujących kilka funkcji przestrzennych,
- 9.3.37. posiadać narzędzia do nakładania i przecinania warstw wektorowych i rastrowych, tworzenie masek, grupowanie powierzchni rastrowych wewnątrz poligonów wektorowych,
- 9.3.38. umożliwiać wyszukiwanie najbliższego obiektu od zadanego punktu po sieci drogowej, generowania najkrótszych tras przejazdu na podstawie sieci drogowej, generowania analiz widoczności terenu z danego punktu,
- 9.3.39. wyświetlania chmury punktów z plików LAS,
- 9.3.40. Wykonawca zapewni szkolenia z oprogramowania GIS klasy desktop, na warunkach, co najmniej:
	- 9.3.40.1. zapoznanie uczestników szkolenia z wyżej wymienioną funkcjonalnością oprogramowania - pkt. 9.3.1 do 9.3.40,
	- 9.3.40.2. minimalna liczba osób do przeszkolenia: 3 osoby
	- 9.3.40.3. czas trwania szkolenia: minimum 7 dni
	- 9.3.40.4. pozostałe warunki szkolenia zgodnie z pkt. 2.26.

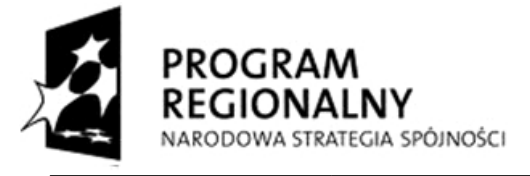

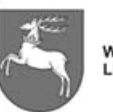

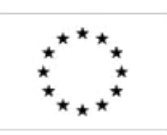

P-I.271.1.53.2014 Zał. nr 1 do SIWZ oraz wzoru umowy – szczegółowy opis  $\frac{2 \text{ rad}}{\text{ s}}$  Strona 75 z 88

### **10. Dokumentacja**

#### **10.1.Dokumentacja techniczna składa się z:**

- 10.1.1. dokumentacji przedwykonawczej termin przekazania przez Wykonawcę Zamawiającemu – 14 dni po planowanym podjęciu prac wdrożeniowych każdego z etapów,
- 10.1.2. dokumentacji powykonawczej termin przekazania przez Wykonawcę do akceptacji Zamawiającego – 14 dni przed odbiorem końcowym,
- 10.2.Dokumentacja techniczna zostanie sporządzona w języku polskim.
- 10.3.**Dokumentacja przedwykonawcza** musi zawierać, co najmniej:
- 10.3.1. w zakresie uzgodnień nieopisanych w SOPZ:
	- 10.3.1.1. system uprawnień oraz podziału na grupy użytkowników, w tym role definiowane na poziomie Aplikacji Administracyjnej Systemu wraz z dokładnym opisem ról przeznaczonych dla administratorów,
	- 10.3.1.2. współpracy, integracji Systemu, w tym sposobu wymiany danych z systemem elektronicznego obiegu dokumentów MDOK, systemem obsługi księgowej KSAT,
	- 10.3.1.3. opis procedur technicznych migracji danych dla przeprowadzenia wdrożenia Systemu,
- 10.3.2. uzgodnienie szaty graficznej portali mapowych oraz wskazanych kompozycji mapowych:
	- 10.3.2.1. konstrukcji strony web m.in. użycia logotypów, nagłówków, czcionek , kolorystyki, itp.
	- 10.3.2.2. mapy podstawowej obejmującej: uproszczoną, jednolitą mapę: ulice, budynki,

adresy, kolej, wody, lasy, osiedla, cieki wodne, zagospodarowanie terenu, itp.

- 10.3.2.3. mapy wysokościowej obejmującej wizualizacje płaską modelu terenu,
- 10.3.2.4. mapy własności,
- 10.3.2.5. wizualizacji rejestru planów
- 10.3.3. uzgodnienia szablonów dokumentów wychodzących z Systemu:
	- 10.3.3.1. konstrukcji dokumentów (wydruk, export do pliku) m.in. użycia logotypów, nagłówków, czcionek, kolorystyki, układu strony, zawartości danych, itp.

### 10.4.**Dokumentacja powykonawcza musi zawierać, co najmniej**:

- 10.4.1. opis zakresu informacyjnego Systemu w formie schematów poszczególnych baz danych, zawierających szczegółowy opis tabel i relacji,
- 10.4.2. opis implementacji rozwiązania, rozdysponowanie usług, konfiguracji Systemu na poszczególne elementy,
- 10.4.3. opis poszczególnych aplikacji, serwisów tematycznych dla portali mapowych jak i dostarczonych w ramach nich funkcji,
- 10.4.4. opis implementacji usług publicznych Systemu, zawartych we wskaźnikach realizacji celów projektu – pkt 2.3,

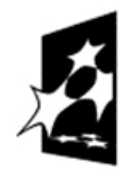

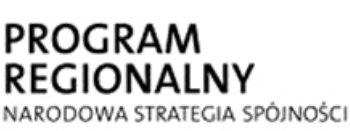

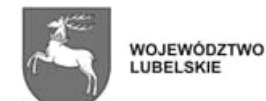

**UNIA EUROPEJSKA** EUROPEJSKI FUNDUSZ ROZWOJU REGIONALNEGO

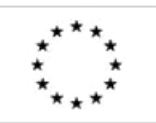

- 10.4.5. opis profili metadanych, ich tworzenia i aktualizacji oraz prezentacji w portalu metadanych przy zapewnieniu maksymalnej automatyzacji czynności po stronie Systemu.
- 10.4.6. opis funkcjonalności Systemu.
- 10.4.7. Podręcznik użytkownika opisujący, między innymi:
	- 10.4.7.1. możliwości wszystkich funkcji Systemu, dostępne dla użytkownika,
	- 10.4.7.2. komunikaty o błędach,
- 10.4.8. Podręcznik administratora opisuje co najmniej:
	- 10.4.8.1. zasady instalacji oraz konfiguracji wszystkich składników Systemu, które wymagają takich czynności na etapie instalacji Systemu lub jego ponownej instalacii.
	- 10.4.8.2. zasady administrowania Systemem dla każdego komponentu składowego Systemu,
	- 10.4.8.3. zasady archiwizacji i bezpieczeństwa Systemu, w tym opis procedur naprawczych mających na celu przywrócenie stanu normalnej pracy Systemu po wystąpieniu awarii,
	- 10.4.8.4. pozostałe inne, istotne informacje konieczne do prawidłowego administrowania Systemem.
- 10.5.Do opracowanej i dostarczonej przez Wykonawcę dokumentacji technicznej Wykonawca udzieli Zamawiającemu licencji na czas nieoznaczony.
- 10.6.Dokumentacja techniczna musi zostać przekazana w formie papierowej w liczbie dwóch egzemplarzy z każdego rodzaju opracowania oraz w formie elektronicznej na nośniku CD-ROM w formacie PDF.

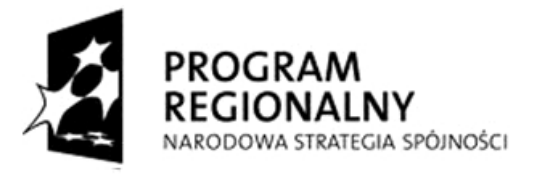

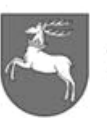

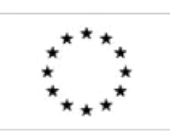

 $P$ -I.271.1.53.2014  $\parallel$  Zał. nr 1 do SIWZ oraz wzoru umowy – szczegółowy opis z oraz wzoru umowy – szczegorowy opis Strona 77 z 88

# **11. Dodatek nr 1 - projekt struktur danych**

- 11.1.Wszystkie dane umieszczane w Systemie powinny być dostosowane do układu 2000 strefa 8.
- 11.2.Dane rastrowe powinny posiadać georeferencje.
- 11.3.Wykaz danych przeznaczonych do umieszczenia w Systemie:

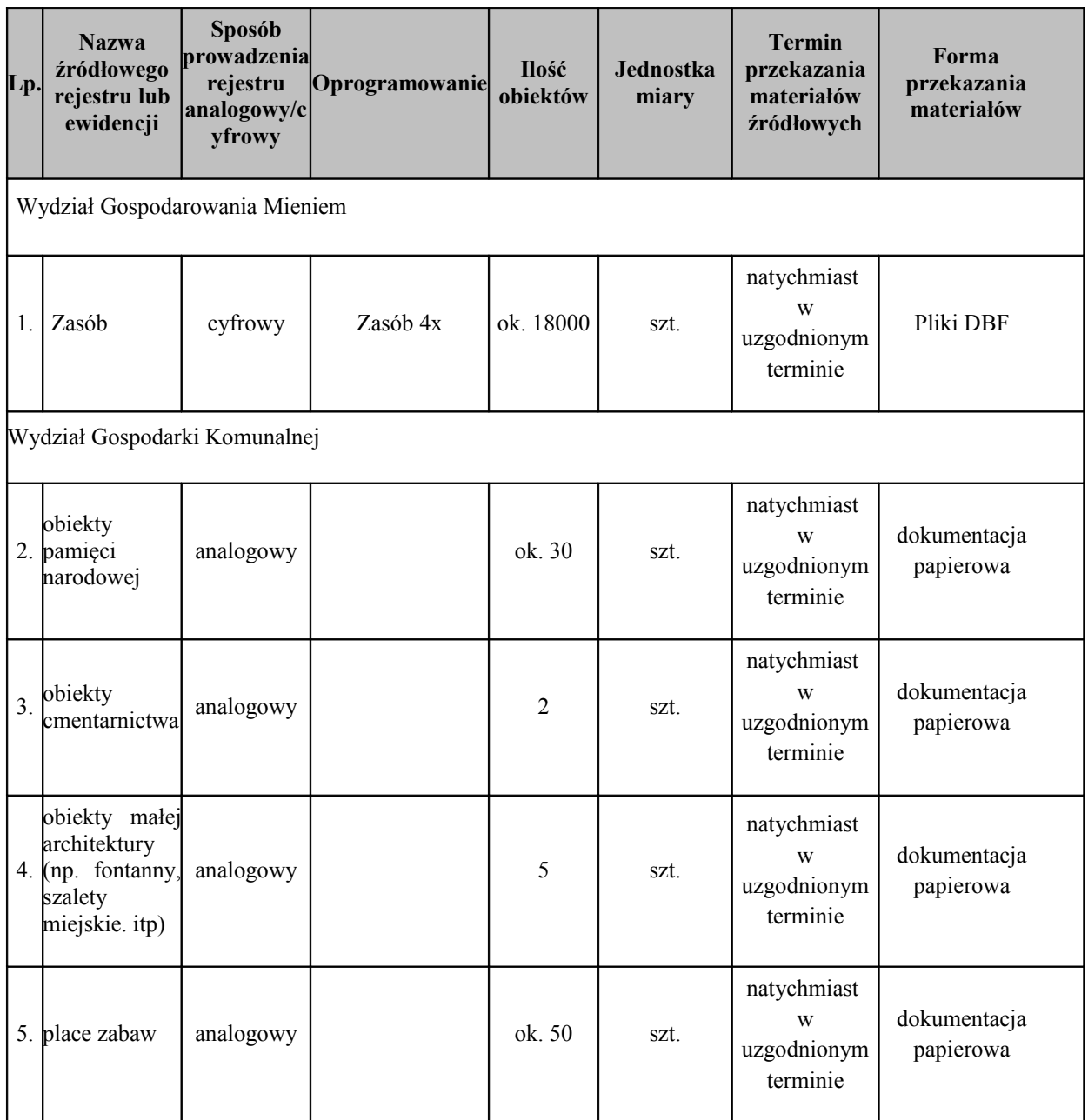

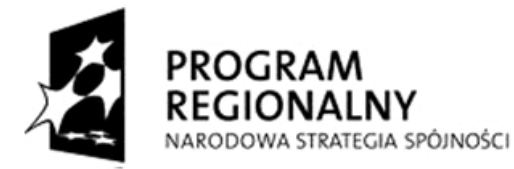

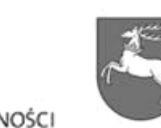

.NY

WOJEWÓDZTWO<br>LUBELSKIE

**UNIA EUROPEJSKA** EUROPEJSKI FUNDUSZ ROZWOJU REGIONALNEGO

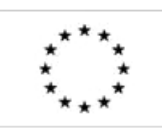

 $P$ -I.271.1.53.2014  $\vert$  Zał. nr 1 do SIWZ oraz wzoru umowy – szczegółowy opis  $\text{P}$ z oraz wzoru umowy – szczegorowy opis<br>przedmiotu zamówienia  $\text{P}$ 

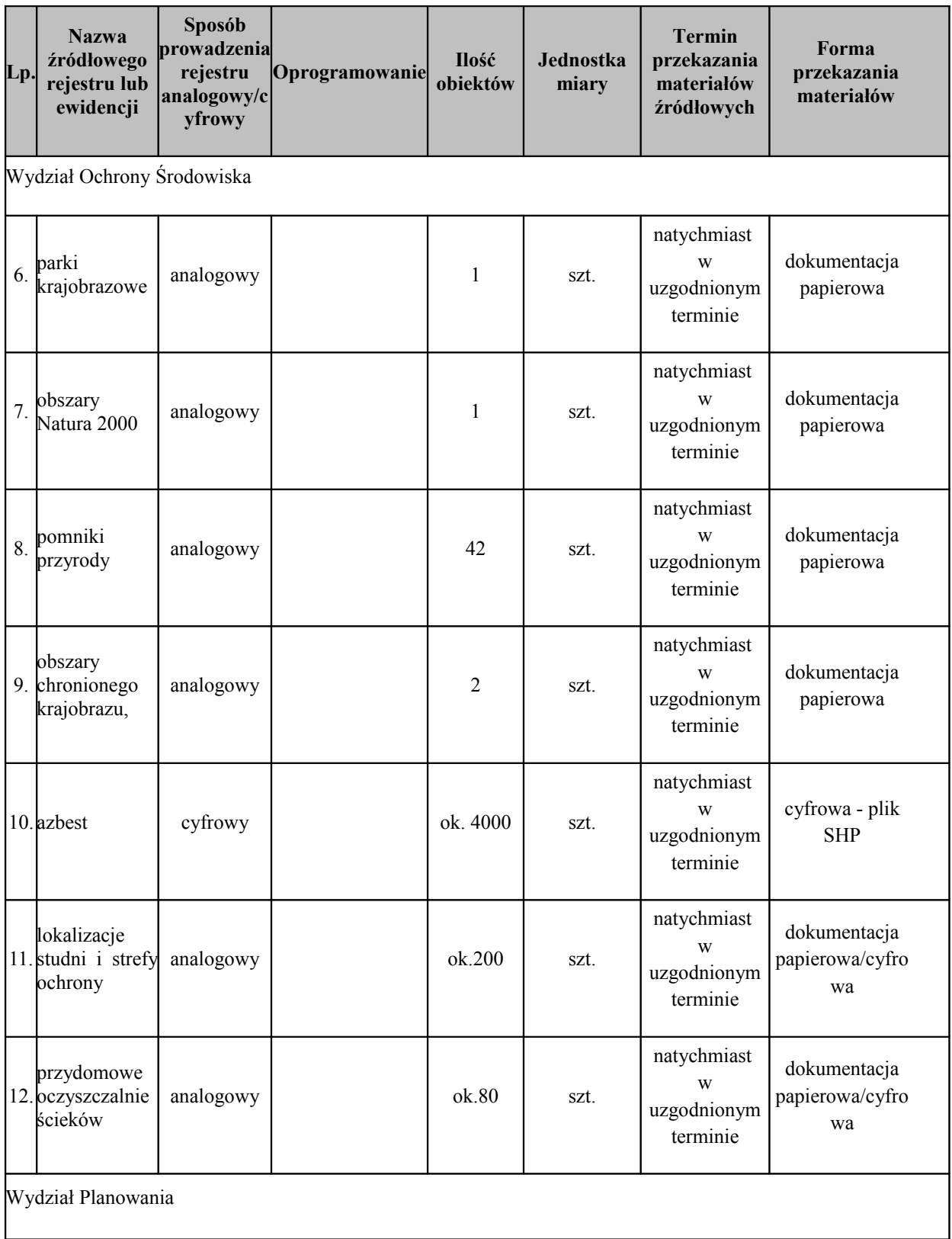

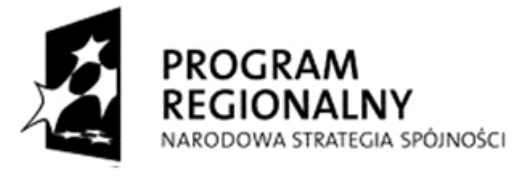

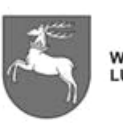

**UNIA EUROPEJSKA** EUROPEJSKI FUNDUSZ ROZWOJU REGIONALNEGO

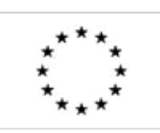

ZP-P-I.271.1.53.2014 Zał. nr 1 do SIWZ oraz wzoru umowy – szczegółowy opis przedmiotu zamówienia Strona 79 z 88

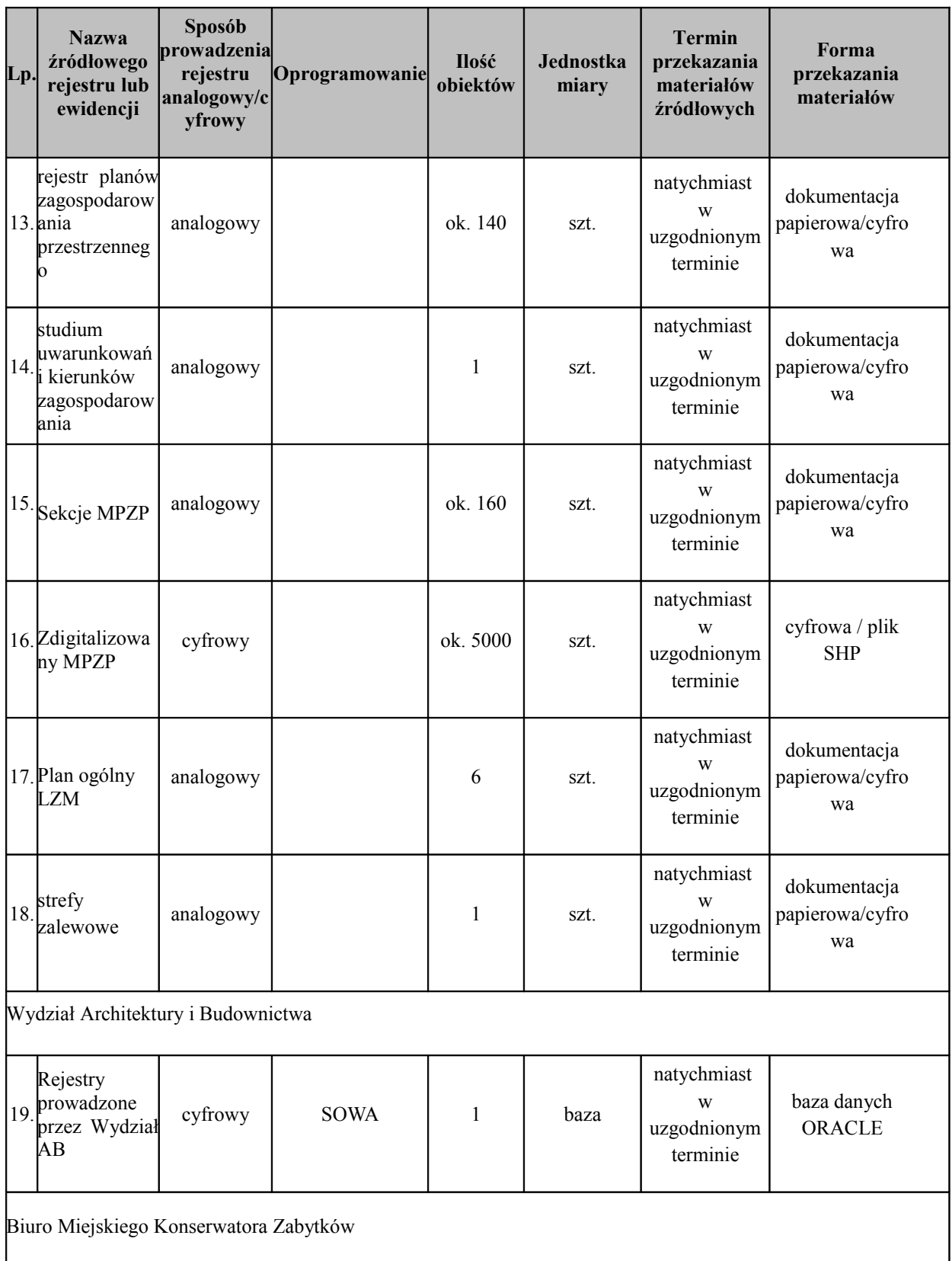

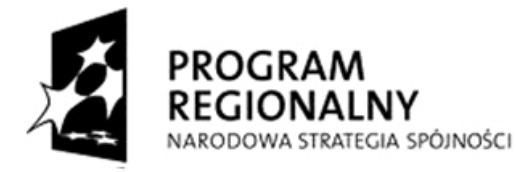

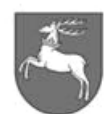

**UNIA EUROPEJSKA** EUROPEJSKI FUNDUSZ ROZWOJU REGIONALNEGO

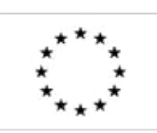

ı

 $\vert$ ZP-P-I.271.1.53.2014  $\vert$  Zał. nr 1 do SIWZ oraz wzoru umowy – szczegółowy opis Z oraz wzoru umowy – szczegorowy opis <br>przedmiotu zamówienia **Strona 80 z 88** 

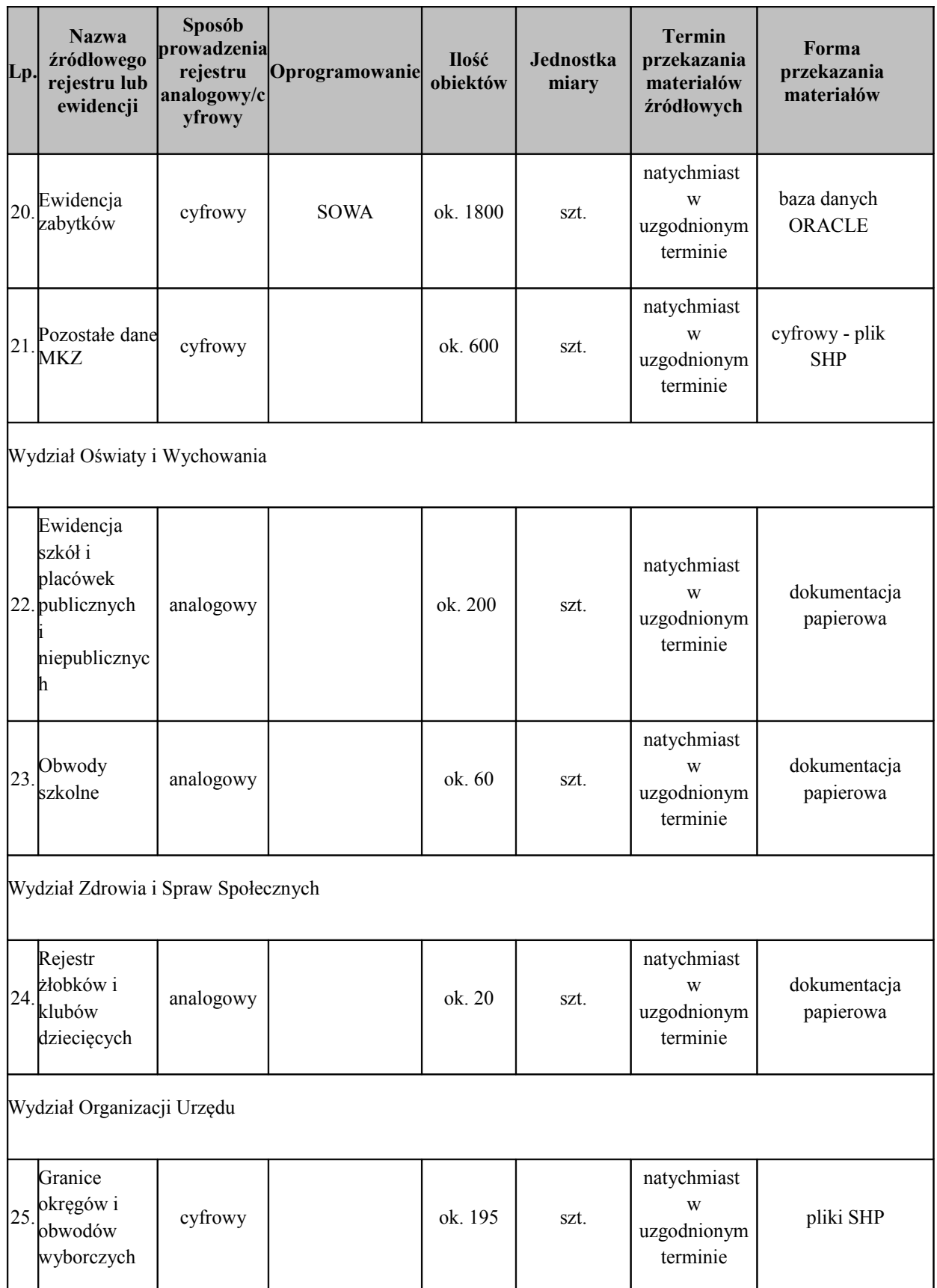

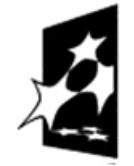

**PROGRAM REGIONALNY** NARODOWA STRATEGIA SPÓJNOŚCI

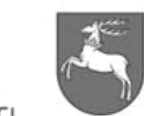

WOJEWÓDZTWO<br>LUBELSKIE

**UNIA EUROPEJSKA** EUROPEJSKI FUNDUSZ ROZWOJU REGIONALNEGO

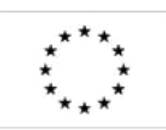

ZP-P-I.271.1.53.2014 Zał. nr 1 do SIWZ oraz wzoru umowy – szczegółowy opis przedmiotu zamówienia Strona 81 z 88

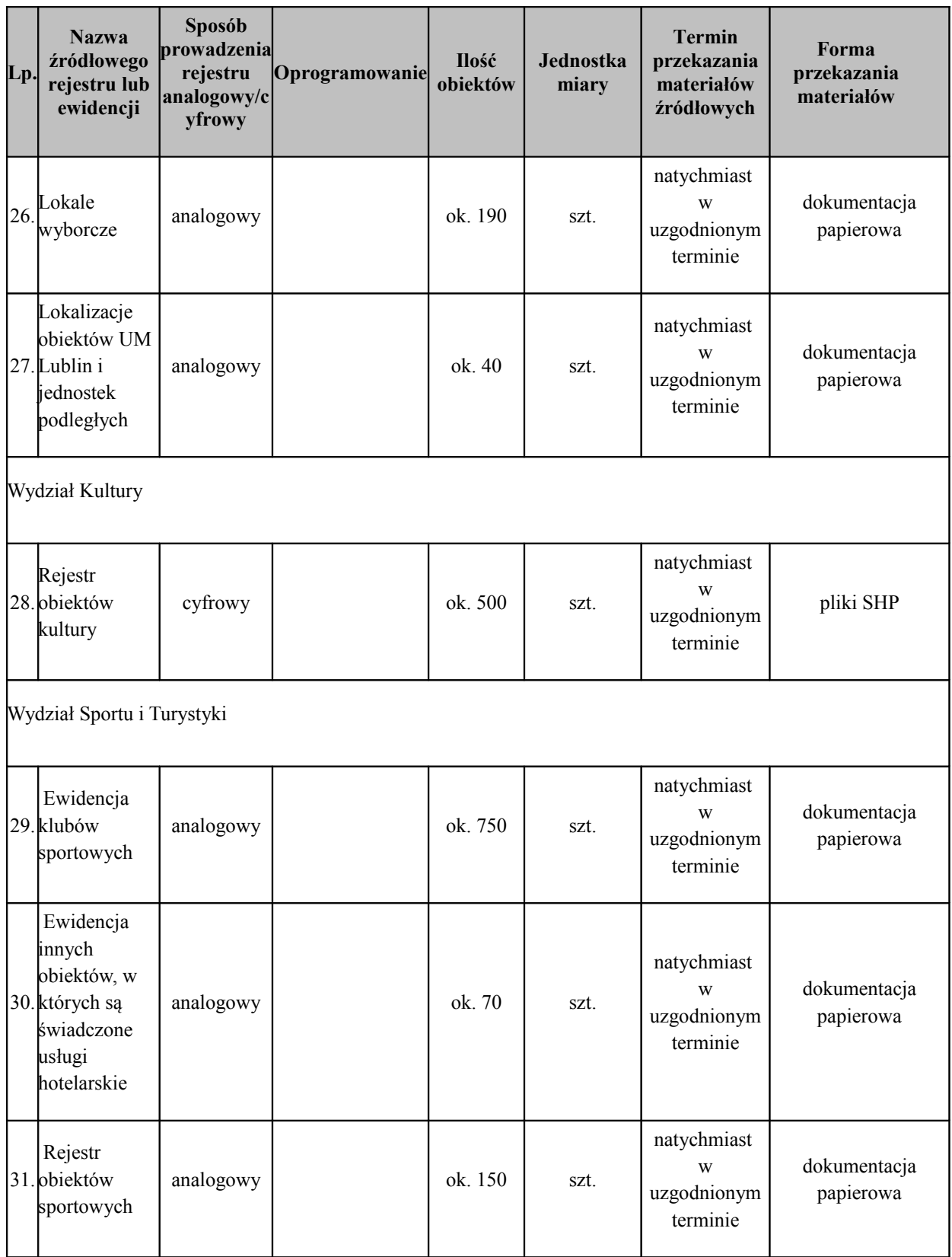

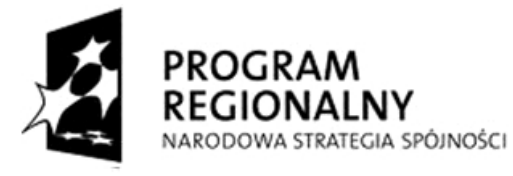

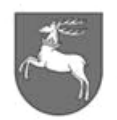

**UNIA EUROPEJSKA** EUROPEJSKI FUNDUSZ ROZWOJU REGIONALNEGO

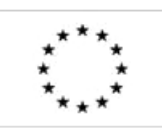

ZP-P-I.271.1.53.2014 <sup>Zał.</sup> nr 1 do SIWZ oraz wzoru umowy – szczegółowy opis strona 82 z 88<br>przedmiotu zamówienia

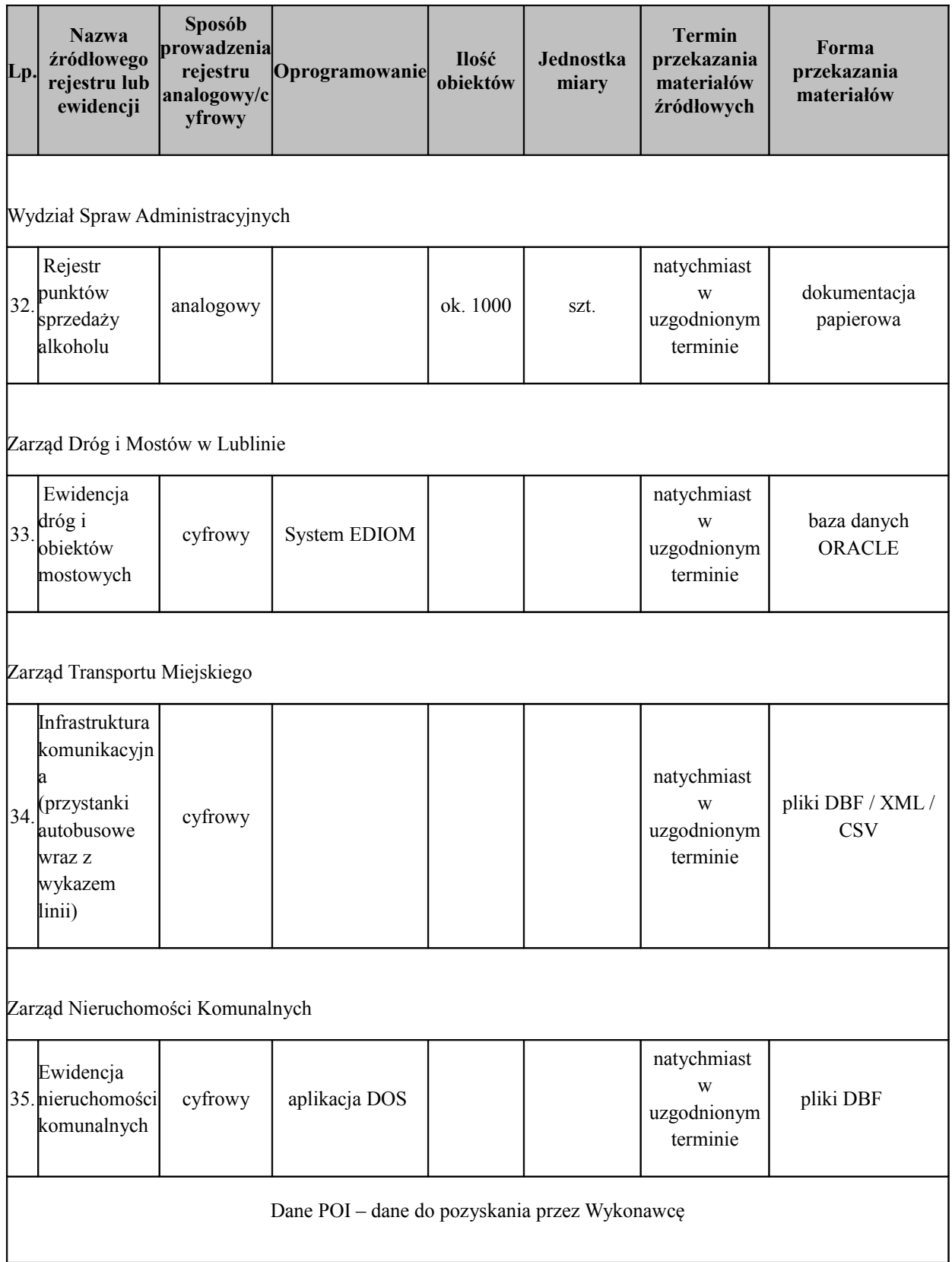

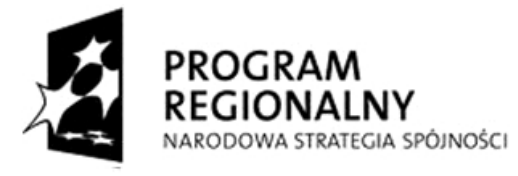

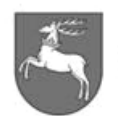

**UNIA EUROPEJSKA** EUROPEJSKI FUNDUSZ ROZWOJU REGIONALNEGO

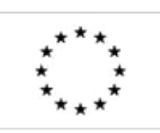

ZP-P-I.271.1.53.2014 <sup>Zał.</sup> nr 1 do SIWZ oraz wzoru umowy – szczegółowy opis strona 83 z 88<br>przedmiotu zamówienia

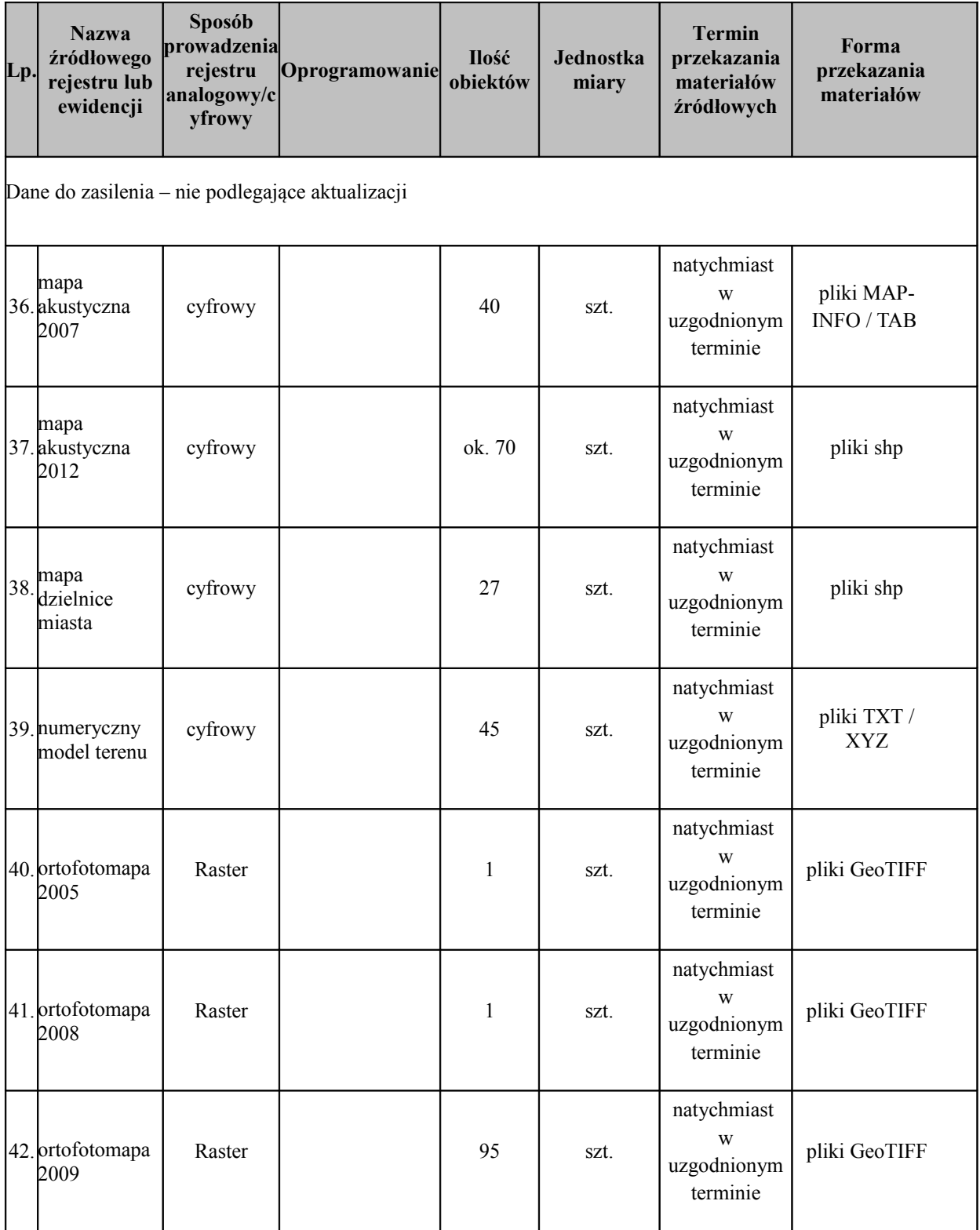

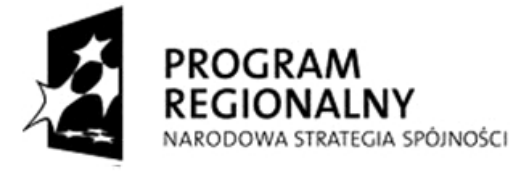

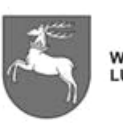

**UNIA EUROPEJSKA** EUROPEJSKI FUNDUSZ ROZWOJU REGIONALNEGO

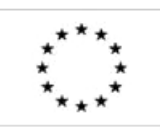

ZP-P-I.271.1.53.2014 Zał. nr 1 do SIWZ oraz wzoru umowy – szczegółowy opis przedmiotu zamówienia Strona 84 z 88

# **12. Dodatek nr 2 - opis istniejącej infrastruktury technicznej wydziału geodezji**

- 12.1.Charakterystyka obiektu
	- 12.1.1. Parametry ilościowe miasta Lublin:
		- 12.1.1.1. Pow. Ewidencyjna: 14746 ha
		- 12.1.1.2. Pow. Geodezyjna: 14747 ha
		- 12.1.1.3. Liczba jednostek rejestrowych gruntowych: 34552
		- 12.1.1.4. liczba działek ewidencyjnych : 61768 (jawny identyfikator działki składa się z: obręb, arkusz, działka)
		- 12.1.1.5. liczba budynków: 44943
		- 12.1.1.6. liczba lokali ujawnionych w ewidencji: 76984.
		- 12.1.1.7. Liczba operatów (archiwum geodezyjne): 84500 szt.

12.2.Opis infrastruktury technicznej zamawiającego:

 12.2.1. Stan baz danych objętych pracami przygotowawczymi jak również objętych migracją danych w ramach budowy zintegrowanego systemu zarządzania w Wydziale Geodezji.

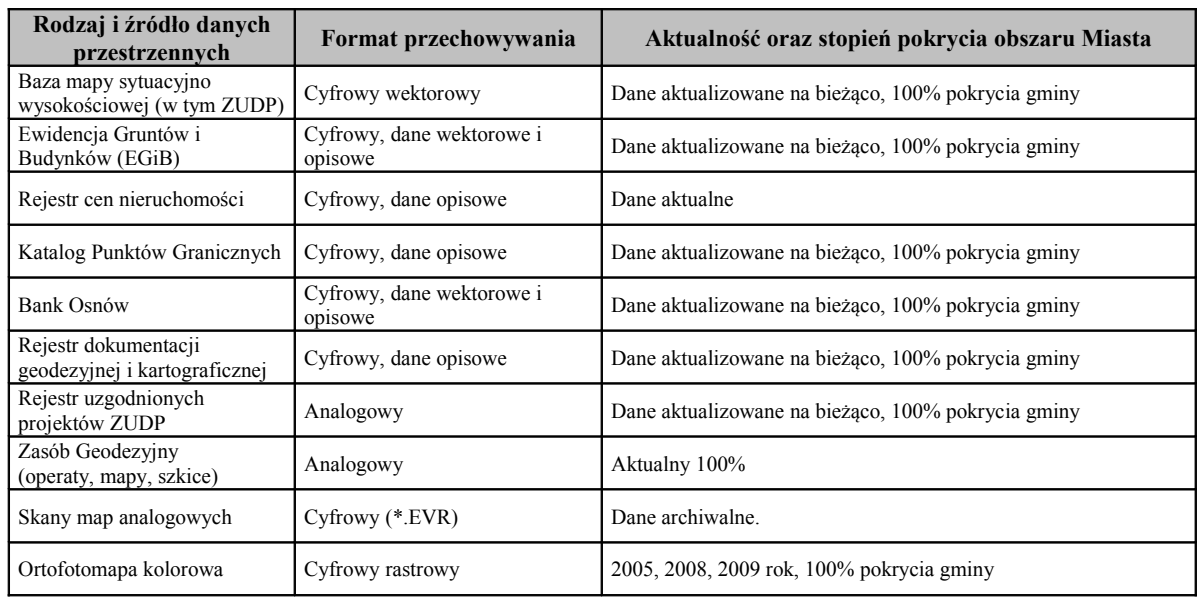

12.2.2. Aktualny zasób Wydziału Geodezji:

12.3.Oprogramowanie aktualnie funkcjonujące w Wydziale Geodezji Urzędu Miasta Lublin

12.3.1. Wyposażenie Wydziału Geodezji w specjalistyczne oprogramowanie:

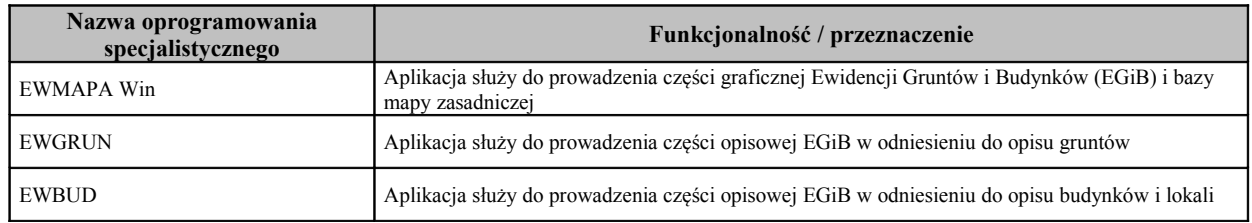

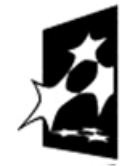

PROG LNY NARODOWA STRATEGIA SPÓJNOŚCI

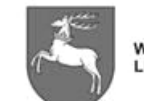

**WOJEWÓDZTWO** LUBELSKIE

**UNIA EUROPEJSKA** EUROPEJSKI FUNDUSZ ROZWOJU REGIONALNEGO

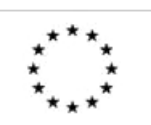

ZP-P-I.271.1.53.2014 Zał. nr 1 do SIWZ oraz wzoru umowy – szczegółowy opis  $\frac{2 \text{ rad}}{\text{ area}}$  Strona 85 z 88

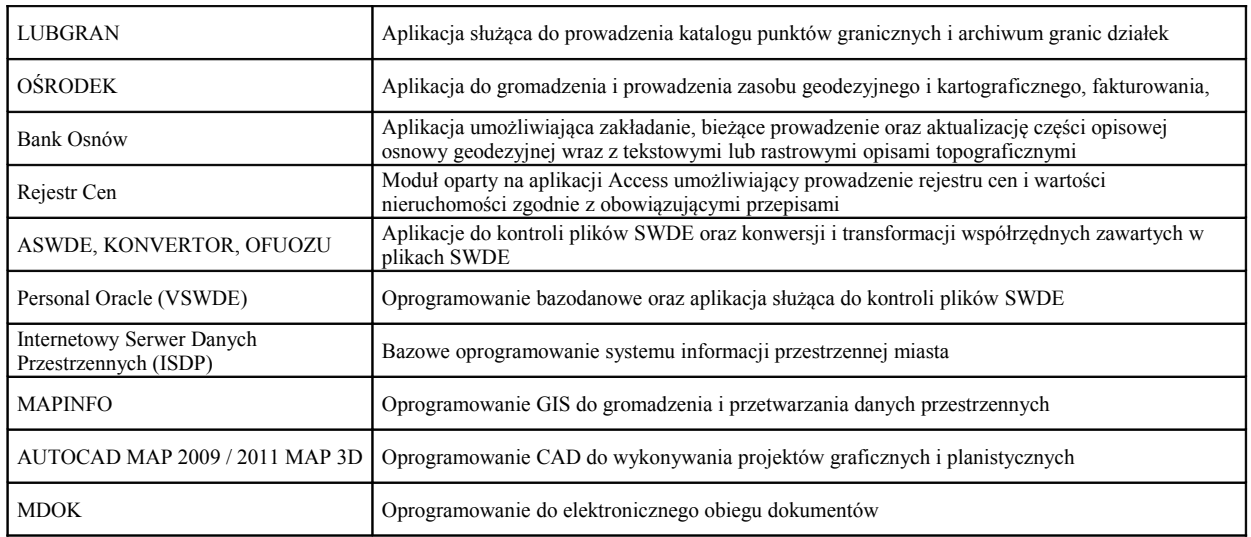

- 12.3.2. Wyżej opisana struktura technologiczna powoduje rozproszone przetwarzanie danych i separacje procesów administracyjnych prowadzące do silnego rozdzielenia zbiorów danych referencyjnych (systemy nie są ze sobą zintegrowane).
- 12.4.Opis dodatkowych zbiorów dostępnych do migracji przygotowanych przez zamawiającego.
- 12.4.1. Do migracji udostępniony zostanie zbiór punktów granicznych działek ewidencyjnych razem z punktami archiwalnymi (obejmuje temat Katalog Punktów Granicznych oraz aplikację LUBGRAN) w formacie SWDE zawierający:
	- 12.4.1.1. Określenie punktów:
		- 12.4.1.1.1. identyfikator wewnętrzny punktu
		- 12.4.1.1.2. współrzędne X i Y w układzie 2000/8 ze znacznikiem transformacji (do migracji),
		- 12.4.1.1.3. współrzędne X i Y w układzie 1965/1 ze znacznikiem transformacji (do migracji),
		- 12.4.1.1.4. numer ewidencyjny punktu,
		- 12.4.1.1.5. oznaczenie w materiale źródłowym,
		- 12.4.1.1.6. kod stabilizacji,
		- 12.4.1.1.7. źródło danych o położeniu,
		- 12.4.1.1.8. błąd położenia względem osnowy,
		- 12.4.1.1.9. kod rzędu granicy,
		- 12.4.1.1.10. numer punktu w PRG,
		- 12.4.1.1.11. cecha punktu (do migracji),
		- 12.4.1.1.12. oznaczenie stabilizacji (T/N) (do migracji),
		- 12.4.1.1.13. data ostatniej weryfikacji danych o punkcie,
		- 12.4.1.1.14. data pierwszego zapisu danych o punkcie,
		- 12.4.1.1.15. identyfikatory dokumentów (operatów), które miały wpływ na ostateczną treść informacji o punkcie granicznym,
	- 12.4.1.2. Określenie dokumentów (operatów): 12.4.1.2.1. identyfikator dokumentu,

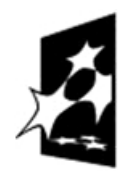

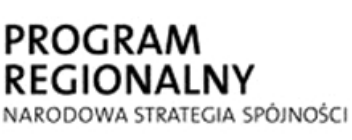

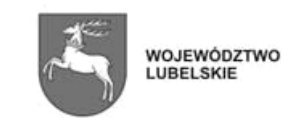

**UNIA EUROPEJSKA** EUROPEJSKI FUNDUSZ ROZWOJU REGIONALNEGO

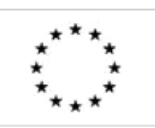

 $P$ -I.271.1.53.2014  $\parallel$  Zał. nr 1 do SIWZ oraz wzoru umowy – szczegółowy opis z oraz wzoru umowy – szczegorowy opis strona 86 z 88<br>przedmiotu zamówienia

- 12.4.1.2.2. oznaczenie dokumentu z numerem zmiany w ewidencji opisowej EGiB (do migracji),
- 12.4.1.2.3. rodzaj dokumentu,
- 12.4.1.2.4. data wystawienia dokumentu,
- 12.4.1.2.5. data przyjęcia do zasobu,
- 12.4.1.2.6. sygnatura dokumentu z numerem zmiany graficznej EGiB (do migracji),
- 12.4.1.2.7. opis dokumentu (czego operat dotyczy),
- 12.4.1.2.8. autor dokumentu (do migracji),
- 12.4.1.2.9. autor zmiany w ewidencji graficznej EGiB (do migracji),
- 12.4.1.2.10. data weryfikacji dokumentu,
- 12.4.1.2.11. data pierwszego zapisu dokumentu.
- 12.4.1.3. Napis "do migracji" oznacza, że treść linii w zbiorze SWDE jest inna niż w definicji obowiązującej struktury SWDE lub taka linia nie występuje w definicji struktury SWDE ale musi być zmigrowana do nowego Systemu.
- 12.4.2. Do migracji udostępniony zostanie zbiór granic działek ewidencyjnych archiwalnych (obejmuje temat Katalog Punktów Granicznych oraz aplikację LUBGRAN) w formacie TXT zawierający:
	- 12.4.2.1. numer działki,
	- 12.4.2.2. współrzędne odnośnika dla numeru działki,
	- 12.4.2.3. data weryfikacji bieżącej wersji działki,
	- 12.4.2.4. data utworzenia bieżącej wersji działki,
	- 12.4.2.5. identyfikator dokumentu (operat) ostatniej weryfikacji bieżącej wersji działki (w tym ostatni kształt działki np. przed jej podziałem),
	- 12.4.2.6. identyfikator dokumentu (operat) utworzenia bieżącej wersji działki,
	- 12.4.2.7. ilość punktów na obwodnicy działki,
	- 12.4.2.8. numery punktów na obwodnicy danej wersji działki w/g kolejności występowania oraz ewentualnego wejścia do enklawy, przejście przez enklawę i wyjścia z enklawy (współrzędne numerów punktów, cechy i stabilizacje oraz identyfikatory wewnętrzne punktów ułatwiające kontrolę w czasie czytania do docelowego Systemu),
	- 12.4.2.9. określenie dokumentów (operatów) jest podobne jak dla dokumentów gromadzonych w części opisującej zbiór punktów granicznych (powyżej). Przy czym w zbiorze dokumentów (operatów) dla działek ewidencyjnych mogą się powtarzać dokumenty figurujące w zbiorze dokumentów dla punktów ale również mogą występować tylko w jednym z nich.
- 12.4.3. Do migracji udostępniony zostanie zbiór nazw ulic w Lublinie w formacie TXT zawierający:
	- 12.4.3.1. nazwa ulicy skrócona (np. UL. KOWALSKIEGO),
	- 12.4.3.2. nazwa ulicy pełna (np. ul. Zygmunta Kowalskiego).
- 12.4.4. Do migracji udostępniony zostanie zbiór SWDE zawierający aktualny stan przed migracją całej opisowej części ewidencji gruntów, budynków i lokali uzupełniony wstawionymi liniami nie znajdującymi się w definicji SWDE:
	- 12.4.4.1. numer grupy rejestrowej,
	- 12.4.4.2. dodatkowy udział w jednostkach rejestrowych gruntowych w przypadku występowania udziału w Jednostkach Rejestrowych Związanych.

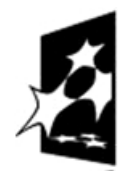

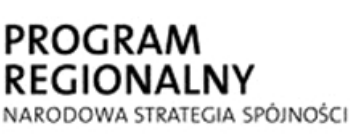

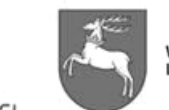

**WOJEWÓDZTWO** LUBELSKIE ROZWOJU REGIONALNEGO

**UNIA EUROPEJSKA** EUROPEJSKI FUNDUSZ

P-I.271.1.53.2014 Zał. nr 1 do SIWZ oraz wzoru umowy – szczegółowy opis z oraz wzoru umowy – szczegorowy opis Strona 87 z 88

- 12.4.5. Do przeniesienia archiwum części opisowej ewidencji gruntów, budynków i lokali Wykonawca będzie miał do dyspozycji bazę danych w dotychczas używanym systemie w Wydziale Geodezji.
- 12.4.6. Do migracji udostępniony zostanie zbiór SWDE zawierający aktualny stan przed migracją całej graficznej części ewidencji gruntów, budynków, konturów, użytków, uzupełniony wstawionymi liniami nie znajdującymi się w definicji SWDE:
	- 12.4.6.1. współrzędne odnośnika dla numeru działki.
- 12.4.7. Do przeniesienia pozostałych elementów mapy dotyczących EGiB (w tym archiwum za wyjątkiem archiwum granic działek, które zostało przedstawione do migracji wcześniej w tym rozdziale, punkt 12.4.2. Wykonawca będzie miał do dyspozycji bazę w dotychczas używanym systemie w Wydziale Geodezji.

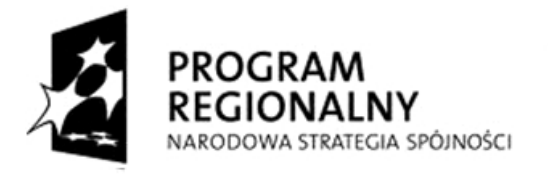

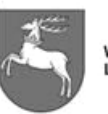

**UNIA EUROPEJSKA** EUROPEJSKI FUNDUSZ ROZWOJU REGIONALNEGO

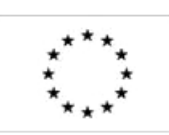

 $P$ -I.271.1.53.2014  $\vert$  Zał. nr 1 do SIWZ oraz wzoru umowy – szczegółowy opis z oraz wzoru umowy – szczegorowy opis<br>przedmiotu zamówienia Strona 88 z 88